# **Spis treści**

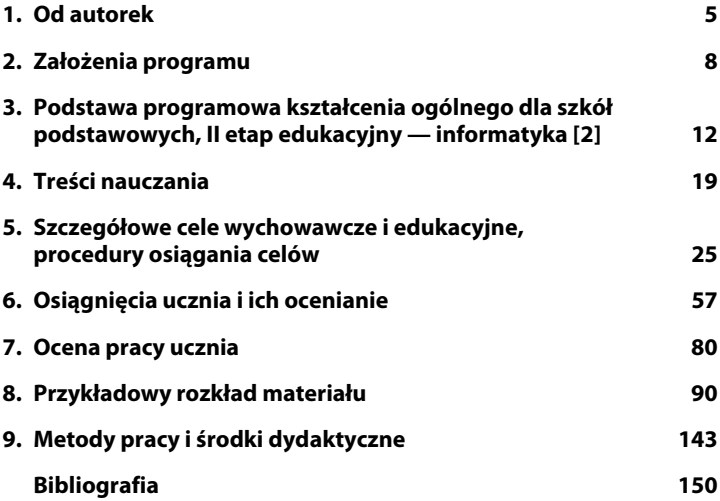

## **1. Od autorek**

Program nauczania Informatyka Europejczyka. Program nauczania informatyki w szkole podstawowej. Klasy 4 – 8 stanowi element pakietu, w którego skład wchodzą:

- podręcznik ucznia (w formie papierowej) lub e-podręcznik zawierający interaktywne ćwiczenia dodatkowe do wszystkich lekcji (program sprawdza poprawność ich wykonania; nieograniczony dostęp w dowolnym miejscu, na dowolnym komputerze stacionarnym, notebooku, tablecie, smartfonie);
- poradnik dla nauczyciela;
- strona http://edukacja.helion.pl/ z gotowymi materiałami dla nauczyciela, takimi jak:
	- konspekty do wszystkich lekcji wraz z komentarzami metodycznymi oraz dodatkowymi materiałami w postaci dokumentów tekstowych, filmów, prezentacji, oprogramowania, a także spisu polecanej literatury i stron WWW,
	- sprawdziany, kartkówki, zestawy testów, zadania dodatkowe,
	- kryteria oceniania (wymagania dotyczące poszczególnych ocen),
	- wskazówki metodyczne:
		- ogólne,
		- do pracy z uczniami uzdolnionymi,
		- do pracy z uczniami mającymi trudności w nauce.

Głównym celem nauczania w szkole podstawowej jest wyposażenie uczniów w zasadniczą wiedzę, niezbędną na dalszych etapach edukacyjnych, oraz powiązane z nią umiejętności. Pozycja Informatyka Europejczyka. Program nauczania informatyki w szkole podstawowej. Klasy 4 – 8 jest zgodna z podstawą programową kształcenia ogólnego na II etapie edukacji z przedmiotu **informatyka** [2].

#### **Najważniejsze umiejętności ponadprzedmiotowe ujęte w programie:**

- **1.** sprawne komunikowanie się w języku polskim oraz w językach obcych nowożytnych;
- **2.** sprawne wykorzystywanie narzędzi matematyki w życiu codziennym, a także kształcenie myślenia matematycznego;
- **3.** poszukiwanie, porządkowanie, krytyczna analiza oraz wykorzystanie informacji z różnych źródeł;
- **4.** kreatywne rozwiązywanie problemów z różnych dziedzin ze świadomym wykorzystaniem metod i narzędzi wywodzących się z informatyki, w tym programowanie;
- **5.** rozwiązywanie problemów, również z wykorzystaniem technik mediacyjnych;
- **6.** praca w zespole i społeczna aktywność;
- **7.** etyka pracy z informacjami (równy dostęp do nich oraz dzielenie się nimi);
- **8.** aktywny udział w życiu kulturalnym szkoły, środowiska lokalnego oraz kraju.

#### **Ponadprzedmiotowe cele kształcenia zawarte w programie:** Uczeń:

- uczy się ofiarności, współpracy, solidarności, altruizmu, patriotyzmu i szacunku dla tradycji;
- poznaje wzorce postępowania i budowania relacji społecznych sprzyjających bezpiecznemu rozwojowi ucznia;
- wzmacnia poczucie tożsamości indywidualnej, kulturowej, narodowej, regionalnej i etnicznej;
- kształtuje i wzmacnia poczucie godności własnej osoby i szacunek dla godności innych osób;
- rozwija kompetencje, takie jak kreatywność, innowacyjność i przedsiębiorczość;
- zdobywa umiejętności uważnego słuchania, rozumienia oraz cichego czytania ze zrozumieniem;
- rozwija umiejętność krytycznego i logicznego myślenia, rozumowania, argumentowania i wnioskowania, a także precyzyjnego prezentowania myśli i pomysłów;
- poznaje wartość wiedzy jako podstawy do rozwoju umiejętności;
- zdobywa umiejętność poszukiwania interesujących go wiadomości, a także ich porządkowania;
- rozwija ciekawość poznawczą oraz motywację do nauki;
- zdobywa taki zasób wiadomości oraz kształtuje takie umiejętności, które pozwalają w sposób bardziej dojrzały i uporządkowany zrozumieć świat;
- rozpoznaje własne predyspozycje i określa drogę dalszej edukacji;
- stymuluje wszechstronny rozwój osobowy przez pogłębianie wiedzy oraz zaspokajanie i rozbudzanie naturalnej ciekawości poznawczej;
- kształtuje postawę otwartości wobec świata i innych ludzi, aktywności w życiu społecznym oraz odpowiedzialności za zbiorowość;
- zdobywa umiejętność zorganizowanego i świadomego samokształcenia opartego na umiejętności przygotowania własnego warsztatu pracy;
- poznaje teksty kultury odpowiednie dla stopnia swego rozwoju emocjonalnego i intelektualnego;
- uczy się odbierać teksty świadomie i refleksyjnie;
- kształtuje swoją wrażliwość i poczucie estetyki;
- zdobywa umiejętność wypowiadania się w mowie i piśmie na tematy poruszane na zajęciach, związane z przedmiotem i własnymi zainteresowaniami;
- dba o poprawność oraz formę własnych wypowiedzi;
- wykorzystując posiadane umiejętności, rozwija swoją wiedzę o komputerach oraz własne zainteresowania;
- skutecznie komunikuje się w różnych sytuacjach;
- uczy się dobrej organizacji pracy;
- buduje kompetencje potrzebne do pracy zespołowej i efektywnej realizacji projektów;
- rozwija umiejętności negocjowania, formułowania własnych sądów i argumentowania;
- planuje i organizuje naukę oraz ocenia własne postępy;
- wykorzystuje zdobytą wiedzę w praktyce;
- postępuje etycznie w pracy z informacjami;
- przestrzega zasady równego dostępu do informacji oraz rozumie potrzebę dzielenia się nimi;
- zna możliwości technologii, komputerów i ich zastosowań;
- rozwiązuje problemy z różnych dziedzin, świadomie wykorzystując metody i narzędzia wywodzące się z informatyki;
- rozwija informatyczne (algorytmiczne) podejście do rozwiązania problemu;
- poznaje podstawowe metody stosowane w informatyce, aby w przyszłości stosować je w praktycznych sytuacjach w różnych dziedzinach.

## **2. Założenia programu**

Program nauczania został opracowany zgodnie z:

- Rozporządzeniem Ministra Edukacji Narodowej z dnia 14 lutego 2017 r. w sprawie podstawy programowej wychowania przedszkolnego oraz podstawy programowej kształcenia ogólnego dla szkoły podstawowej, w tym dla uczniów z niepełnosprawnością intelektualną w stopniu umiarkowanym lub znacznym, kształcenia ogólnego dla branżowej szkoły I stopnia, kształcenia ogólnego dla szkoły specjalnej przysposabiającej do pracy oraz kształcenia ogólnego dla szkoły policealnej (Dz.U. z 2017, poz. 356);
- Rozporządzeniem Ministra Edukacji Narodowej z dnia 28 marca 2017 r. w sprawie ramowych planów nauczania dla publicznych szkół (Dz.U. z 2017, poz. 703);
- Rozporządzeniem Ministra Edukacji Narodowej z dnia 1 marca 2017 r. w sprawie dopuszczenia do użytku szkolnego podręczników (Dz.U. z 2017, poz. 481).

#### $KIASYA-6$

*KLASY 4 – 6* Zgodnie z założeniami podstawy programowej kształcenia ogólnego na II etapie kształcenia szkoła ma stwarzać uczniom warunki do nabywania wiedzy i umiejętności potrzebnych do rozwiązywania problemów z wykorzystaniem metod i technik wywodzących się z informatyki, w tym logicznego i algorytmicznego myślenia, programowania, posługiwania się aplikacjami komputerowymi, sterowania robotem lub obiektem na ekranie, wyszukiwania i wykorzystywania informacji z różnych źródeł, posługiwania się komputerem i podstawowymi urządzeniami cyfrowymi oraz stosowania tych umiejętności na zajęciach z różnych przedmiotów m.in. do pracy nad tekstem, wykonywania obliczeń, przetwarzania informacji i jej prezentacji w różnych postaciach.

Szkoła ma również przygotowywać do dokonywania świadomych i odpowiedzialnych wyborów w trakcie korzystania z zasobów dostępnych w internecie, krytycznej analizy informacji, bezpiecznego poruszania się w przestrzeni cyfrowej, w tym nawiązywania i utrzymywania opartych na wzajemnym szacunku relacji z innymi użytkownikami sieci.

Biorąc pod uwagę założenia wymienione powyżej, program został opracowany tak, by:

 projekty, ćwiczenia i zadania uczyły, utrwalały i sprawdzały kluczowe wymagania podstawy programowej;

- realizując materiał nauczania, uczniowie zdobywali wiedzę i umiejętności także z innych dziedzin — projekty, programy, zadania i ćwiczenia dotyczą zagadnień poruszanych na lekcjach przyrody, biologii, chemii, fizyki, geografii, języka polskiego, historii, plastyki i matematyki; rozwiązanie to pozwala zachować spójność treści programowych realizowanych w szkole — ocenie podlegać będzie tylko wiedza i umiejętności z zakresu informatyki, a pozyskiwanie wiedzy z innych przedmiotów będzie efektem ubocznym zadań/ćwiczeń realizowanych w celu rozwijania umiejętności informatycznych;
- zróżnicować stopień trudności ćwiczeń, zadań, programów i projektów — układ materiału dostosowany jest do możliwości poznawczych uczniów, uwzględnia też indywidualne potrzeby edukacyjne, zarówno uczniów zdolnych, zainteresowanych przedmiotem, jak i tych mających trudności w nauce;
- propagować metody sprzyjające rozwojowi aktywnych postaw u uczniów, tak aby ci samodzielnie, choć pod czujnym okiem nauczyciela, poznali zasady pracy z komputerem i internetem oraz zasady pracy w sieci — zwracamy tu szczególną uwagę na rozwiązywanie problemów i zadań interdyscyplinarnych z zastosowaniem prawidłowej terminologii informatycznej;
- wspierać ucznia w dążeniu do pogłębiania wiedzy i opanowania nowych umiejętności — uczeń ma wiedzieć, w jaki sposób można wykorzystać komputer, a nie jak on działa;
- zindywidualizować wspomaganie rozwoju każdego ucznia stosownie do jego potrzeb i możliwości;
- rozwijać umiejętność sprawnego komunikowania się w języku polskim oraz w językach obcych nowożytnych ze szczególnym uwzględnieniem komunikowania się przy użyciu środków informatycznych;
- kształtować myślenie logiczne;
- rozwijać umiejętność poszukiwania, porządkowania, krytycznej analizy oraz wykorzystania informacji z różnych źródeł;
- rozwijać umiejętność kreatywnego rozwiązywania problemów z różnych dziedzin ze świadomym wykorzystaniem metod i narzędzi wywodzących się z informatyki, w tym programowania;
- rozwijać umiejętność rozwiązywania problemów z wykorzystaniem technik mediacyjnych;
- uczyć pracy w zespole i społecznej aktywności;
- rozwijać kompetencje społeczne, takie jak komunikacja i współpraca w grupie, w tym w środowiskach wirtualnych, udział w projektach zespołowych lub indywidualnych oraz organizacja i zarządzanie projektami;
- promować aktywny udział w życiu kulturalnym szkoły, środowiska lokalnego oraz kraju;
- rozwijać u uczniów przedsiębiorczość i kreatywność;
- przygotować uczniów do dokonywania świadomych i odpowiedzialnych wyborów w trakcie korzystania z zasobów dostępnych w internecie, krytycznej analizy informacji, bezpiecznego poruszania się w przestrzeni cyfrowej, w tym nawiązywania i utrzymywania opartych na wzajemnym szacunku relacji z innymi użytkownikami sieci.

*Uwagi o realizacji programu* Program przewidziany jest do realizacji w pięciu kolejnych latach nauczania informatyki, w wymiarze jednej godziny tygodniowo (łącznie 160 godzin). Ilość i różnorodność opracowanego materiału ćwiczeniowego oraz zadań (do każdej lekcji i rozdziału) umożliwia realizację programu również w innych rozkładach godzinowych. Uczniowie będą mieli wówczas szansę zdobycia wymienionych kompetencji na poziomie wyższym niż minimalny.

Program dostosowany jest do możliwości intelektualnych uczniów na danym etapie rozwoju. Uświadamia im, jakie zagrożenia niesie z sobą korzystanie z komputera i internetu. Program ma układ spiralny, co umożliwia wielokrotne powracanie do tych samych treści, prezentowanych jednakże w bogatszej i bardziej rozwiniętej formie. Uczeń, sięgając ponownie do poznanych wcześniej informacji, utrwala i wzbogaca swoją wiedzę.

Aby zrealizować założenia programowe zgodnie z zaleceniami nowej podstawy programowej, każdy uczeń podczas zajęć powinien mieć do swojej dyspozycji osobny komputer z dostępem do internetu i odpowiednim oprogramowaniem. W trakcie prac nad projektami (indywidualnymi lub zespołowymi) uczniowie powinni mieć również możliwość korzystania z komputerów lub innych urządzeń cyfrowych, w zależności od potrzeb wynikających z charakteru zajęć, realizowanych celów i tematów.

Komputery w pracowni powinny być połączone w sieć. Pracownia komputerowa powinna posiadać oprogramowanie służące do filtrowania stron WWW o nieodpowiednich treściach. Każdy komputer powinien być wyposażony w mysz, klawiaturę, monitor, opcjonalnie w słuchawki. Uczniowie powinni mieć możliwość korzystania z urządzenia pendrive.

Pracownia powinna być wyposażona w drukarkę (najlepiej kolorową), skaner, cyfrowy aparat fotograficzny, tablet, smartfon, edukacyjne zestawy do robotyki oraz tablicę multimedialną lub projektor multimedialny i odpowiedni ekran.

Program i wszystkie towarzyszące mu materiały zostały tak przygotowane, by każdy nauczyciel, niezależnie od posiadanego w pracowni sprzętu, mógł z nich korzystać. Korzystamy głównie z bezpłatnego oprogramowania, na przykład: OpenOffice, Google, Google Earth, PhotoFilter, Audacity, Photo Story, InfranView, Blockly, Scratch, Baltie, Stykz, Privot, i je opisujemy. Treści w klasach 4 – 6 opisywane są z wykorzystaniem pakietu Microsoft Office 2013. Wykorzystywane narzędzia są wieloplatformowe (macOS, Windows, Linux). Ćwiczenia są tak przygotowane, że można je realizować przy użyciu innych równorzędnych narzędzi (np. Office zamiast OpenOffice lub odwrotnie).

Aby zapewnić uczniom nabycie kompetencji przewidzianych w podstawie programowej, w niniejszym programie nauczania uczniowie zajmują się różnymi sytuacjami problemowymi, przedstawianymi w sposób opisowy, w tym za pomocą ilustracji i historyjek. Tworzą je samodzielnie, następnie wyodrębniają z nich działania, które składają się na ich własne realizacje w postaci programów lub czynności wykonywanych w innych programach. Rozwijają w ten sposób podejście algorytmiczne przy rozwiązywaniu różnorodnych sytuacji problemowych z różnych dziedzin. Posługują się komputerem, rozwijając również umiejętności wyrażania swoich myśli i ich prezentacji. Wykonują je indywidualnie, a także zespołowo, w tym przy realizacji projektów dotyczących problemów z różnych dziedzin. W sieci poszukują informacji przydatnych w rozwiązywaniu stawianych zadań i problemów, poznają pracę w chmurze. Doceniają rolę współpracy w rozwijaniu swojej wiedzy i umiejętności. Postępują odpowiedzialnie i etycznie w środowisku komputerowo-sieciowym.

*KLASY 7 – 8* W klasach 7– 8, zgodnie z założeniami podstawy programowej, uczniowie poszerzają opanowane wiadomości i umiejętności. Kontynuują pracę w środowisku Scratch — projektując, tworząc i testując programy — oraz stawiają pierwsze kroki w tekstowym języku programowania Python. Stosują algorytmiczne rozwiązywanie problemów z wykorzystaniem opisów: słownego, listy kroków oraz schematów blokowych, i poznają zastosowanie programu JavaBlock. Poznają zagadnienia dotyczące podstaw języka HTML, montażu i obróbki filmów, uczą się, jak w arkuszu kalkulacyjnym sortować i filtrować dane, stosują funkcje oraz poznają możliwości komputera i zainstalowanych aplikacji w realizacji szkolnych zadań. W trakcie wykonywania projektów uczniowie nabywają wiedzę i umiejętności związane z pracą synchroniczną w chmurze nad dokumentem wielostronicowym, edycją tekstu, tworzeniem reklamy o szkole, poznają sposoby optymalizacji grafiki. Na uwagę zasługuje realizacja zagadnień związanych z cyfrową tożsamością, etyką podczas pracy z informacjami oraz otwartymi zasobami sieci. Realizowane projekty z wykorzystaniem pakietu Microsoft Office oraz dysku Google uczą wykorzystywania różnych narzędzi oraz doskonalą wcześniej nabyte umiejętności.

## **3. Podstawa programowa kształcenia ogólnego dla szkół podstawowych, II etap edukacyjny — informatyka [2]**

Kształcenie w szkole podstawowej stanowi fundament wykształcenia. Zadaniem szkoły jest łagodne wprowadzenie dziecka w świat wiedzy, przygotowanie do wykonywania obowiązków ucznia oraz wdrażanie do samorozwoju. Szkoła zapewnia bezpieczne warunki oraz przyjazną atmosferę do nauki, uwzględniając indywidualne możliwości i potrzeby edukacyjne ucznia. Najważniejszym celem kształcenia w szkole podstawowej jest dbałość o integralny rozwój biologiczny, poznawczy, emocjonalny, społeczny i moralny ucznia.

#### *Kształcenie w szkole podstawowej trwa osiem lat i jest podzielone na dwa etapy edukacyjne:*

- 1) I etap edukacyjny obejmujący klasy I III szkoły podstawowej — edukacja wczesnoszkolna;
- 2) II etap edukacyjny obejmujący klasy IV VIII szkoły podstawowej.

#### *Kształcenie ogólne w szkole podstawowej ma na celu:*

1) wprowadzanie uczniów w świat wartości, w tym ofiarności, współpracy, solidarności, altruizmu, patriotyzmu i szacunku dla tradycji, wskazywanie wzorców postępowania i budowanie relacji społecznych, sprzyjających bezpiecznemu rozwojowi ucznia (rodzina, przyjaciele);

- 2) wzmacnianie poczucia tożsamości indywidualnej, kulturowej, narodowej, regionalnej i etnicznej;
- 3) formowanie u uczniów poczucia godności własnej osoby i szacunku dla godności innych osób;
- 4) rozwijanie kompetencji takich jak kreatywność, innowacyjność i przedsiębiorczość;
- 5) rozwijanie umiejętności krytycznego i logicznego myślenia, rozumowania, argumentowania i wnioskowania;
- 6) ukazywanie wartości wiedzy jako podstawy do rozwoju umiejętności;
- 7) rozbudzanie ciekawości poznawczej uczniów oraz motywacji do nauki;
- 8) wyposażenie uczniów w taki zasób wiadomości oraz kształtowanie takich umiejętności, które pozwalają w sposób bardziej dojrzały i uporządkowany zrozumieć świat;
- 9) wspieranie ucznia w rozpoznawaniu własnych predyspozycji i określaniu drogi dalszej edukacji;
- 10) wszechstronny rozwój osobowy ucznia przez pogłębianie wiedzy oraz zaspokajanie i rozbudzanie jego naturalnej ciekawości poznawczej;
- 11) kształtowanie postawy otwartej wobec świata i innych ludzi, aktywności w życiu społecznym oraz odpowiedzialności za zbiorowość;
- 12) zachęcanie do zorganizowanego i świadomego samokształcenia opartego na umiejętności przygotowania własnego warsztatu pracy;
- 13) ukierunkowanie ucznia ku wartościom.

#### *Najważniejsze umiejętności rozwijane w ramach kształcenia ogólnego w szkole podstawowej to:*

- 1) sprawne komunikowanie się w języku polskim oraz w językach obcych nowożytnych;
- 2) sprawne wykorzystywanie narzędzi matematyki w życiu codziennym, a także kształcenie myślenia matematycznego;
- 3) poszukiwanie, porządkowanie, krytyczna analiza oraz wykorzystanie informacji z różnych źródeł;
- 4) kreatywne rozwiązywanie problemów z różnych dziedzin ze świadomym wykorzystaniem metod i narzędzi wywodzących się z informatyki, w tym programowanie;
- 5) rozwiązywanie problemów, również z wykorzystaniem technik mediacyjnych;
- 6) praca w zespole i społeczna aktywność;
- 7) aktywny udział w życiu kulturalnym szkoły, środowiska lokalnego oraz kraju.

#### **INFORMATYKA**

#### *Cele kształcenia — wymagania ogólne*

- I. Rozumienie, analizowanie i rozwiązywanie problemów na bazie logicznego i abstrakcyjnego myślenia, myślenia algorytmicznego i sposobów prezentowania informacji.
- II. Programowanie i rozwiązywanie problemów z wykorzystaniem komputera oraz innych urządzeń cyfrowych: układanie i programowanie algorytmów, organizowanie, wyszukiwanie i udostępnianie informacji, posługiwanie się aplikacjami komputerowymi.
- III. Posługiwanie się komputerem, urządzeniami cyfrowymi i sieciami komputerowymi, w tym znajomość zasad działania urządzeń cyfrowych i sieci komputerowych oraz wykonywania obliczeń i programów.
- IV. Rozwijanie kompetencji społecznych, takich jak komunikacja i współpraca w grupie, w tym w środowiskach wirtualnych, udział w projektach zespołowych oraz zarządzanie projektami.
- V. Przestrzeganie prawa i zasad bezpieczeństwa. Respektowanie prywatności informacji i ochrony danych, praw własności intelektualnej, etykiety w komunikacji i norm współżycia społecznego, ocena zagrożeń związanych z technologią i ich uwzględnienie dla bezpieczeństwa swojego i innych.

#### *Treści nauczania — wymagania szczegółowe*

#### KLASY 4-6

- *I. Rozumienie, analizowanie i rozwiązywanie problemów. Uczeń:*
	- 1) tworzy i porządkuje w postaci sekwencji (liniowo) lub drzewa (nieliniowo) informacje, takie jak:
		- a) obrazki i teksty ilustrujące wybrane sytuacje,
		- b) obiekty z uwzględnieniem ich cech charakterystycznych;
- 2) formułuje i zapisuje w postaci algorytmów polecenia składające się na:
	- a) rozwiązanie problemów z życia codziennego i z różnych przedmiotów, np. liczenie średniej, pisemne wykonanie działań arytmetycznych, takich jak dodawanie i odejmowanie,
	- b) osiągnięcie postawionego celu, w tym znalezienie elementu w zbiorze nieuporządkowanym lub uporządkowanym, znalezienie elementu najmniejszego i największego,
	- c) sterowanie robotem lub obiektem na ekranie;
- 3) w algorytmicznym rozwiązywaniu problemu wyróżnia podstawowe kroki: określenie problemu i celu do osiągnięcia, analiza sytuacji problemowej, opracowanie rozwiązania, sprawdzenie rozwiązania problemu dla przykładowych danych, zapisanie rozwiązania w postaci schematu lub programu.

### *II. Programowanie i rozwiązywanie problemów z wykorzystaniem komputera i innych urządzeń cyfrowych. Uczeń:*

- 1) projektuje, tworzy i zapisuje w wizualnym języku programowania:
	- a) pomysły historyjek i rozwiązania problemów, w tym proste algorytmy z wykorzystaniem poleceń sekwencyjnych, warunkowych i iteracyjnych oraz zdarzeń,
	- b) prosty program sterujący robotem lub innym obiektem na ekranie komputera;
- 2) testuje na komputerze swoje programy pod względem zgodności z przyjętymi założeniami i ewentualnie je poprawia, objaśnia przebieg działania programów;
- 3) przygotowuje i prezentuje rozwiązania problemów, posługując się podstawowymi aplikacjami (edytor tekstu oraz grafiki, arkusz kalkulacyjny, program do tworzenia prezentacji multimedialnej) na swoim komputerze lub w chmurze, wykazując się przy tym umiejętnościami:
	- a) tworzenia ilustracji w edytorze grafiki: rysuje za pomocą wybranych narzędzi, przekształca obrazy, uzupełnia grafikę tekstem,
	- b) tworzenia dokumentów tekstowych: dobiera czcionkę, formatuje akapity, wstawia do tekstu ilustracje, napisy i kształty, tworzy tabele oraz listy numerowane i punktowane,
- c) korzystania z arkusza kalkulacyjnego w trakcie rozwiązywania zadań związanych z prostymi obliczeniami: wprowadza dane do arkusza, formatuje komórki, definiuje proste formuły i dobiera wykresy do danych i celów obliczeń,
- d) tworzenia krótkich prezentacji multimedialnych łączących tekst z grafiką, korzysta przy tym z gotowych szablonów lub projektuje według własnych pomysłów;
- 4) gromadzi, porządkuje i selekcjonuje efekty swojej pracy oraz potrzebne zasoby w komputerze lub w innych urządzeniach, a także w środowiskach wirtualnych (w chmurze).

### *III. Posługiwanie się komputerem, urządzeniami cyfrowymi i sieciami komputerowymi. Uczeń:*

- 1) opisuje funkcje podstawowych elementów komputera i urządzeń zewnętrznych oraz:
	- a) korzysta z urządzeń do nagrywania obrazów, dźwięków i filmów, w tym urządzeń mobilnych,
	- b) wykorzystuje komputer lub inne urządzenie cyfrowe do gromadzenia, porządkowania i selekcjonowania własnych zasobów;
- 2) wykorzystuje sieć komputerową (szkolną, sieć internet):
	- a) do wyszukiwania potrzebnych informacji i zasobów edukacyjnych, nawigując między stronami,
	- b) jako medium komunikacyjne,
	- c) do pracy w wirtualnym środowisku (na platformie, w chmurze), stosując się do sposobów i zasad pracy w takim środowisku,
	- d) organizuje swoje pliki w folderach umieszczonych lokalnie lub w sieci.

#### *IV. Rozwijanie kompetencji społecznych. Uczeń:*

- 1) uczestniczy w zespołowym rozwiązaniu problemu, posługując się technologią taką jak: poczta elektroniczna, forum, wirtualne środowisko kształcenia, dedykowany portal edukacyjny;
- 2) identyfikuje i docenia korzyści płynące ze współpracy nad wspólnym rozwiązywaniem problemów;
- 3) respektuje zasadę równości w dostępie do technologii i do informacji, w tym w dostępie do komputerów w społeczności szkolnej;
- 4) określa zawody i wymienia przykłady z życia codziennego, w których są wykorzystywane kompetencje informatyczne.

#### *V. Przestrzeganie prawa i zasad bezpieczeństwa. Uczeń:*

- 1) posługuje się technologią zgodnie z przyjętymi zasadami i prawem; przestrzega zasad bezpieczeństwa i higieny pracy;
- 2) uznaje i respektuje prawo do prywatności danych i informacji oraz prawo do własności intelektualnej;
- 3) wymienia zagrożenia związane z powszechnym dostępem do technologii oraz do informacji i opisuje metody wystrzegania się ich;
- 4) stosuje profilaktykę antywirusową i potrafi zabezpieczyć przed zagrożeniem komputer wraz z zawartymi w nim informacjami.

#### $KI$  ASY 7-8

#### *I. Rozumienie, analizowanie i rozwiązywanie problemów. Uczeń:*

- 1) formułuje problem w postaci specyfikacji (czyli opisuje dane i wyniki) i wyróżnia kroki w algorytmicznym rozwiązywaniu problemów. Stosuje różne sposoby przedstawiania algorytmów, w tym w języku naturalnym, w postaci schematów blokowych, listy kroków;
- 2) stosuje przy rozwiązywaniu problemów podstawowe algorytmy:
	- a) na liczbach naturalnych: bada podzielność liczb, wyodrębnia cyfry danej liczby, przedstawia działanie algorytmu Euklidesa w obu wersjach iteracyjnych (z odejmowaniem i z resztą z dzielenia),
	- b) wyszukiwania i porządkowania: wyszukuje element w zbiorze uporządkowanym i nieuporządkowanym oraz porządkuje elementy w zbiorze metodą przez proste wybieranie i zliczanie;
- 3) przedstawia sposoby reprezentowania w komputerze wartości logicznych, liczb naturalnych (system binarny), znaków (kody ASCII) i tekstów;
- 4) rozwija znajomość algorytmów i wykonuje eksperymenty z algorytmami, korzystając z pomocy dydaktycznych lub dostępnego oprogramowania do demonstracji działania algorytmów;
- 5) prezentuje przykłady zastosowań informatyki w innych dziedzinach, w zakresie pojęć, obiektów oraz algorytmów.
- *II. Programowanie i rozwiązywanie problemów z wykorzystaniem komputera i innych urządzeń cyfrowych. Uczeń:*
	- 1) projektuje, tworzy i testuje programy w procesie rozwiązywania problemów. W programach stosuje: instrukcje wejścia/wyjścia,

wyrażenia arytmetyczne i logiczne, instrukcje warunkowe, instrukcje iteracyjne, funkcje oraz zmienne i tablice. W szczególności programuje algorytmy z działu I pkt 2;

- 2) projektuje, tworzy i testuje oprogramowanie sterujące robotem lub innym obiektem na ekranie lub w rzeczywistości;
- 3) korzystając z aplikacji komputerowych, przygotowuje dokumenty i prezentacje, także w chmurze, na pożytek rozwiązywanych problemów i własnych prac z różnych dziedzin (przedmiotów), dostosowuje format i wygląd opracowań do ich treści i przeznaczenia, wykazując się przy tym umiejętnościami:
	- a) tworzenia estetycznych kompozycji graficznych: tworzy kolaże, wykonuje zdjęcia i poddaje je obróbce zgodnie z przeznaczeniem, nagrywa krótkie filmy oraz poddaje je podstawowej obróbce cyfrowej,
	- b) tworzenia różnych dokumentów: formatuje i łączy teksty, wstawia symbole, obrazy, tabele, korzysta z szablonów dokumentów, dłuższe dokumenty dzieli na strony,
	- c) rozwiązywania zadań rachunkowych z programu nauczania z różnych przedmiotów w zakresie szkoły podstawowej, z codziennego życia oraz implementacji wybranych algorytmów w arkuszu kalkulacyjnym: umieszcza dane w tabeli arkusza kalkulacyjnego, posługuje się podstawowymi funkcjami, stosuje adresowanie względne, bezwzględne i mieszane, przedstawia dane w postaci różnego typu wykresów, porządkuje i filtruje dane,
	- d) tworzenia prezentacji multimedialnej wykorzystując tekst, grafikę, animację, dźwięk i film, stosuje hiperłącza,
	- e) tworzenia prostej strony internetowej zawierającej: tekst, grafikę, hiperłącza, stosuje przy tym podstawowe polecenia języka HTML;
- 4) zapisuje efekty swojej pracy w różnych formatach i przygotowuje wydruki;
- 5) wyszukuje w sieci informacje potrzebne do realizacji wykonywanego zadania, stosując złożone postaci zapytań i korzysta z zaawansowanych możliwości wyszukiwarek.

#### *III. Posługiwanie się komputerem, urządzeniami cyfrowymi i sieciami komputerowymi. Uczeń:*

1) schematycznie przedstawia budowę i funkcjonowanie sieci komputerowej, szkolnej, domowej i sieci internet;

- 2) rozwija umiejętności korzystania z różnych urządzeń do tworzenia elektronicznych wersji tekstów, obrazów, dźwięków, filmów i animacji;
- 3) poprawnie posługuje się terminologią związaną z informatyką i technologią.

#### *IV. Rozwijanie kompetencji społecznych. Uczeń:*

- 1) bierze udział w różnych formach współpracy, jak: programowanie w parach lub w zespole, realizacja projektów, uczestnictwo w zorganizowanej grupie uczących się, projektuje, tworzy i prezentuje efekty wspólnej pracy;
- 2) ocenia krytycznie informacje i ich źródła, w szczególności w sieci, pod względem rzetelności i wiarygodności w odniesieniu do rzeczywistych sytuacji, docenia znaczenie otwartych zasobów w sieci i korzysta z nich;
- 3) przedstawia główne etapy w historycznym rozwoju informatyki i technologii;
- 4) określa zakres kompetencji informatycznych, niezbędnych do wykonywania różnych zawodów, rozważa i dyskutuje wybór dalszego i pogłębionego kształcenia, również w zakresie informatyki.

#### *V. Przestrzeganie prawa i zasad bezpieczeństwa. Uczeń:*

- 1) opisuje kwestie etyczne związane z wykorzystaniem komputerów i sieci komputerowych, takie jak: bezpieczeństwo, cyfrowa tożsamość, prywatność, własność intelektualna, równy dostęp do informacji i dzielenie się informacją;
- 2) postępuje etycznie w pracy z informacjami;
- 3) rozróżnia typy licencji na oprogramowanie oraz na zasoby w sieci.

## **4. Treści nauczania**

#### $KI$  ASY 4-6

- *KLASY 4– 6* **I. Rozumienie, analizowanie i rozwiązywanie problemów na bazie logicznego i abstrakcyjnego myślenia, myślenia algorytmicznego i sposobów prezentowania informacji**
- Tworzenie i porządkowanie w postaci sekwencji (liniowo) lub drzewa (nieliniowo) informacji, takich jak:
- obrazki i teksty ilustrujące wybrane sytuacje;
- obiekty z uwzględnieniem ich cech charakterystycznych.
- Formułowanie i zapisywanie w postaci algorytmów poleceń składających się na:
	- rozwiązanie problemów z życia codziennego i z różnych przedmiotów, np. liczenie średniej, pisemne wykonanie działań arytmetycznych, takich jak dodawanie i odejmowanie;
	- osiągnięcie postawionego celu, w tym znalezienie elementu w zbiorze nieuporządkowanym lub uporządkowanym, znalezienie elementu najmniejszego i największego;
	- sterowanie robotem lub obiektem na ekranie.
- Wyróżnianie podstawowych kroków w algorytmicznym rozwiązywaniu problemu: określenie problemu i celu do osiągnięcia, analiza sytuacji problemowej, opracowanie rozwiązania, sprawdzenie rozwiązania problemu dla przykładowych danych, zapisanie rozwiązania w postaci schematu lub programu.
- **II. Programowanie i rozwiązywanie problemów z wykorzystaniem komputera i innych urządzeń cyfrowych: układanie i programowanie algorytmów, organizowanie, wyszukiwanie i udostępnianie informacji, posługiwanie się aplikacjami komputerowymi**
	- Projektowanie, tworzenie i zapisywanie w wizualnym języku programowania:
		- pomysłów historyjek i rozwiązań problemów, w tym prostych algorytmów z wykorzystaniem poleceń sekwencyjnych, warunkowych i iteracyjnych oraz zdarzeń;
		- prostych programów sterujących robotem lub innym obiektem na ekranie komputera.
	- Testowanie na komputerze swoich programów pod względem zgodności z przyjętymi założeniami i ewentualnie poprawianie ich, objaśnianie przebiegu działania programów.
	- Przygotowanie i prezentowanie rozwiązania problemów, posługiwanie się podstawowymi aplikacjami (edytor tekstu oraz grafiki, arkusz kalkulacyjny, program do tworzenia prezentacji multimedialnej) na swoim komputerze lub w chmurze, wykazywanie się przy tym umiejętnościami:
- tworzenia ilustracji w edytorze grafiki: rysowania za pomocą wybranych narzędzi, przekształcania obrazów, uzupełniania grafiki tekstem;
- tworzenia dokumentów tekstowych: dobierania czcionki, formatowania akapitów, wstawiania do tekstu ilustracji, napisów i kształtów, tworzenia tabel oraz list numerowanych i punktowanych;
- korzystania z arkusza kalkulacyjnego w trakcie rozwiązywania zadań związanych z prostymi obliczeniami: wprowadzania danych do arkusza, formatowania komórki, definiowania prostych formuł i dobierania wykresów do danych i celów obliczeń;
- tworzenia krótkich prezentacji multimedialnych łączących tekst z grafiką, korzystania przy tym z gotowych szablonów lub projektowania według własnych pomysłów.
- Gromadzenie, porządkowanie i selekcjonowanie efektów swojej pracy oraz potrzebnych zasobów w komputerze lub w innych urządzeniach, a także w środowiskach wirtualnych (w chmurze).
- **III. Posługiwanie się komputerem, urządzeniami cyfrowymi i sieciami komputerowymi, w tym znajomość zasad działania urządzeń cyfrowych i sieci komputerowych oraz wykonywania obliczeń i programów**
	- Opisywanie funkcji podstawowych elementów komputera i urządzeń zewnętrznych oraz:
		- korzystanie z urządzeń do nagrywania obrazów, dźwięków i filmów, w tym urządzeń mobilnych;
		- wykorzystanie komputera lub innego urządzenia cyfrowego do gromadzenia, porządkowania i selekcjonowania własnych zasobów.
	- Wykorzystywanie sieci komputerowej (szkolnej, internetu):
		- do wyszukiwania potrzebnych informacji i zasobów edukacyjnych, nawigowanie między stronami;
		- $\bullet$  jako medium komunikacyjne;
		- do pracy w wirtualnym środowisku (na platformie, w chmurze) i stosowanie się do sposobów i zasad pracy w takim środowisku;
		- do organizowania swoich plików w folderach umieszczonych lokalnie lub w sieci.
- **IV. Rozwijanie kompetencji społecznych, takich jak komunikacja i współpraca w grupie, w tym w środowiskach wirtualnych, udział w projektach zespołowych oraz zarządzanie projektami**
	- Uczestniczenie w zespołowym rozwiązywaniu problemu w oparciu o takie narzędzia jak poczta elektroniczna, forum, wirtualne środowisko kształcenia, dedykowany portal edukacyjny.
	- Identyfikowanie i docenianie korzyści płynących ze współpracy nad wspólnym rozwiązywaniem problemów.
	- Respektowanie zasady równości w dostępie do technologii i do informacji, w tym w dostępie do komputerów w społeczności szkolnej.
	- Określanie zawodów i wymienianie przykładów z życia codziennego, w których są wykorzystywane kompetencje informatyczne.
- **V. Przestrzeganie prawa i zasad bezpieczeństwa. Respektowanie prywatności informacji i ochrony danych, praw własności intelektualnej, etykiety w komunikacji i norm współżycia społecznego, ocena zagrożeń związanych z technologią i ich uwzględnienie dla bezpieczeństwa swojego i innych**
	- Posługiwanie się technologią zgodnie z przyjętymi zasadami i prawem; przestrzeganie zasad bezpieczeństwa i higieny pracy.
	- Uznawanie i respektowanie prawa do prywatności danych i informacji oraz prawa do własności intelektualnej.
	- Wymienianie zagrożeń związanych z powszechnym dostępem do technologii oraz do informacji i opisywanie metod wystrzegania się ich.
	- Stosowanie profilaktyki antywirusowej i zabezpieczenie przed zagrożeniem komputera oraz zawartych w nim informacji.

#### KLASY 7-8

- *KLASY 7– 8* **I. Rozumienie, analizowanie i rozwiązywanie problemów, w tym projektowanie, tworzenie, testowanie i wdrażanie rozwiązań**
- Formułowanie problemu w postaci specyfikacji (czyli opisywanie danych i wyników) i wyróżnianie kroków w algorytmicznym rozwiązywaniu problemów. Stosowanie różnych sposobów przedstawiania algorytmów, w tym w języku naturalnym, w postaci schematów blokowych, listy kroków.
- Stosowanie przy rozwiązywaniu problemów podstawowych algorytmów:
- na liczbach naturalnych: badanie podzielności liczb, wyodrębnianie cyfry danej liczby, przedstawianie działania algorytmu Euklidesa w obu wersjach iteracyjnych (z odejmowaniem i z resztą z dzielenia);
- wyszukiwanie i porządkowanie: wyszukiwanie w zbiorze uporządkowanym i nieuporządkowanym oraz porządkowanie elementów w zbiorze metodą prostego wybierania i zliczania.
- Przedstawianie sposobów prezentowania w komputerze wartości logicznych, liczb naturalnych (system binarny), znaków (kody ASCII) i tekstów.
- Rozwijanie znajomości algorytmów i wykonywanie eksperymentów z algorytmami przy wykorzystaniu pomocy dydaktycznych lub dostępnego oprogramowania do demonstracji działania algorytmów.
- Prezentowanie przykładów zastosowań informatyki w innych dziedzinach, w zakresie pojęć, obiektów oraz algorytmów.
- **II. Programowanie i rozwiązywanie problemów z wykorzystaniem komputera i innych urządzeń cyfrowych: układanie i programowanie algorytmów, organizowanie, wyszukiwanie i udostępnianie informacji, posługiwanie się aplikacjami komputerowymi**
	- Projektowanie, tworzenie i testowanie programów w procesie rozwiązywania problemów; stosowanie instrukcji wejścia/wyjścia, wyrażeń arytmetycznych i logicznych, instrukcji warunkowych, instrukcji iteracyjnych, funkcji oraz zmiennych i tablic.
	- Projektowanie, tworzenie i testowanie oprogramowania sterującego obiektem na ekranie.
	- Przygotowywanie w aplikacjach komputerowych dokumentów i prezentacji, także w chmurze, na pożytek rozwiązywanych problemów i własnych prac z różnych dziedzin (przedmiotów) o formacie i wyglądzie zgodnym z ich treścią i przeznaczeniem, wykazując się przy tym umiejętnościami:
		- tworzenia estetycznych kompozycji graficznych: tworzenia kolaży, wykonywania zdjęć i poddawania ich obróbce zgodnie z przeznaczeniem, nagrywania krótkich filmów oraz poddawania ich podstawowej obróbce cyfrowej;
		- tworzenia różnych dokumentów: formatowania i łączenia tekstu, wstawiania symboli, obrazów, tabeli, korzystania z szablonów dokumentów, dzielenia na strony dłuższych dokumentów;
- rozwiązywania zadań rachunkowych z programu nauczania z różnych przedmiotów w zakresie szkoły podstawowej, z codziennego życia oraz implementacji wybranych algorytmów w arkuszu kalkulacyjnym (umieszczanie danych w tabeli arkusza kalkulacyjnego, posługiwanie się podstawowymi funkcjami, stosowanie adresowania względnego, bezwzględnego i mieszanego, przedstawianie danych w postaci różnego typu wykresów, porządkowanie i filtrowanie danych);
- tworzenia prezentacji multimedialnej z wykorzystaniem tekstu, grafiki, animacji, dźwięku i filmu, stosowania hiperłączy;
- tworzenia prostej strony internetowej zawierającej: tekst, grafikę, hiperłącza; stosowania przy tym podstawowych poleceń języka HTML.
- Zapisywanie efektów swojej pracy w różnych formatach i przygotowywanie wydruków.
- Wyszukiwanie w sieci informacji potrzebnych do realizacji wykonywanego zadania, stosowanie złożonych zapytań i korzystanie z zaawansowanych możliwości wyszukiwarek.

#### **III. Posługiwanie się komputerem, urządzeniami cyfrowymi i sieciami komputerowymi**

- Przedstawianie schematycznej budowy i funkcjonowania sieci komputerowej, szkolnej, domowej i sieci internet.
- Rozwijanie umiejętności korzystania z różnych urządzeń do tworzenia elektronicznych wersji tekstów, obrazów, dźwięków, filmów i animacji.
- Poprawne posługiwanie się terminologią związaną z informatyką i technologią.
- **IV. Rozwijanie kompetencji społecznych, w tym komunikacji i współpracy w grupie, podczas realizacji projektów zespołowych, także w środowiskach wirtualnych**
	- Uczestniczenie w różnych formach współpracy, jak: programowanie w parach lub w zespole, realizacja projektów, uczestnictwo w zorganizowanej grupie uczących się, projektowanie, tworzenie i prezentowanie efektów wspólnej pracy.
	- Krytyczne ocenianie informacji i ich źródeł, w szczególności w sieci, pod względem rzetelności i wiarygodności w odniesieniu do rzeczywistych sytuacji oraz docenianie znaczenia otwartych zasobów w sieci i korzystanie z nich.
- Przedstawianie głównych etapów w historycznym rozwoju informatyki i technologii.
- Określanie zakresu kompetencji informatycznych niezbędnych do wykonywania różnych zawodów, rozważanie i dyskutowanie wyboru dalszego i pogłębionego kształcenia, również w zakresie informatyki.
- **V. Przestrzeganie prawa i zasad bezpieczeństwa, w tym bezpieczeństwa cyfrowej tożsamości, prywatności, kwestii etycznych związanych z wykorzystaniem komputerów, własności intelektualnej**
	- Opisywanie kwestii etycznych związanych z wykorzystaniem komputerów i sieci komputerowych, takich jak: bezpieczeństwo, cyfrowa tożsamość, prywatność, własność intelektualna, równy dostęp do informacji i dzielenie się informacją.
	- Postępowanie etyczne w pracy z informacjami.
	- Rozróżnianie typów licencji na oprogramowanie oraz na zasoby w sieci.

## **5. Szczegółowe cele wychowawcze i edukacyjne, procedury osiągania celów**

#### $KI$  ASY 4-6

**I.** *Rozumienie, analizowanie i rozwiązywanie problemów*

#### **Szczegółowe cele wychowawcze**

#### **Podczas realizacji lekcji** *informatyki* **nauczyciel powinien wdrażać uczniów do:**

- Rozwijania i pogłębiania zainteresowań i uzdolnień oraz poszukiwania własnych rozwiązań.
- Kształtowania i rozwijania umiejętności logicznego myślenia.
- Pogłębiania swojej wiedzy.
- Wzajemnej pomocy w nauce, zachęcając zdolniejszych uczniów do pomocy uczniom słabszym.
- Systematyczności w pracy i w dążeniu do zamierzonych celów.
- Podejmowania trudu rozwiązywania zadań problemowych.
- Współpracy w grupie i służenia pomocą innym.
- Kulturalnego rozwiązywania konfliktów.
- Rozwijania umiejętności sprawnego komunikowania się w języku polskim oraz w językach obcych nowożytnych ze szczególnym

uwzględnieniem komunikowania się przy użyciu środków informatycznych.

- Postaw humanistycznych, np. tolerancji, uczciwości, sprawiedliwości, empatii, szacunku dla innych ludzi, odpowiedzialności.
- Aktywnego udziału w życiu kulturalnym szkoły, środowiska lokalnego oraz kraju.
- Właściwych zachowań z poszanowaniem prywatności i pracy innych.
- Odpowiedzialności za wyniki pracy zespołowej wywiązywania się z przydzielonych zadań.
- Respektowania prawa autorskiego i stosowania się do zapisów umowy licencyjnej.

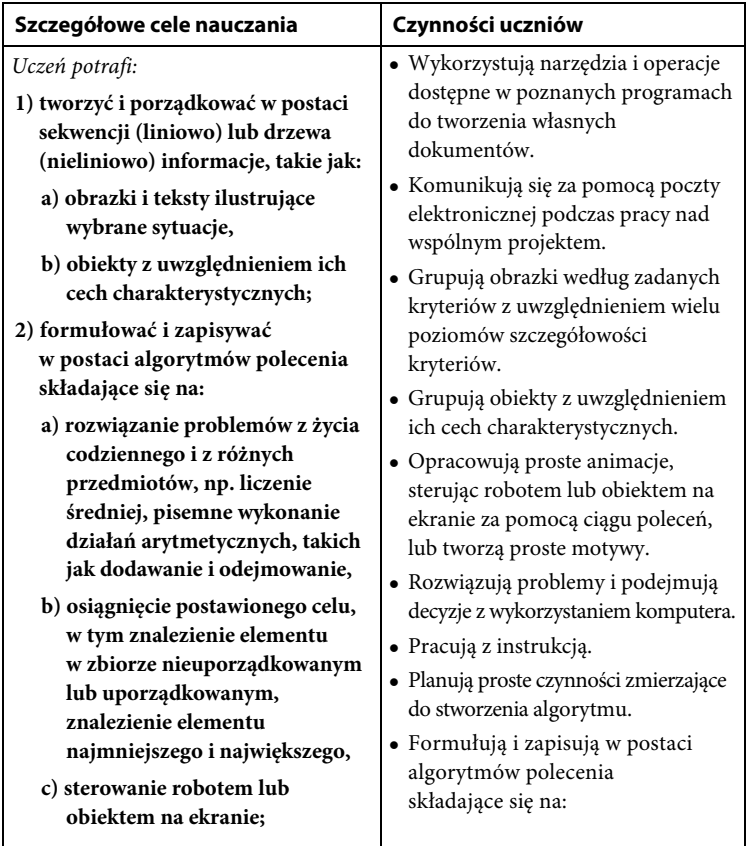

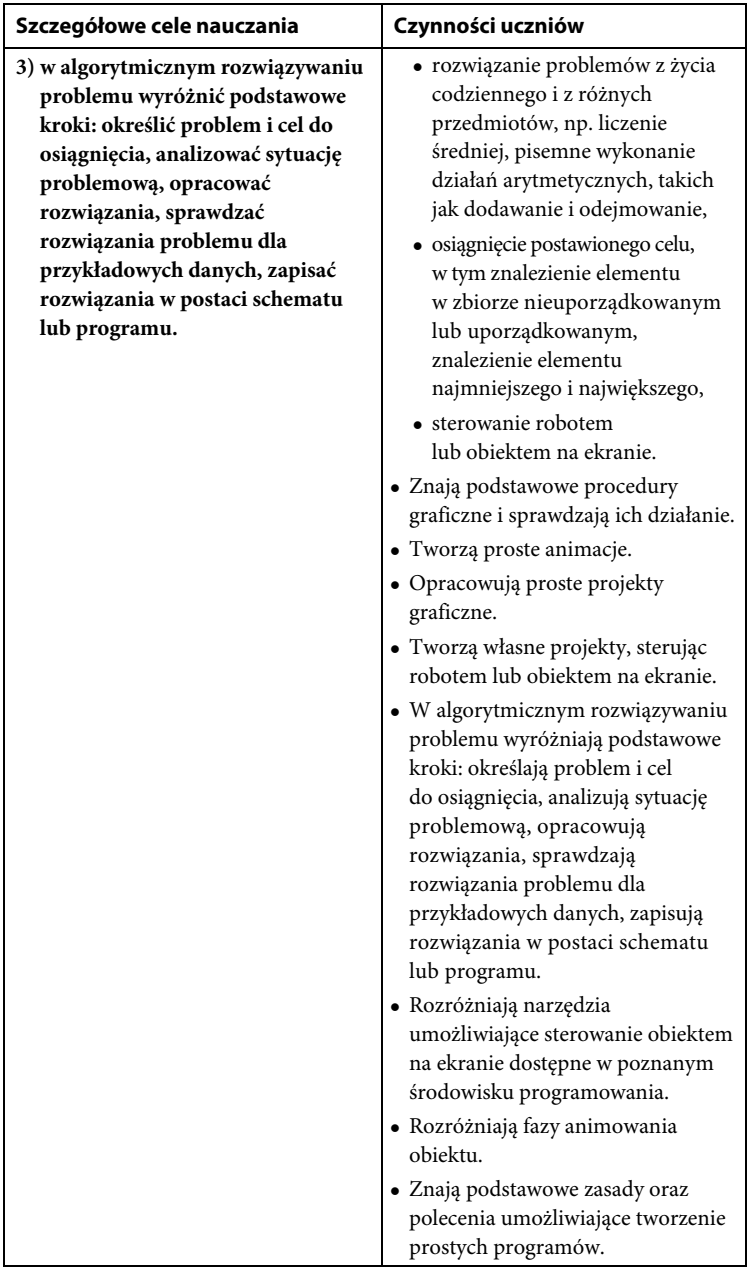

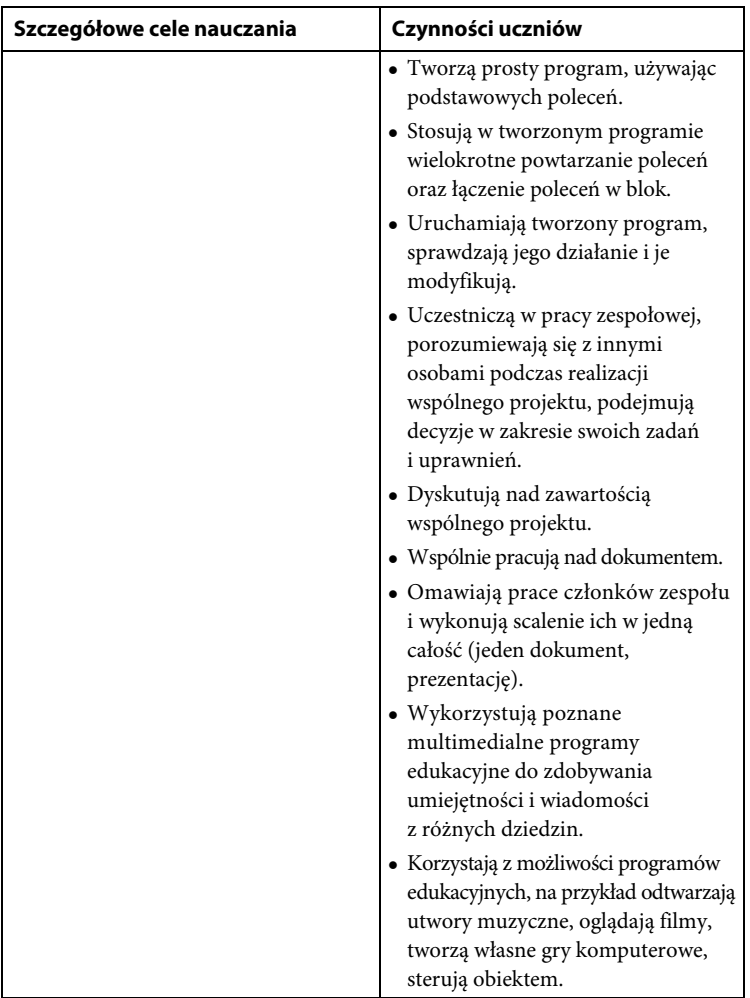

#### **II.** *Programowanie i rozwiązywanie problemów z wykorzystaniem komputera i innych urządzeń cyfrowych* **Szczegółowe cele wychowawcze**

#### **Podczas realizacji lekcji** *informatyki* **nauczyciel powinien wdrażać uczniów do:**

 Wykorzystywania komputera do poszerzania wiedzy i umiejętności z różnych dziedzin, a także do rozwijania zainteresowań i uzdolnień.

- Poznawania i poszerzania własnych zainteresowań.
- Poszanowania kultury i tradycji narodu i regionu.
- Aktywnego udziału w życiu kulturalnym szkoły, środowiska lokalnego oraz kraju.
- Zapoznania z różnymi metodami licencjonowania i zrozumienia różnic i ograniczeń w korzystaniu z nich.
- Wykształcenia takich cech charakteru jak punktualność, ciekawość świata, rozwaga, krytycyzm, tolerancja i odpowiedzialność.
- Aktywności poznawczej czyli pomagać uczniom w rozwijaniu ich osobistych zainteresowań.
- Poszanowania prywatności i pracy innych osób.
- Dbałości o kulturę języka, walki z przejawami agresji w języku, wulgaryzmami.
- Współpracy w grupie i służenia pomocą innym.
- Dbania o poprawność językową, ortograficzną i interpunkcyjną, wskazując uczniom popełniane błędy.
- Pisania tekstów w formie opisu, instrukcji, opowiadania.
- Systematyczności w pracy i w dążeniu do zamierzonych celów.
- Słuchania poleceń nauczyciela.
- Dbania o porządek na stanowisku komputerowym.
- Wykazywania się dokładnością i starannością podczas wykonywania pracy.
- Odpowiedzialności za wyniki pracy zespołowej wywiązywania się z przydzielonych zadań.
- Przestrzegania zasad bezpieczeństwa podczas zajęć.
- Zwracania uwagi na estetykę oraz walory artystyczne i literackie tworzonego dokumentu.

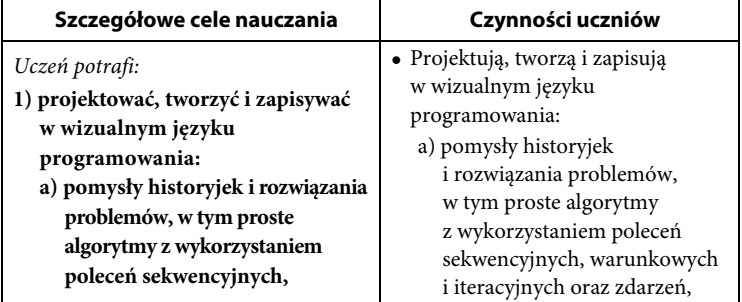

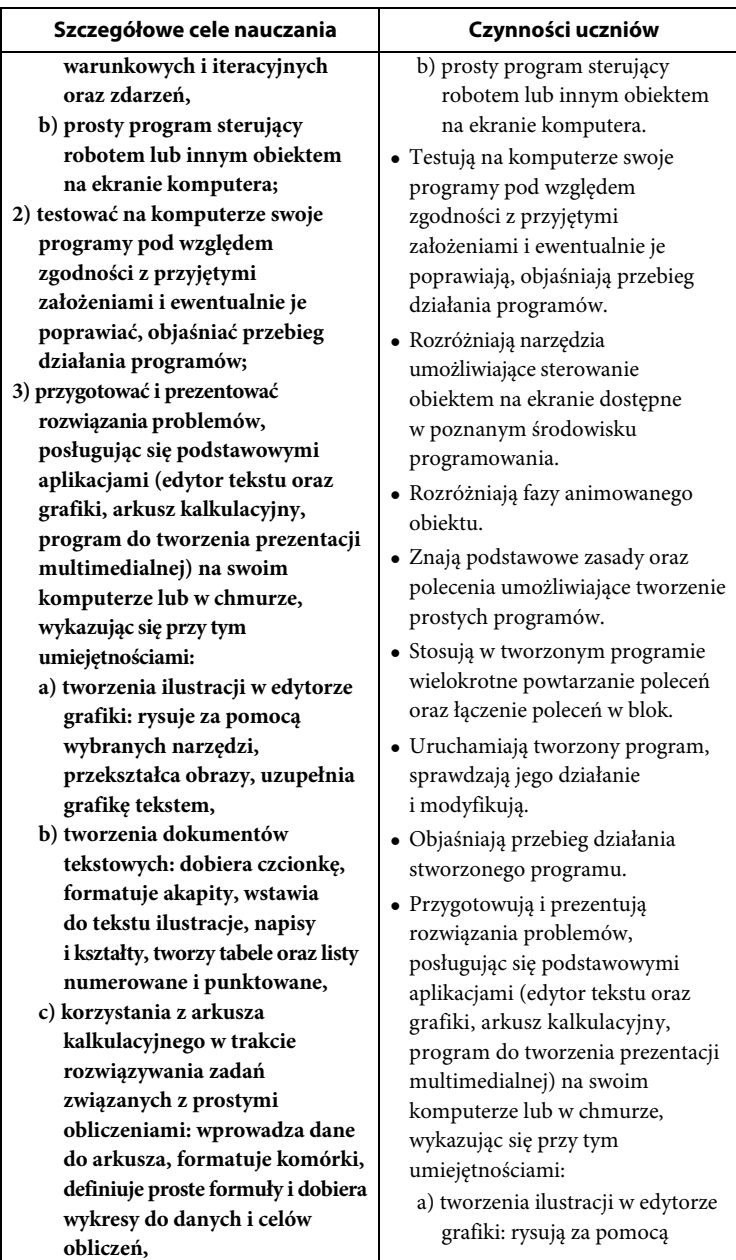

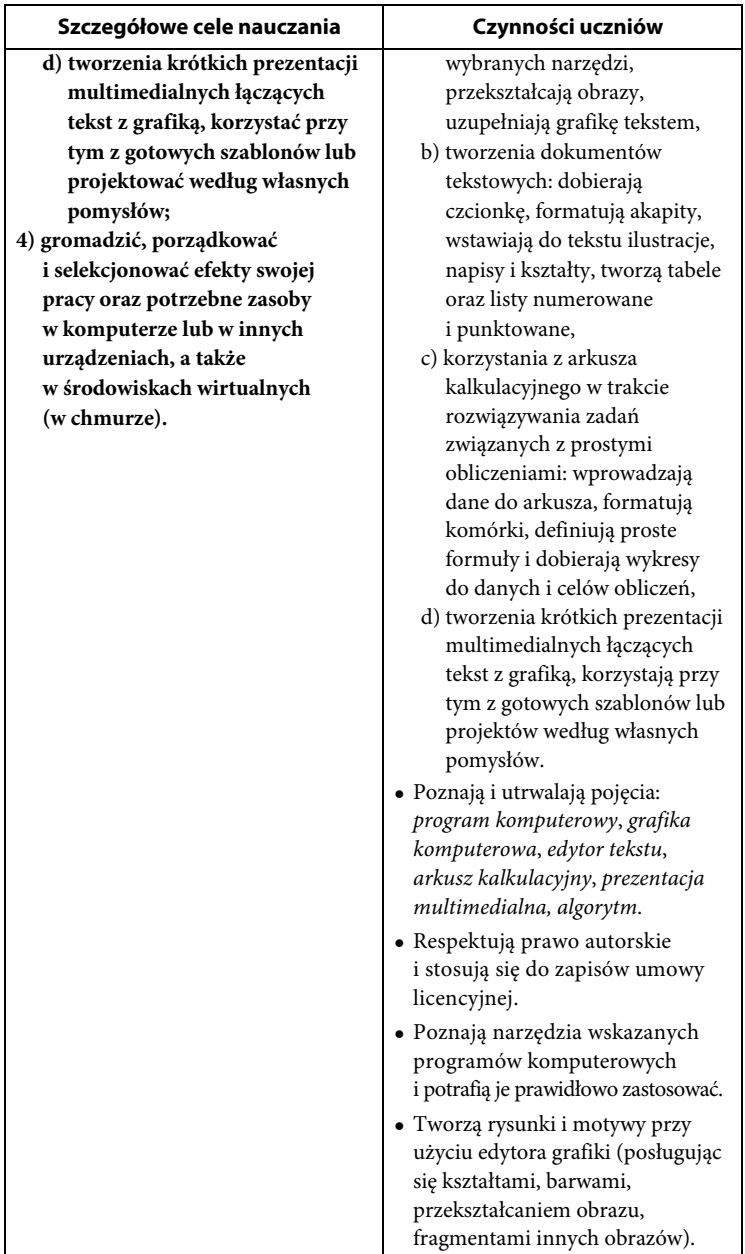

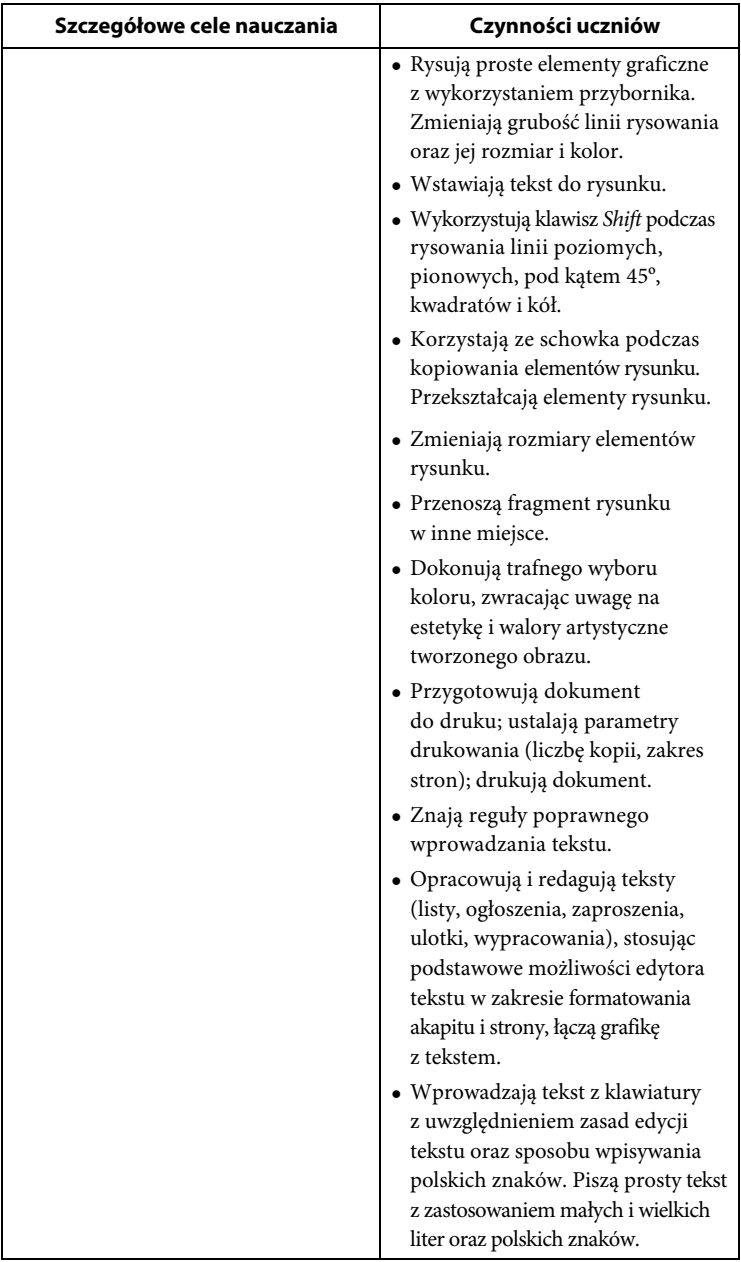

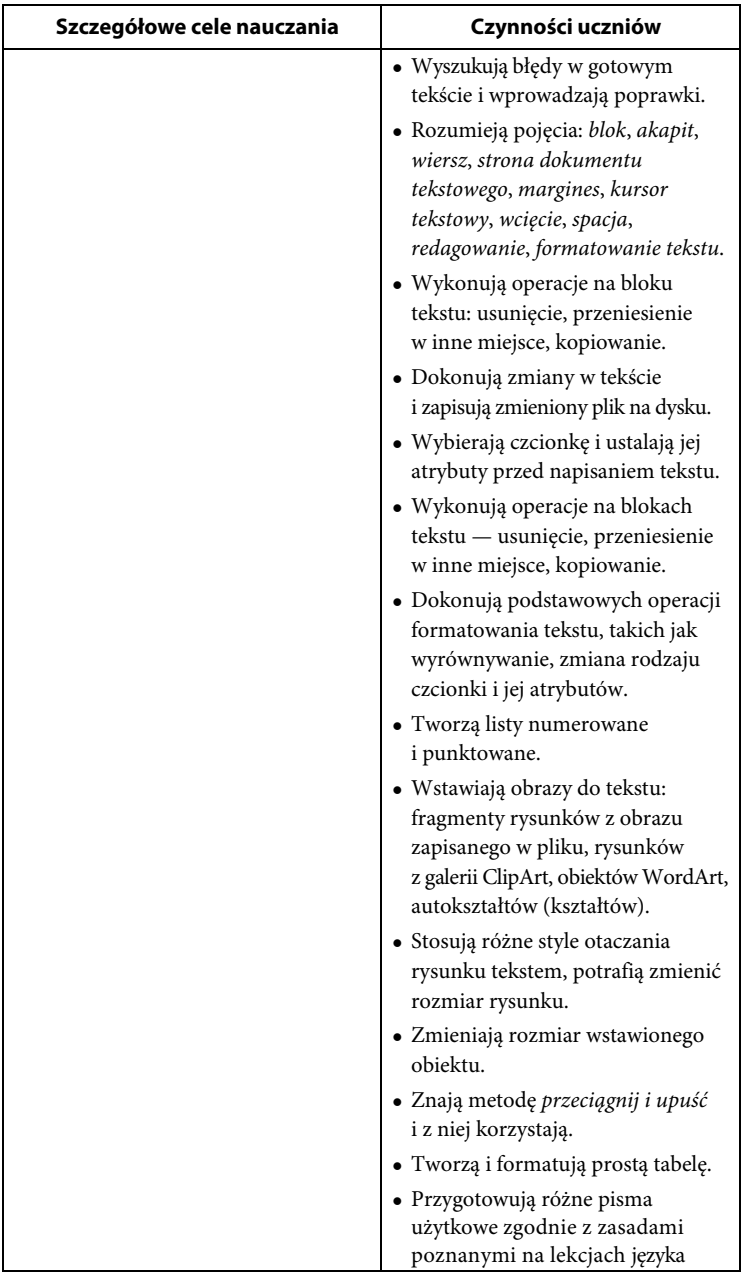

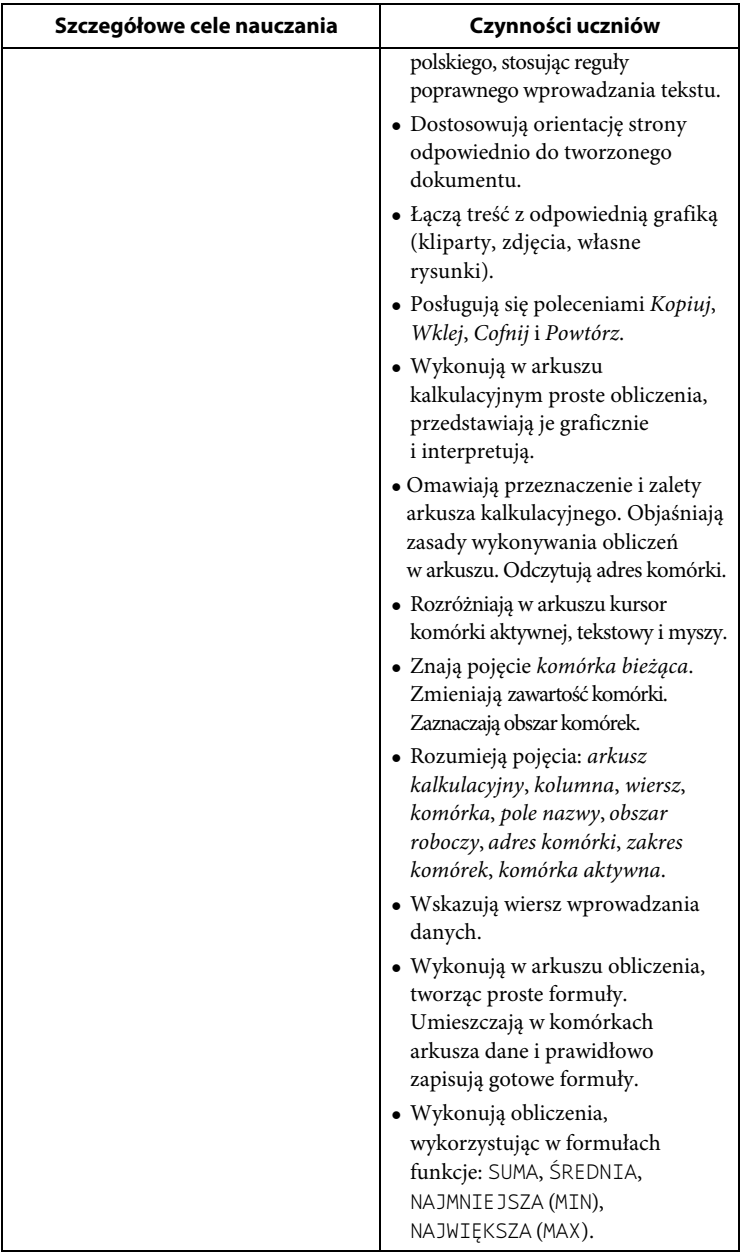

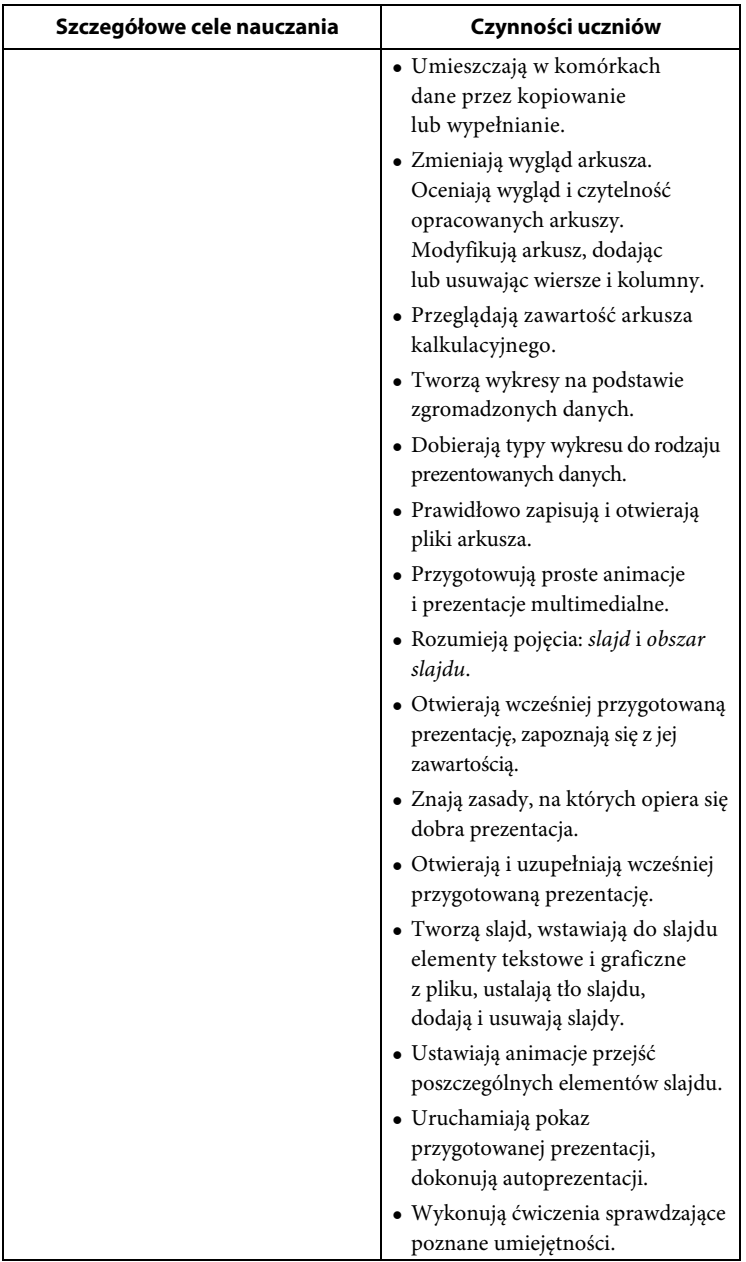

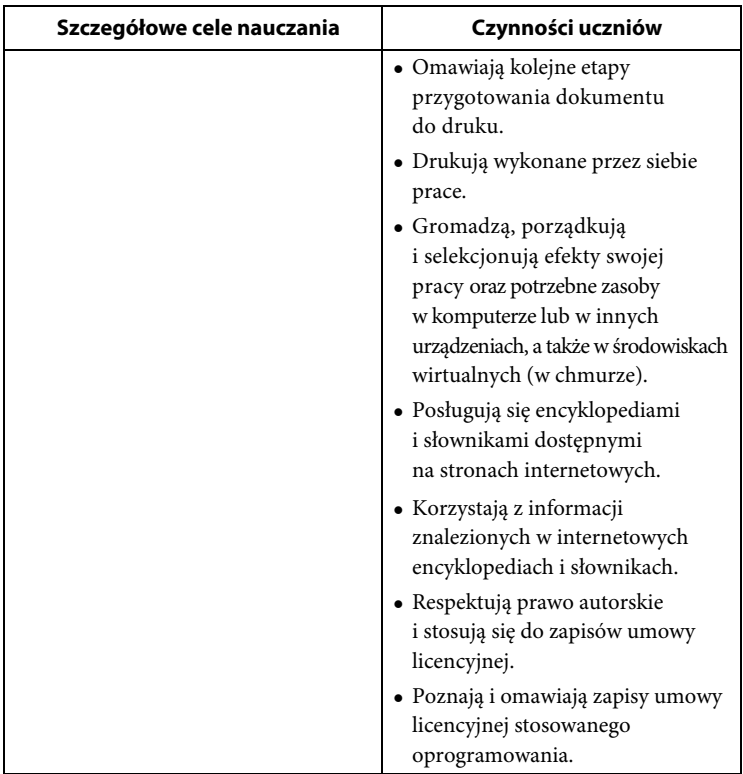

#### **III.** *Posługiwanie się komputerem, urządzeniami cyfrowymi i sieciami komputerowymi*

#### **Szczegółowe cele wychowawcze**

#### **Podczas realizacji lekcji** *informatyki* **nauczyciel powinien wdrażać uczniów do:**

- Przestrzegania zasad dobrego zachowania oraz zasad netykiety.
- Rozumienia zagrożeń związanych z korzystaniem z internetu.
- Przestrzegania podstawowych zasad bezpieczeństwa podczas korzystania z internetu, prawidłowego zachowania się w sytuacjach niebezpiecznych.
- Krytycznej postawy wobec informacji (danych) odszukanych za pomocą internetu.
- Respektowania prawa autorskiego i stosowania się do zapisów umowy licencyjnej.
- Zapoznania z różnymi metodami licencjonowania i rozumienia różnic i ograniczeń.
- Przestrzegania zasad właściwego korzystania z dodatkowych źródeł informacji (prawa autorskie, sprawdzone źródła informacji).
- Mądrego i krytycznego odbioru informacji ze środków masowego przekazu.
- Krytycznego podejścia do znajomości zawieranych za pomocą internetu.
- Dokonywania prawidłowych wyborów przy korzystaniu z gier komputerowych (pozbawionych przemocy i okrucieństwa).
- Przestrzegania zasad właściwego korzystania z dodatkowych źródeł informacji (prawa autorskie, sprawdzone źródła informacji).
- Przestrzegania wartości, np. uczciwości, szacunku dla innych ludzi, odpowiedzialności.
- Aktywnego udziału w życiu kulturalnym szkoły, środowiska lokalnego oraz kraju.
- Postaw obywatelskich, współdziałania w zespole i służenia pomocą innym.
- Systematyczności w pracy i w dążeniu do zamierzonych celów.
- Dociekliwości poznawczej bazującej na rzetelnej informacji.

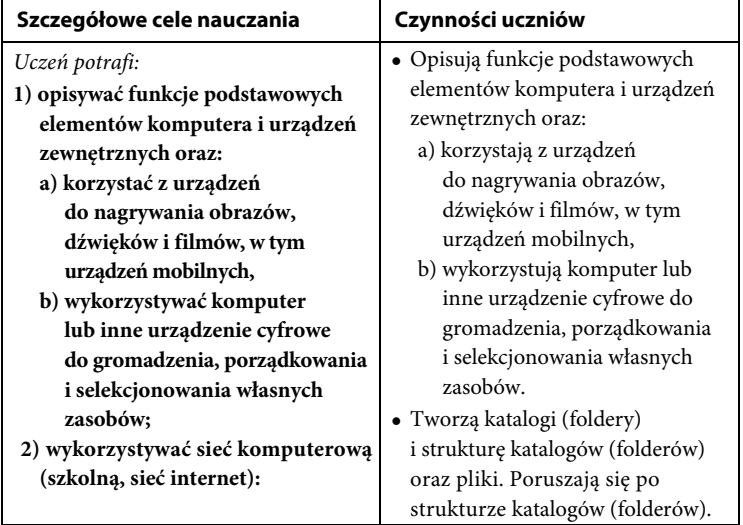

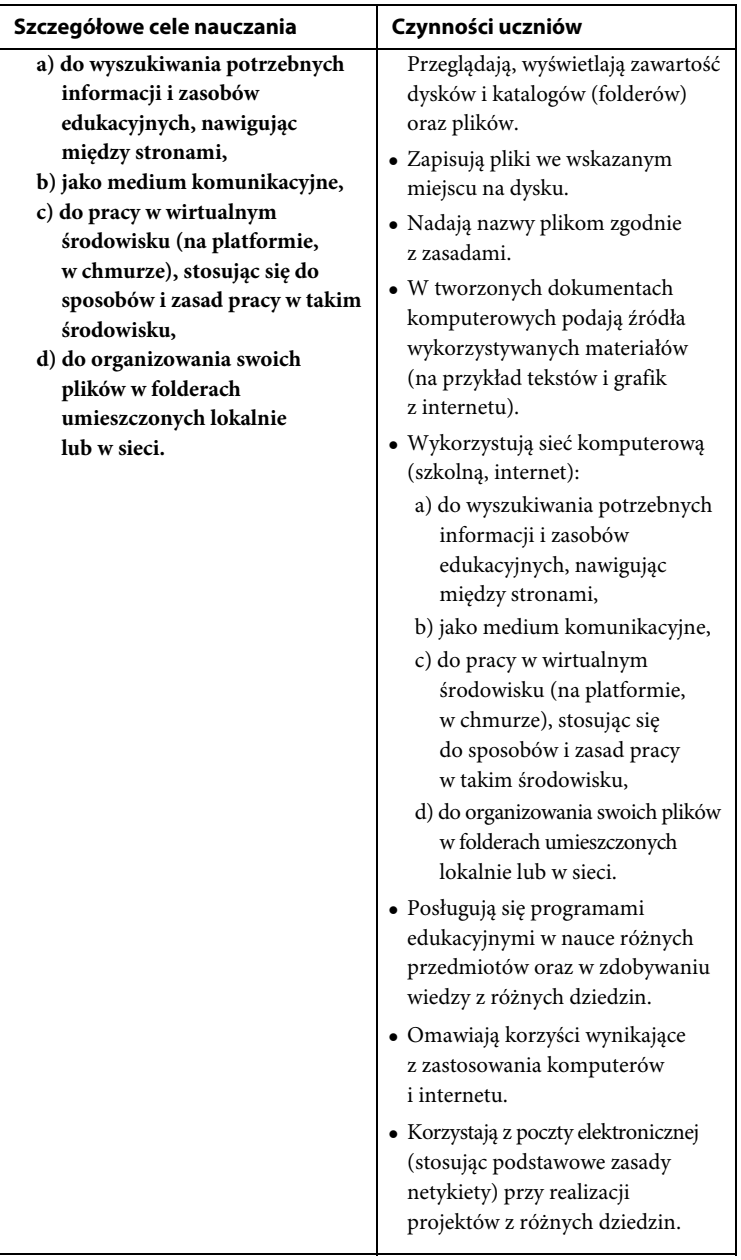
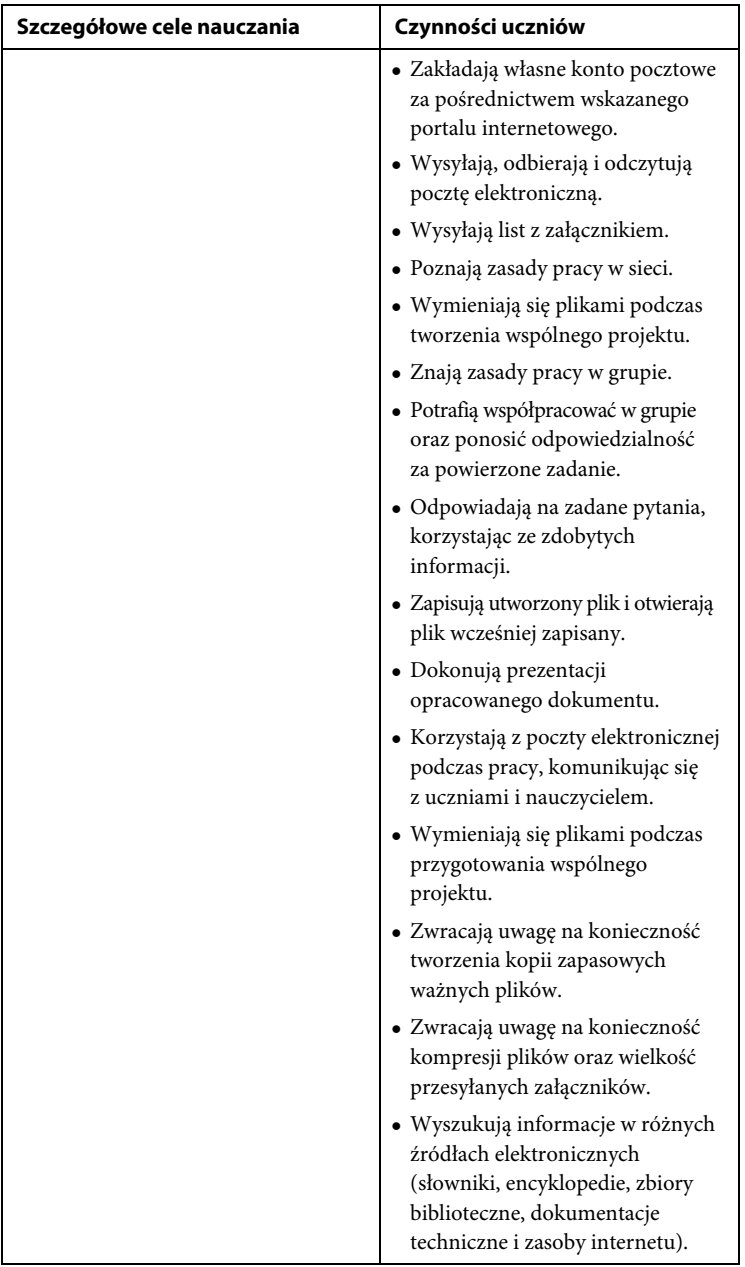

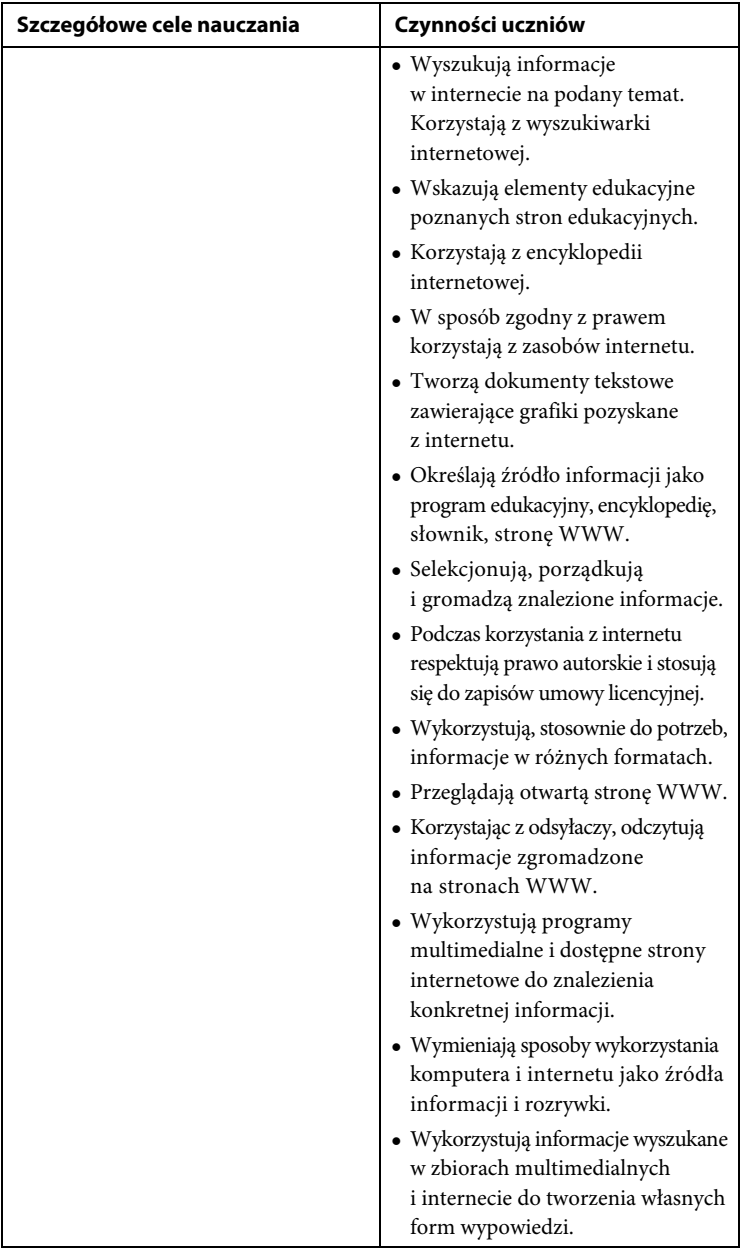

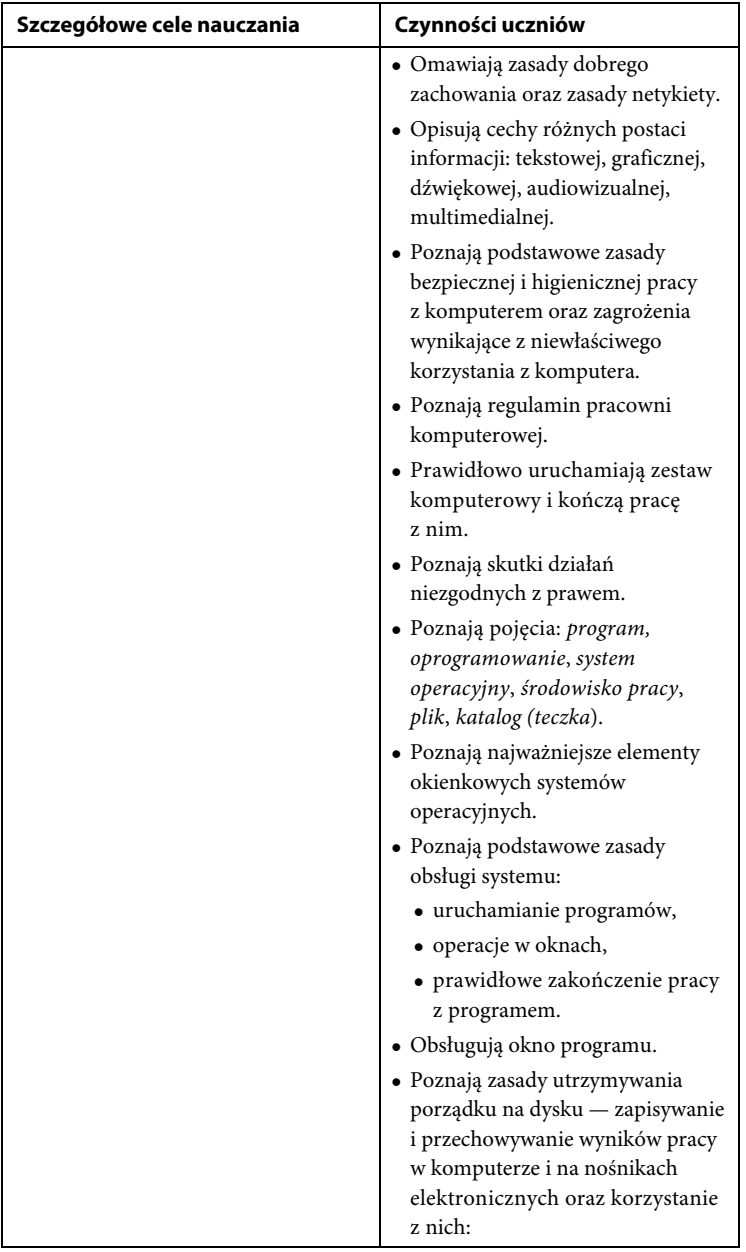

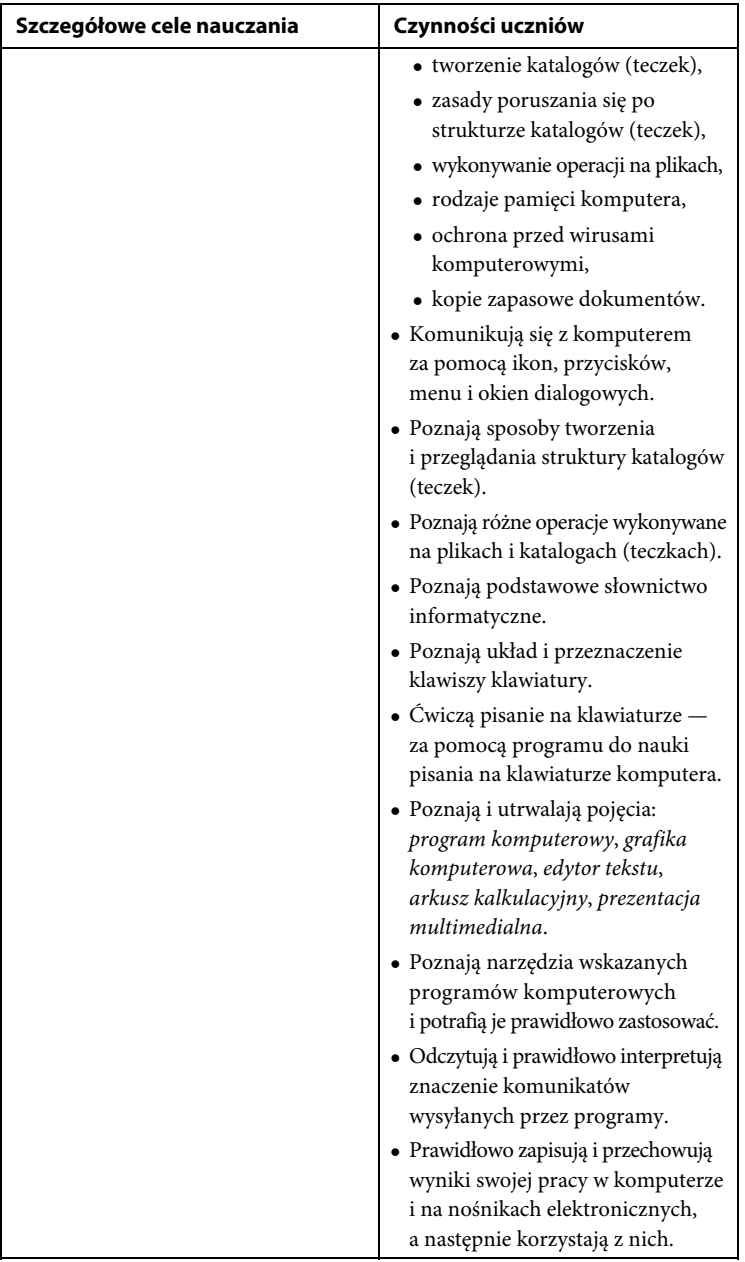

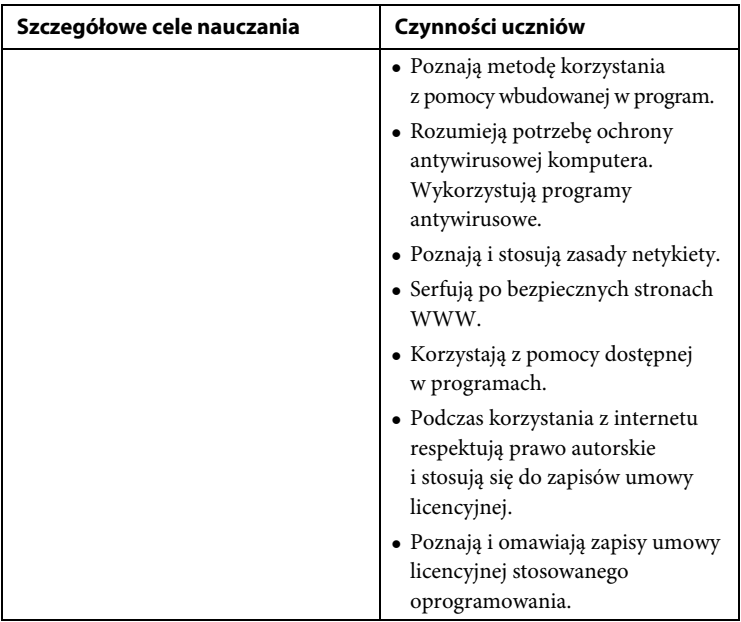

# **IV.** *Rozwijanie kompetencji społecznych* **Szczegółowe cele wychowawcze**

- Przestrzegania zasad dobrego zachowania oraz zasad netykiety.
- Rozumienia zagrożeń związanych z korzystaniem z internetu.
- Przestrzegania podstawowych zasad bezpieczeństwa podczas korzystania z internetu, prawidłowego zachowania się w sytuacjach niebezpiecznych.
- Postaw obywatelskich, współdziałania w zespole i służenia pomocą innym.
- Przygotowania się do życia w społeczeństwie informacyjnym.
- Aktywnego udziału w życiu kulturalnym szkoły, środowiska lokalnego oraz kraju.
- Dociekliwości poznawczej bazującej na rzetelnej informacji.
- Dbałości o kulturę języka, walki z przejawami agresji w języku, wulgaryzmami.
- Dbania o poprawność językową, ortograficzną i interpunkcyjną, wskazując uczniom popełniane błędy.

#### 44 PROGRAM NAUCZANIA INFORMATYKI, KLASY 4 - 8

- Dbania o porządek na stanowisku komputerowym.
- Systematyczności w wykonywaniu zadań i ćwiczeń.
- Wykazywania się dokładnością i starannością podczas wykonywania pracy.
- Systematycznej pracy z poszanowaniem dla pracy innych.
- Systematyczności w dążeniu do zamierzonych celów.
- Słuchania poleceń nauczyciela.
- Odpowiedzialności za wyniki pracy zespołowej wywiązywania się z przydzielonych zadań.
- Rozwijania i pogłębiania zainteresowań i uzdolnień oraz poszukiwania własnych rozwiązań.
- Przestrzegania zasad bezpieczeństwa podczas zajęć.
- Respektowania prawa autorskiego i stosowania się do zapisów umowy licencyjnej.
- Zapoznania z różnymi metodami licencjonowania i rozumienia różnic i ograniczeń.

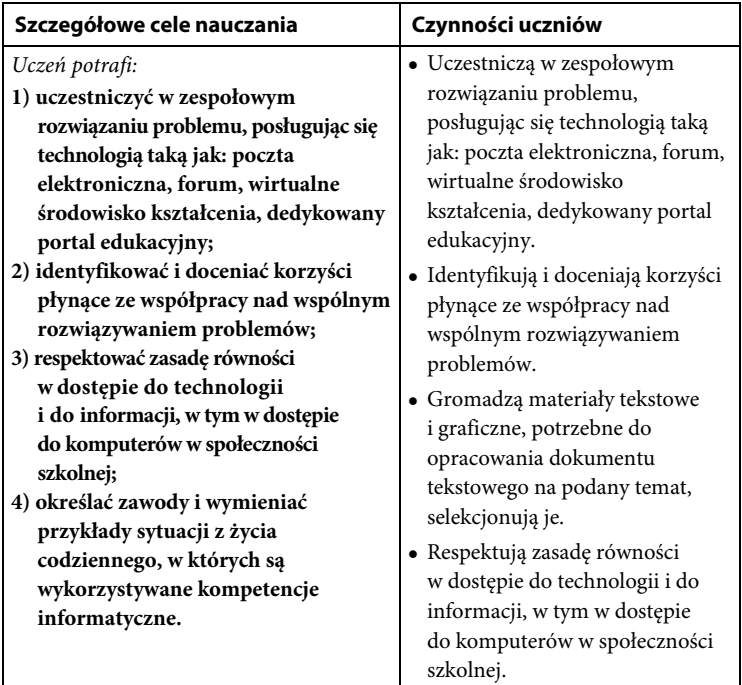

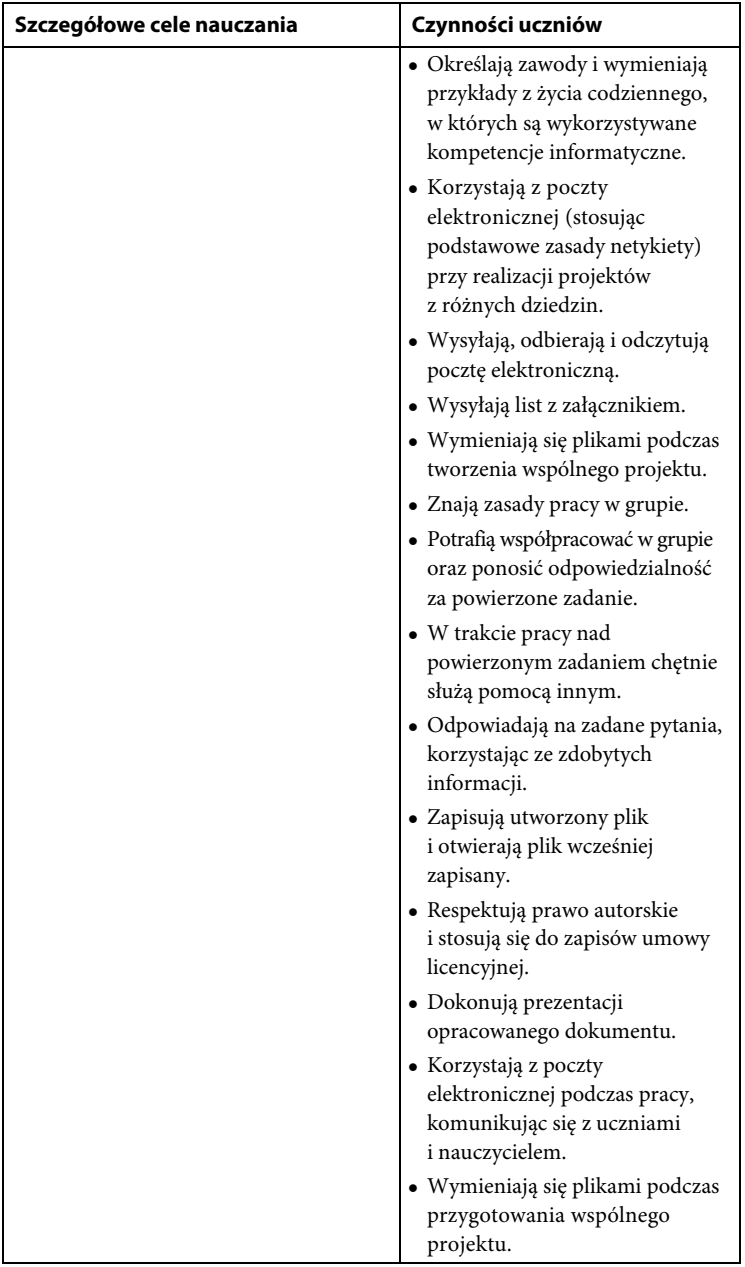

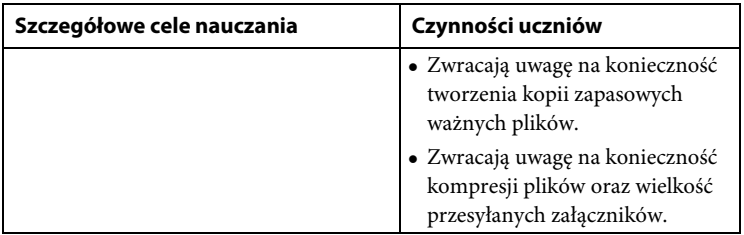

## **V.** *Przestrzeganie prawa i zasad bezpieczeństwa* **Szczegółowe cele wychowawcze**

- Przestrzegania zasad bezpiecznej pracy z komputerem i zasad bezpiecznego korzystania ze szkolnej pracowni komputerowej.
- Organizacji pracy z komputerem zgodnej z zasadami ergonomii.
- Poprawnego posługiwania się podstawowym słownictwem informatycznym.
- Życia w społeczeństwie informacyjnym.
- Wykształcenia nawyku dbania o zdrowie własne i innych.
- Prowadzenia zdrowego stylu życia.
- Utrzymywania porządku na dysku komputera.
- Zapoznania się z różnymi metodami licencjonowania i zrozumienia różnic i ograniczeń w ich stosowaniu.
- Systematycznej pracy z poszanowaniem dla pracy innych.
- Poznania zagrożeń związanych z grami komputerowymi oraz z korzystaniem z internetu.
- Przestrzegania zasad bezpieczeństwa podczas pracy.
- Samokształcenia.
- Dokładności i staranności w pracy.
- Przestrzegania regulaminu szkolnej pracowni komputerowej oraz zasad dobrego zachowania i zasad netykiety.
- Rozumienia zagrożeń związanych z korzystaniem z internetu.
- Krytycznej postawy wobec informacji (danych) odszukanych za pomocą internetu.
- Przestrzegania zasad właściwego korzystania z dodatkowych źródeł informacji (prawa autorskie, sprawdzone źródła informacji).
- Przestrzegania podstawowych zasad bezpieczeństwa podczas korzystania z internetu, prawidłowego zachowania się w sytuacjach niebezpiecznych.
- Postaw obywatelskich, współdziałania w zespole.
- Aktywnego udziału w życiu kulturalnym szkoły, środowiska lokalnego oraz kraju.
- Współpracy w grupie i służenia pomocą innym.
- Dociekliwości poznawczej bazującej na rzetelnej informacji.
- Dbałości o kulturę języka, walki z przejawami agresji w języku, wulgaryzmami.
- Systematyczności w pracy i w dążeniu do zamierzonych celów.
- Słuchania poleceń nauczyciela.
- Dbania o porządek na stanowisku komputerowym.
- Wykazywania się dokładnością i starannością podczas wykonywanej pracy.
- Odpowiedzialności za wyniki pracy zespołowej wywiązywania się z przydzielonych zadań.

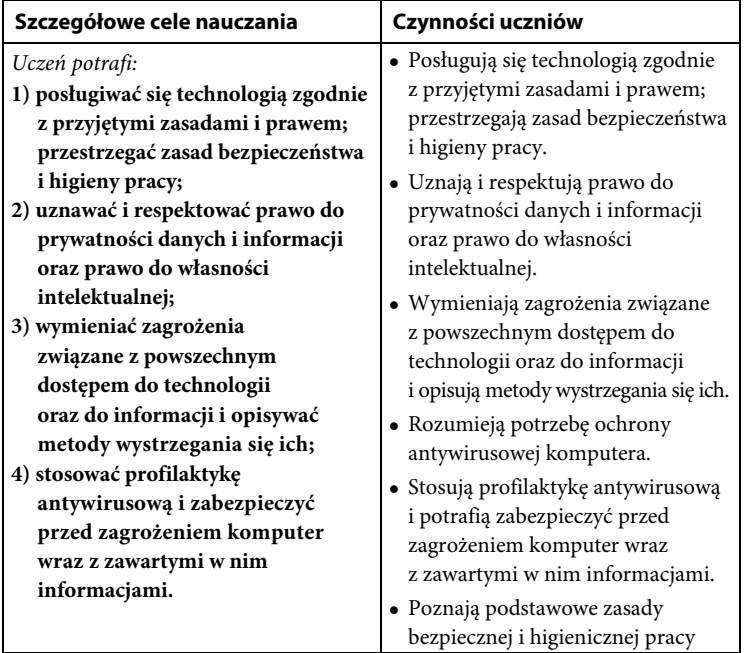

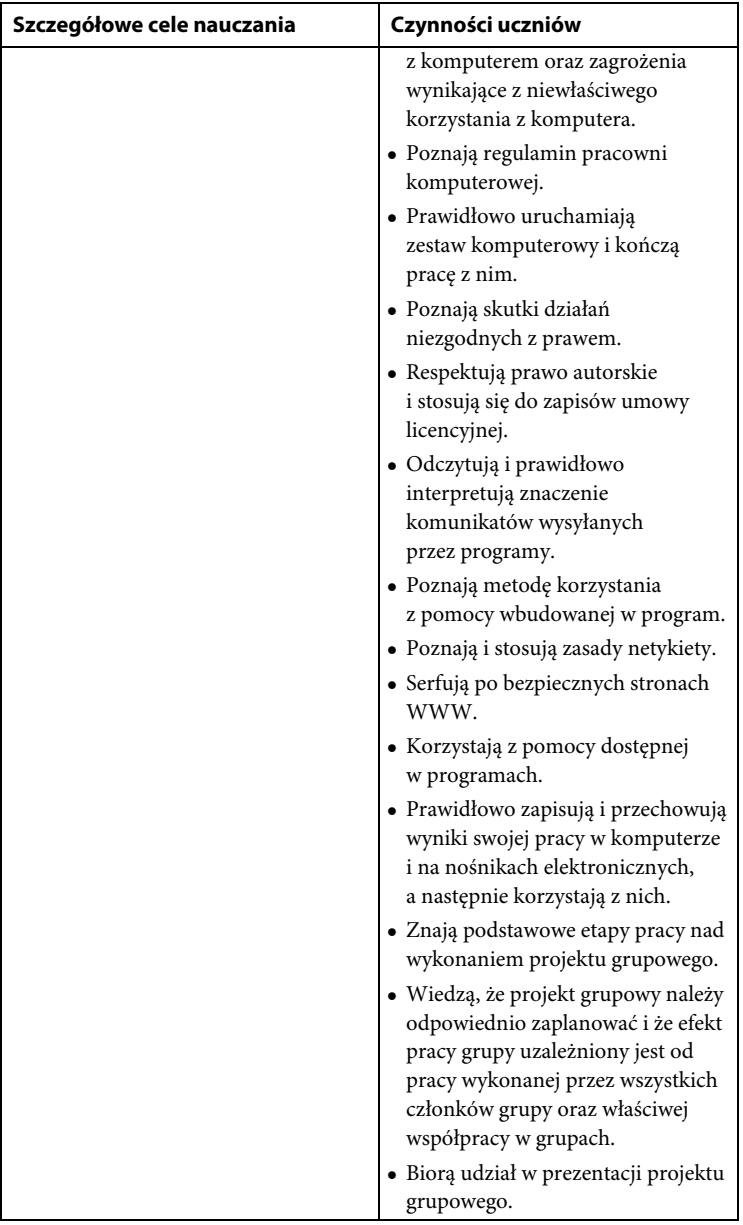

#### $KI$  ASY 7-8

#### **I.** *Rozumienie, analizowanie i rozwiązywanie problemów* **Szczegółowe cele wychowawcze**

- Samodzielnego poszukiwania własnych rozwiązań oraz ich testowania i poprawiania w celu osiągnięcia postawionego celu.
- Podejmowania działań umożliwiających rozwiązywanie problemów.
- Współpracy w grupie oraz wzajemnej pomocy.
- Wytrwałości i systematyczności w pracy.
- Podejmowania trudu rozwiązywania zadań problemowych.
- Odpowiedzialności i respektowania prawa autorskiego i stosowania się do zapisów umowy licencyjnej.
- Etyki w pracy z informacjami oraz umiejętności dzielenia się informacjami.
- Poszanowania prywatności i pracy innych.
- Przestrzegania zasad BHP.

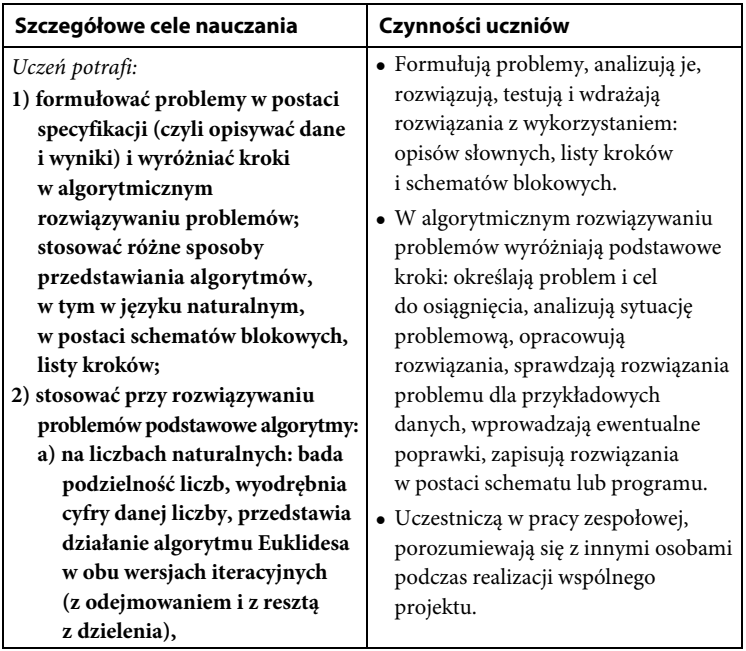

#### **Szczegółowe cele nauczania Czynności uczniów**

- **b) wyszukiwania i porządkowania: wyszukuje element w zbiorze uporządkowanym i nieuporządkowanym oraz porządkuje elementy w zbiorze metodą prostego wybierania i zliczania;**
- **3) przedstawiać sposoby reprezentowania w komputerze wartości logicznych, liczb naturalnych (system binarny), znaków (kody ASCII) i tekstów;**
- **4) rozwijać znajomość algorytmów i wykonywać eksperymenty z algorytmami, korzystając z pomocy dydaktycznych lub dostępnego oprogramowania do demonstracji działania algorytmów;**
- **5) prezentować przykłady zastosowań informatyki w innych dziedzinach, w zakresie pojęć, obiektów oraz algorytmów.**

- Prezentują swoje pomysły i rozwiązania algorytmów na forum klasy.
- Demonstrują działanie algorytmów z wykorzystaniem programu JavaBlock.
- Programują i testują algorytmy w wizualnym (z wykorzystaniem programu Scratch) i tekstowym języku programowania (z wykorzystaniem programu Python).
- Rozwiązują problemy, korzystając z arkusza kalkulacyjnego.
- Do rozwiązywania problemów stosują algorytmy liniowe, warunkowe, iteracyjne i rekurencyjne.
- Posługują się słownictwem informatycznym.
- Przedstawiają działanie algorytmu Euklidesa w obu wersjach iteracyjnych (z odejmowaniem i z resztą z dzielenia), badają podzielność liczb, wyodrębniają cyfry danej liczby, stosują wyrażenia arytmetyczne i logiczne.
- Przedstawiają sposoby reprezentowania w komputerze wartości logicznych, liczb naturalnych (system binarny), znaków (kody ASCII).
- Rozumieją, analizują i rozwiązują problemy związane z wyszukiwaniem i porządkowaniem.
- Potrafią prezentować przykłady zastosowań informatyki w innych dziedzinach, w zakresie pojęć, obiektów oraz algorytmów.
- Respektują prawo autorskie i stosują się do zapisów umowy licencyjnej.

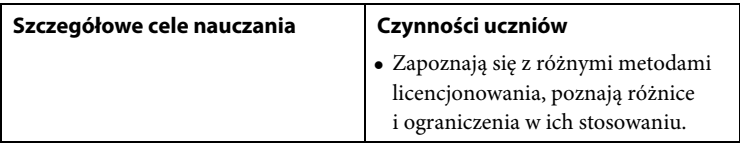

# **II.** *Programowanie i rozwiązywanie problemów z wykorzystaniem komputera i innych urządzeń cyfrowych*

#### **Szczegółowe cele wychowawcze**

- Wykorzystywania komputera do poszerzania wiedzy i umiejętności z różnych dziedzin oraz rozwijania zainteresowań.
- Respektowania prawa autorskiego i stosowania się do zapisów umowy licencyjnej.
- Poszanowania prywatności i pracy innych osób.
- Dbałości o kulturę języka i właściwe zachowanie wobec innych.
- Umiejętności pracy w grupie oraz prezentowania efektów pracy.
- Przestrzegania zasad poprawnego pisania tekstów, a także dbałości o poprawność językową, ortograficzną i interpunkcyjną.
- Dokładności i systematyczności w wykonywaniu ćwiczeń.
- Słuchania poleceń nauczyciela oraz wypowiedzi innych.
- Dbania o porządek na stanowisku komputerowym.
- Odpowiedzialności, staranności i konsekwencji podczas pracy.
- Przestrzegania zasad BHP.

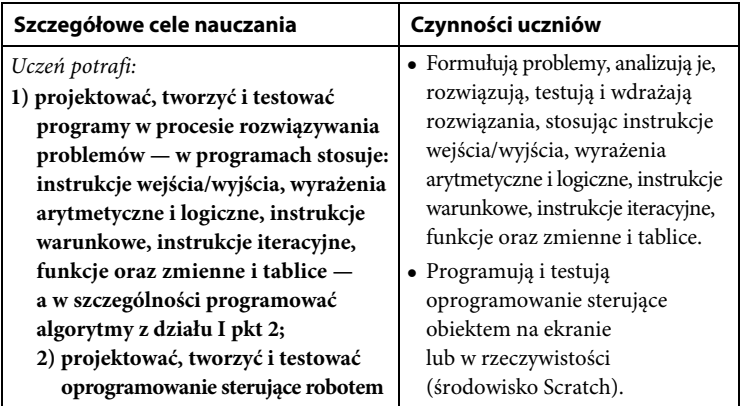

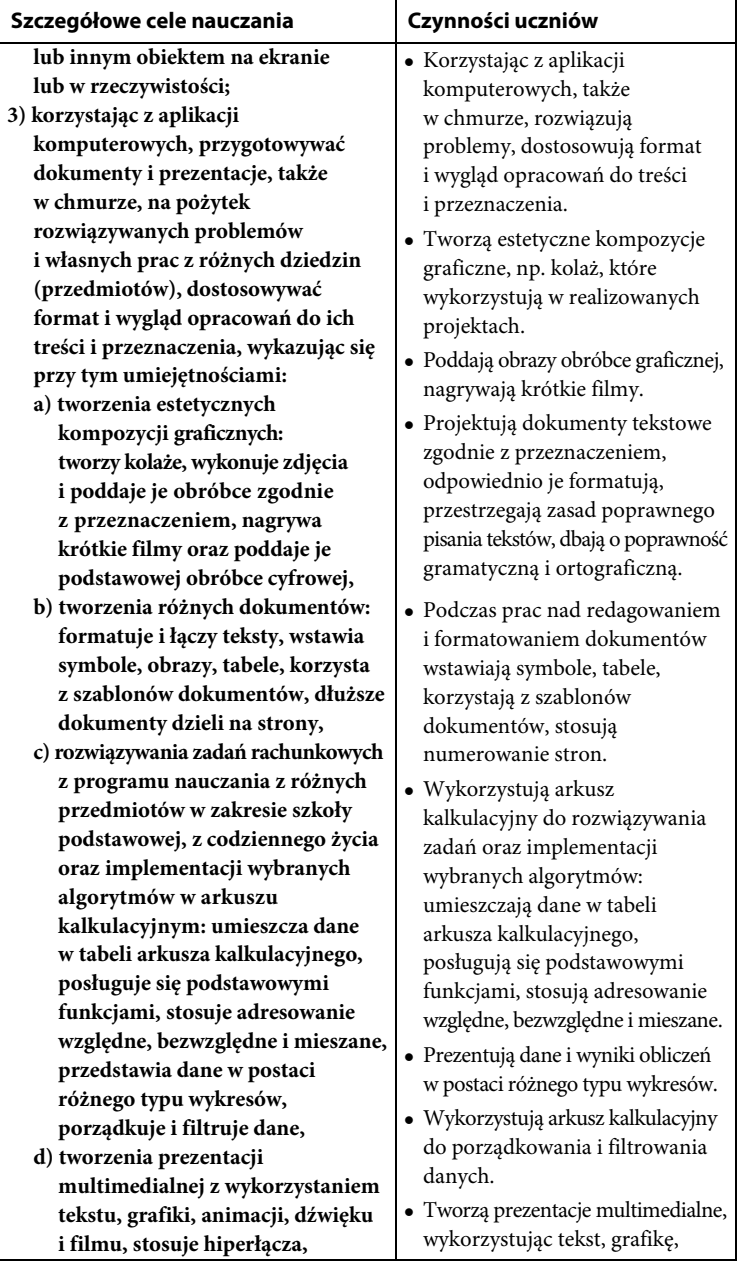

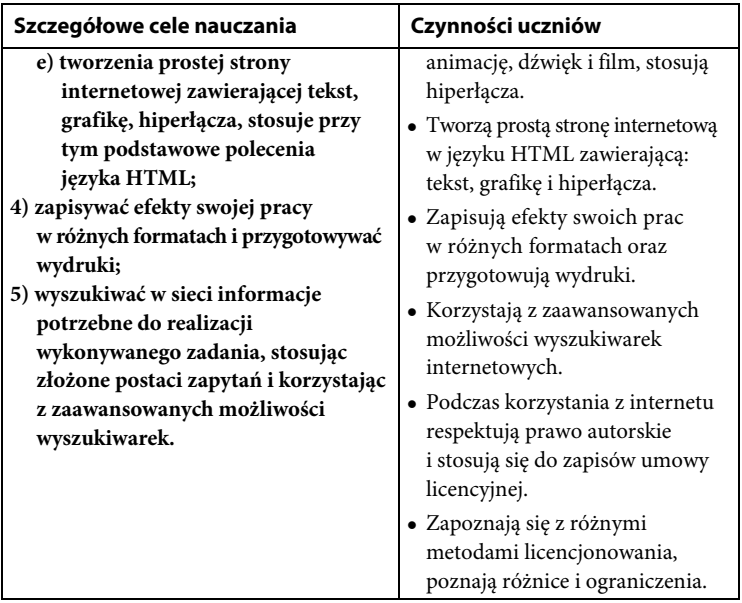

# **III.** *Posługiwanie się komputerem, urządzeniami cyfrowymi i sieciami komputerowymi*

#### **Szczegółowe cele wychowawcze**

- Przestrzegania zasad właściwego zachowania (netykiety).
- Dostrzegania pożytków i zagrożeń związanych z upowszechnieniem komputerów oraz dostępem do internetu.
- Przestrzegania zasad właściwego korzystania z różnych źródeł informacji — respektowania prawa autorskiego, zwracania uwagi na rzetelność, wiarygodność i aktualność informacji.
- Prezentowania właściwych postaw społecznych oraz współdziałania w zespole.
- Przestrzegania zasad BHP podczas pracy z komputerem i urządzeniami cyfrowymi.

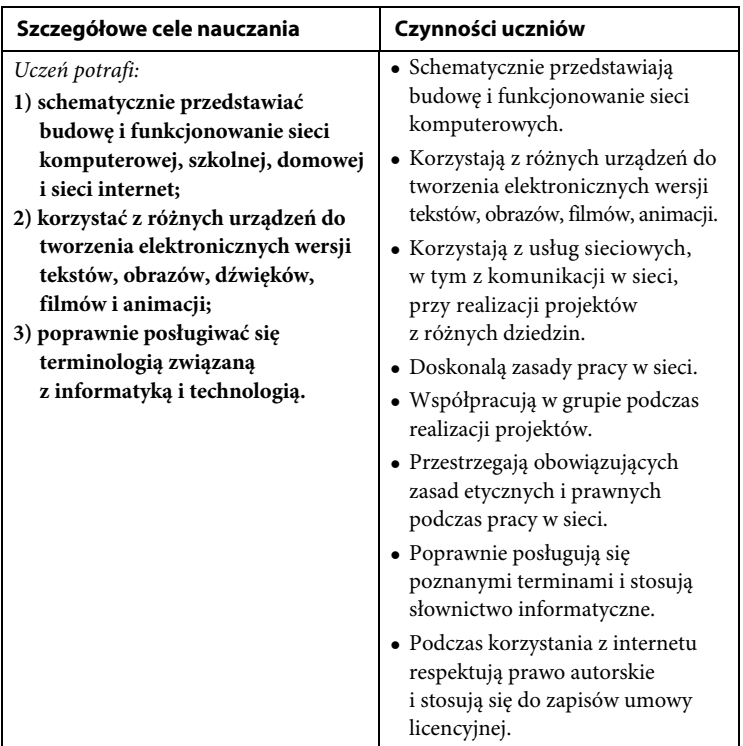

# **IV.** *Rozwijanie kompetencji społecznych* **Szczegółowe cele wychowawcze**

- Przestrzegania zasad właściwego zachowania, w tym zasad netykiety.
- Doceniania możliwości oraz rozumienia i unikania zagrożeń związanych z korzystaniem z internetu.
- Odpowiedzialności, rzetelności i systematyczności w wykonywaniu zadań i ćwiczeń.
- Poszanowania pracy innych.
- Świadomego współdziałania w zespole.
- Przestrzegania zasad BHP podczas zajęć.

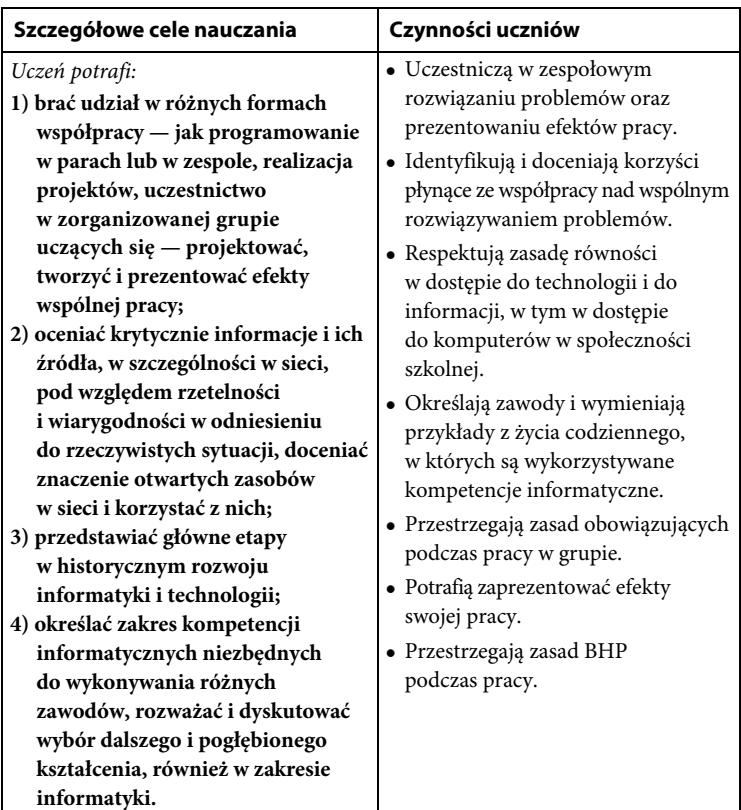

#### **V.** *Przestrzeganie prawa i zasad bezpieczeństwa* **Szczegółowe cele wychowawcze**

- Przestrzegania zasad BHP podczas pracy z komputerem.
- Poprawnego posługiwania się podstawowym słownictwem informatycznym.
- Funkcjonowania w społeczeństwie informacyjnym.
- Utrzymywania porządku na dysku komputera.
- Uwzględniania zapisów umowy licencyjnej stosowanego oprogramowania.
- Poszanowania prawa autorskiego oraz szacunku dla pracy innych.
- Przestrzegania zasad netykiety.
- Rozumienia zagrożeń związanych z korzystaniem z internetu.
- Krytycznej postawy wobec wyszukiwanych informacji.
- Świadomego współdziałania w zespole i umiejętności prezentowania efektów pracy na forum klasy.

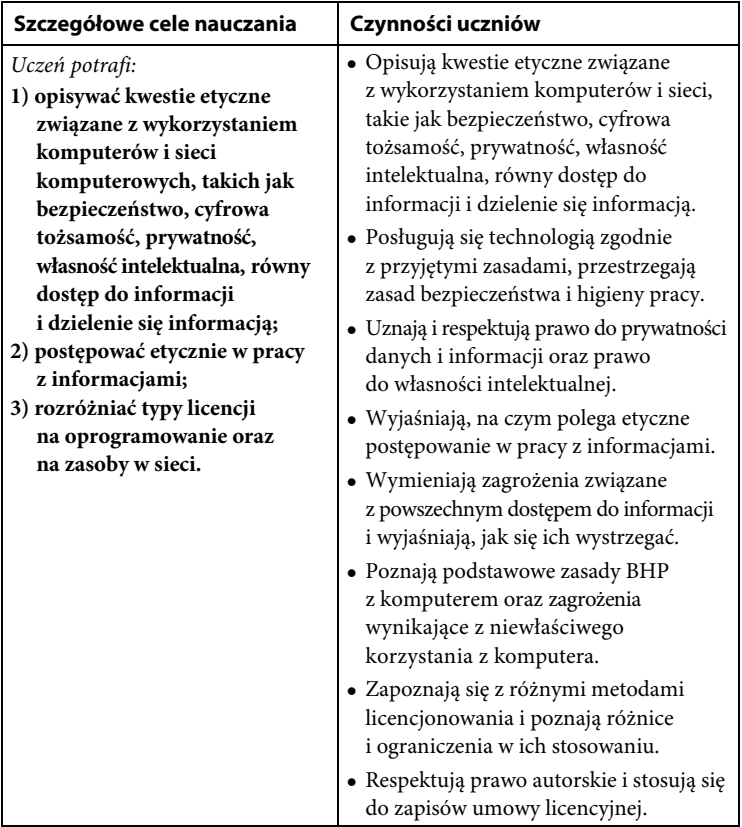

# **6. Osiągnięcia ucznia i ich ocenianie 6.1. Osiągnięcia ucznia**

#### $KLASY 4-6$

- *KLASY 4 6* W sposób bezpieczny, zgodny z prawem i przeznaczeniem posługuje się komputerem i jego oprogramowaniem.
- Potrafi zachować prawidłową postawę podczas pracy z komputerem.
- Rozwija własne zainteresowania.
- Potrafi tworzyć i porządkować w postaci sekwencji (liniowo) lub drzewa (nieliniowo) informacje, takie jak:
	- a) obrazki i teksty ilustrujące wybrane sytuacje,
	- b) obiekty z uwzględnieniem ich cech charakterystycznych.
- Potrafi formułować i zapisywać w postaci algorytmów polecenia składające się na:
	- a) rozwiązanie problemów z życia codziennego i z różnych przedmiotów, np. liczenie średniej, pisemne wykonanie działań arytmetycznych, takich jak dodawanie i odejmowanie;
	- b) osiągnięcie postawionego celu, w tym znalezienie elementu w zbiorze nieuporządkowanym lub uporządkowanym, znalezienie elementu najmniejszego i największego;
	- c) sterowanie robotem lub obiektem na ekranie.
- Potrafi w algorytmicznym rozwiązywaniu problemu wyróżnić podstawowe kroki: określenie problemu i celu do osiągnięcia, analiza sytuacji problemowej, opracowanie rozwiązania, sprawdzenie rozwiązania problemu dla przykładowych danych, zapisanie rozwiązania w postaci schematu lub programu.
- Potrafi projektować, tworzyć i zapisywać w wizualnym języku programowania:
	- a) pomysły historyjek i rozwiązania problemów, w tym proste algorytmy z wykorzystaniem poleceń sekwencyjnych, warunkowych i iteracyjnych oraz zdarzeń;
	- b) prosty program sterujący robotem lub innym obiektem na ekranie komputera.
- Umie testować na komputerze swoje programy pod względem zgodności z przyjętymi założeniami i ewentualnie je poprawiać, objaśniać przebieg działania programów.
- Potrafi w algorytmicznym rozwiązywaniu problemu wyróżnić podstawowe kroki.
- Potrafi przygotować i prezentować rozwiązania problemów, posługując się podstawowymi aplikacjami na swoim komputerze lub w chmurze.
- Rozróżnia fazy animowanego obiektu.
- Zna podstawowe zasady oraz polecenia umożliwiające tworzenie prostych programów.
- Stosuje w tworzonym programie wielokrotne powtarzanie poleceń oraz łączenie poleceń w blok.
- Potrafi wybierać narzędzia informatyczne odpowiednie do wykonywanych zadań. Tworzy rysunki (rysuje za pomocą wybranych narzędzi, przekształca obraz, uzupełnia grafikę tekstem), opracowuje i redaguje teksty (dobiera czcionkę, formatuje akapity, wstawia do tekstu ilustracje, napisy i kształty, tworzy tabele oraz listy numerowane i punktowane), łączy grafikę z tekstem.
- Potrafi przy użyciu różnych programów wykonać pracę na zadany temat, służącą realizacji treści międzyprzedmiotowych.
- Potrafi w trakcie rozwiązywania zadań związanych z prostymi obliczeniami: wprowadzać dane do arkusza, formatować komórki; umie definiować proste formuły i dobierać wykresy do danych i celów obliczeń.
- Umie wykonać proste obliczenia i wykresy za pomocą odpowiedniego programu. Potrafi dostrzec związek między problemem a jego opisem matematycznym.
- Umie korzystać z różnych źródeł informacji. Potrafi selekcjonować, gromadzić i porządkować zgromadzone informacje.
- Umie gromadzić, porządkować i selekcjonować efekty swojej pracy oraz potrzebne zasoby w komputerze lub w innych urządzeniach, a także w środowiskach wirtualnych (w chmurze).
- Umie opisać funkcje podstawowych elementów komputera i urządzeń zewnętrznych.
- Ma rozeznanie w zakresie podstawowych urządzeń opartych na technologii komputerowej. Umie komunikować się za pomocą komputera i technologii informacyjnych.
- Potrafi korzystać z urządzeń do nagrywania obrazów, dźwięków i filmów, w tym urządzeń mobilnych.
- Potrafi uruchomić program, badać możliwości programu multimedialnego i wykorzystywać multimedialny program edukacyjny do nauki.
- Rozumie konieczność przestrzegania prawa autorskiego i odpowiedniego zachowania w społeczności internetowej.
- Ma świadomość ograniczeń prawnych związanych z internetem i siecią.
- Potrafi przygotować prostą animację i prezentację multimedialną. Potrafi zaprezentować swoją pracę innym.
- Potrafi przygotować prosty motyw lub sterować obiektem na ekranie za pomocą ciągu poleceń.
- Potrafi w trakcie tworzenia krótkich prezentacji multimedialnych łączyć tekst z grafiką, korzystać przy tym z gotowych szablonów lub własnych pomysłów.
- Potrafi w trakcie realizacji złożonego zadania aktywnie współpracować w grupie rówieśniczej.
- Zna podstawowe etapy pracy nad wykonaniem projektu grupowego.
- Wie, że projekt grupowy należy odpowiednio zaplanować oraz że efekt pracy grupy uzależniony jest od pracy wykonanej przez wszystkich członków grupy oraz właściwej współpracy w grupach.
- Umie wykorzystać komputer lub inne urządzenie cyfrowe do gromadzenia, porządkowania i selekcjonowania własnych zasobów.
- Umie prawidłowo zapisywać plik w przeznaczonym dla niego katalogu (teczce) i prawidłowo nadawać nazwy plikom (zgodnie z ich zawartością).
- Umie organizować swoje pliki w folderach (katalogach) umieszczonych lokalnie lub w sieci.
- Potrafi przygotować dokument do druku, korzystać z podglądu wydruku i wydrukować swoją pracę.
- Umie wyszukiwać, porządkować, krytycznie analizować oraz wykorzystywać informacje z różnych źródeł.
- Umie kreatywnie rozwiązywać problemy z różnych dziedzin ze świadomym wykorzystaniem metod i narzędzi wywodzących się z informatyki, w tym logicznego i algorytmicznego myślenia, programowania.
- Potrafi posługiwać się aplikacjami komputerowymi.
- Umie prawidłowo rozpoczynać i kończyć pracę z programem oraz korzystać z pomocy dostępnej w programie, jeżeli zajdzie taka potrzeba.
- Potrafi posługiwać się komputerem i podstawowymi urządzeniami cyfrowymi oraz stosować te umiejętności na zajęciach z różnych przedmiotów, m.in. do pracy nad tekstem, wykonywania obliczeń, przetwarzania informacji i jej prezentacji w różnych postaciach.
- Potrafi wykorzystać sieć komputerową (szkolną, internet) do wyszukiwania potrzebnych informacji i zasobów edukacyjnych, nawigując między stronami, oraz jako medium komunikacyjne.
- Umie wykorzystać sieć komputerową do pracy w wirtualnym środowisku (na platformie, w chmurze), stosując się do sposobów i zasad pracy w takim środowisku.
- Umie dokonywać świadomych i odpowiedzialnych wyborów w trakcie korzystania z zasobów dostępnych w internecie oraz krytycznie analizować informacje.
- Potrafi bezpiecznie poruszać się w przestrzeni cyfrowej, w tym nawiązywać i utrzymywać oparte na wzajemnym szacunku relacje z innymi użytkownikami sieci.
- Umie uczestniczyć w zespołowym rozwiązaniu problemu, posługując się technologią taką jak: poczta elektroniczna, forum, wirtualne środowisko kształcenia, dedykowany portal edukacyjny.
- Umie współpracować w grupie rówieśniczej oraz w środowisku wirtualnym.
- Potrafi identyfikować i doceniać korzyści płynące ze współpracy nad wspólnym rozwiązywaniem problemów.
- Umie respektować zasadę równości w dostępie do technologii i do informacji, w tym w dostępie do komputerów w społeczności szkolnej.
- Umie brać udział w projektach zespołowych lub indywidualnych oraz organizować projekty i nimi zarządzać.
- W trakcie realizacji złożonego zadania potrafi aktywnie współpracować w grupie rówieśniczej.
- Potrafi myśleć kreatywnie i logicznie, rozumować, argumentować i wnioskować.
- Potrafi określić zawody i wymienić przykłady z życia codziennego, w których są wykorzystywane kompetencje informatyczne.
- Umie posługiwać się technologią zgodnie z przyjętymi zasadami i prawem.
- Potrafi przestrzegać zasad bezpieczeństwa i higieny pracy.
- Zna regulamin pracowni komputerowej oraz zasady dobrego zachowania i zasady netykiety i ich przestrzega.
- Uznaje i respektuje prawo do prywatności danych i informacji oraz prawo do własności intelektualnej.
- Potrafi wymienić zagrożenia związane z powszechnym dostępem do technologii oraz informacji i umie opisać metody wystrzegania się ich.
- Potrafi stosować profilaktykę antywirusową.
- Potrafi zabezpieczyć przed zagrożeniem komputer wraz z zawartymi w nim informacjami.
- Zna różne metody licencjonowania i rozumie różnice i ograniczenia w ich stosowaniu.
- Respektuje prawo autorskie i stosuje się do zapisów umowy licencyjnej.
- Stara się aktywnie uczestniczyć w życiu kulturalnym szkoły, środowiska lokalnego oraz kraju.
- Umie współpracować w grupie, służy pomocą innym.
- Potrafi sprawnie komunikować się w języku polskim oraz w językach obcych nowożytnych ze szczególnym uwzględnieniem komunikowania się przy użyciu środków informatycznych.

#### $KI$  ASY 7-8

- Rozumie, analizuje i rozwiązuje problemy.
- Formułuje problem w postaci specyfikacji (czyli opisuje dane i wyniki) i wyróżnia kroki w algorytmicznym rozwiązywaniu problemów.
- Stosuje różne sposoby przedstawiania algorytmów, w tym w języku naturalnym, w postaci schematów blokowych, listy kroków.
- Stosuje przy rozwiązywaniu problemów podstawowe algorytmy: dla liczb naturalnych bada podzielność liczb, wyodrębnia cyfry danej liczby, przedstawia działanie algorytmu Euklidesa w obu wersjach iteracyjnych (z odejmowaniem i z resztą z dzielenia).
- Stosuje algorytmy wyszukiwania i porządkowania: wyszukuje element w zbiorze uporządkowanym i nieuporządkowanym oraz porządkuje elementy w zbiorze metodą prostego wybierania i zliczania.
- Umie przedstawić sposoby reprezentowania w komputerze wartości logicznych, liczb naturalnych (system binarny), znaków (kody ASCII) i tekstów.
- Rozwija znajomość algorytmów i wykonuje eksperymenty z algorytmami, korzystając z pomocy dydaktycznych lub dostępnego oprogramowania do demonstracji działania algorytmów.
- Prezentuje przykłady zastosowań informatyki w innych dziedzinach, w zakresie pojęć, obiektów oraz algorytmów.
- Wie, na czym polega programowanie i rozwiązywanie problemów z wykorzystaniem komputera i innych urządzeń cyfrowych.
- Projektuje, tworzy i testuje programy w procesie rozwiązywania problemów, stosując: instrukcje wejścia/wyjścia, wyrażenia arytmetyczne i logiczne, instrukcje warunkowe, instrukcje iteracyjne, funkcje oraz zmienne i tablice.
- Potrafi projektować, tworzyć i testować oprogramowanie sterujące obiektem na ekranie.
- Korzysta z aplikacji komputerowych, przygotowuje dokumenty i prezentacje, także w chmurze, na pożytek rozwiązywanych problemów i własnych prac z różnych dziedzin (przedmiotów), dostosowuje format i wygląd opracowań do ich treści i przeznaczenia.
- Tworzy estetyczne kompozycje graficzne kolaże, wykonuje zdjęcia i poddaje je obróbce, nagrywa krótkie filmy oraz poddaje je podstawowej obróbce cyfrowej.
- Tworzy różne dokumenty: formatuje i łączy teksty, wstawia symbole, obrazy, tabele, korzysta z szablonów dokumentów, dłuższe dokumenty dzieli na strony.
- Rozwiązuje zadania rachunkowe z programu nauczania z różnych przedmiotów w zakresie szkoły podstawowej, z codziennego życia oraz implementacji wybranych algorytmów w arkuszu kalkulacyjnym: umieszcza dane w tabeli arkusza kalkulacyjnego, posługuje się podstawowymi funkcjami, stosuje adresowanie względne, bezwzględne i mieszane, przedstawia dane w postaci różnego typu wykresów, porządkuje i filtruje dane.
- Tworzy prezentację multimedialną, wykorzystując tekst, grafikę, animację, dźwięk i film, stosuje hiperłącza.
- Tworzy prostą stronę internetową zawierającą tekst, grafikę, hiperłącza, stosuje przy tym podstawowe polecenia języka HTML.
- Zapisuje efekty swojej pracy w różnych formatach i przygotowuje wydruki.
- Wyszukuje w sieci informacje potrzebne do realizacji wykonywanego zadania, stosując złożone postaci zapytań, i korzysta z zaawansowanych możliwości wyszukiwarek.
- Posługuje się komputerem, urządzeniami cyfrowymi i sieciami komputerowymi.
- Schematycznie przedstawia budowę i funkcjonowanie sieci komputerowej, szkolnej, domowej i sieci internet.
- Rozwija umiejętność korzystania z różnych urządzeń w celu tworzenia elektronicznych wersji tekstów, obrazów, dźwięków, filmów i animacji.
- Poprawnie posługuje się terminologią związaną z informatyką i technologią.
- Podczas zajęć rozwija kompetencje społeczne.
- Bierze udział w programowaniu w parach lub w zespole, realizacji projektów, uczestniczy w zorganizowanej grupie uczących się, projektuje, tworzy i prezentuje efekty wspólnej pracy.
- Ocenia krytycznie informacje i ich źródła, w szczególności w sieci, pod względem rzetelności i wiarygodności w odniesieniu do rzeczywistych sytuacji, docenia znaczenie otwartych zasobów w sieci i korzysta z nich.
- Umie przedstawić główne etapy w historycznym rozwoju informatyki i technologii.
- Zna zakres kompetencji informatycznych niezbędnych do wykonywania różnych zawodów, rozważa i dyskutuje wybór dalszego i pogłębionego kształcenia, również w zakresie informatyki.
- Przestrzega prawa i zasad bezpieczeństwa.
- Opisuje kwestie etyczne związane z wykorzystaniem komputerów i sieci komputerowych, takie jak bezpieczeństwo, cyfrowa tożsamość, prywatność, własność intelektualna, równy dostęp do informacji i dzielenie się informacją.
- Postępuje etycznie w pracy z informacjami.
- Rozróżnia typy licencji na oprogramowanie oraz na zasoby w sieci.

# **6.2. Osiągnięcia ucznia i propozycje ich oceniania**

Na zajęciach z informatyki uczniowie, oprócz umiejętności posługiwania się komputerem, zdobywają także wiadomości i umiejętności z innych dziedzin. Poniżej przedstawione zostały osiągnięcia ucznia (z przedmiotu informatyka) i propozycje ich oceniania z pominięciem oceniania z innych przedmiotów.

#### **Wszystkie działania ucznia**

#### $KI$  ASY  $4 - 8$

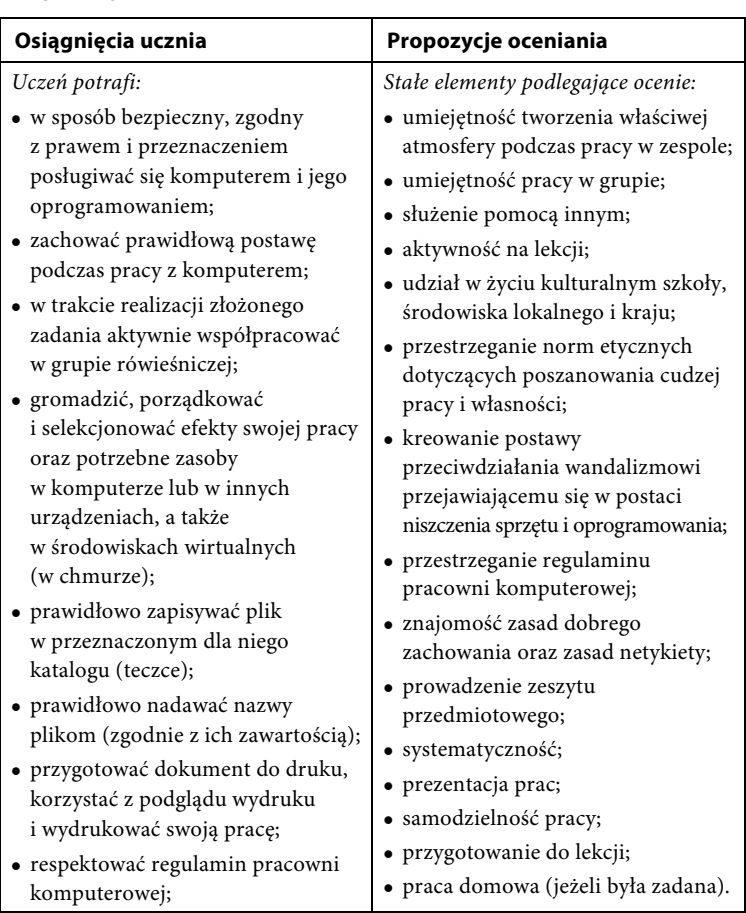

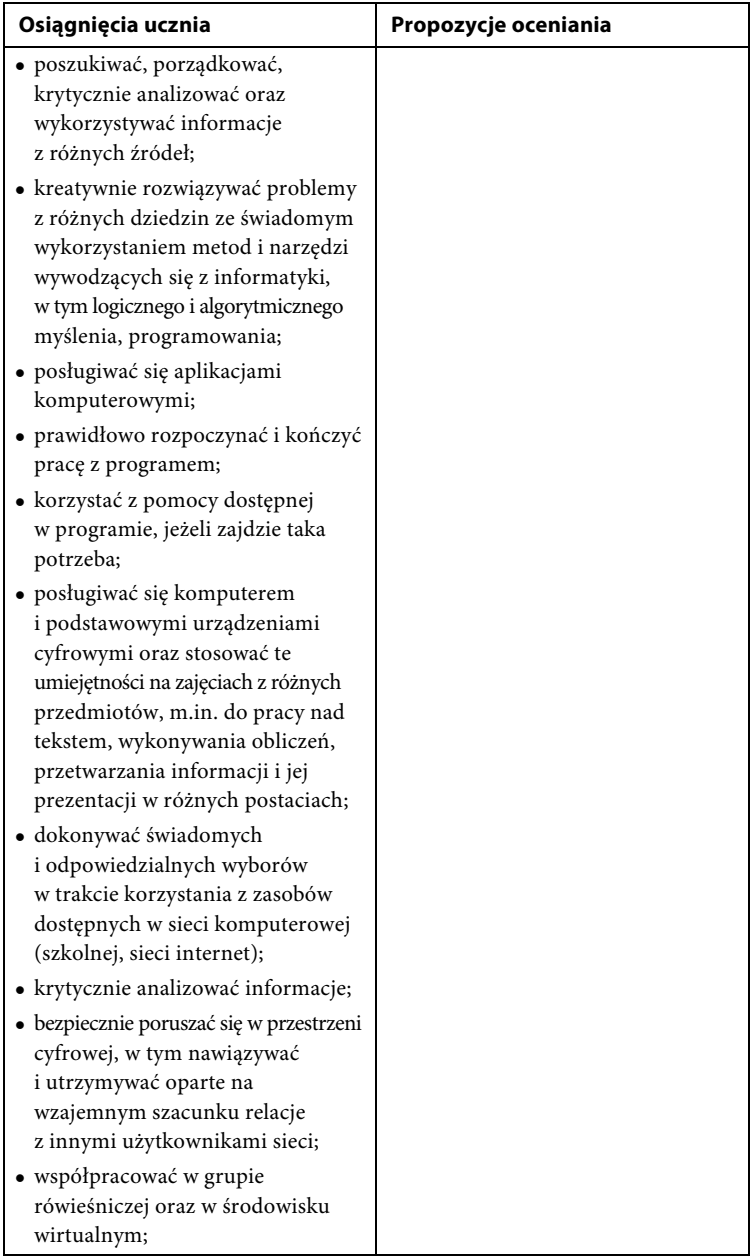

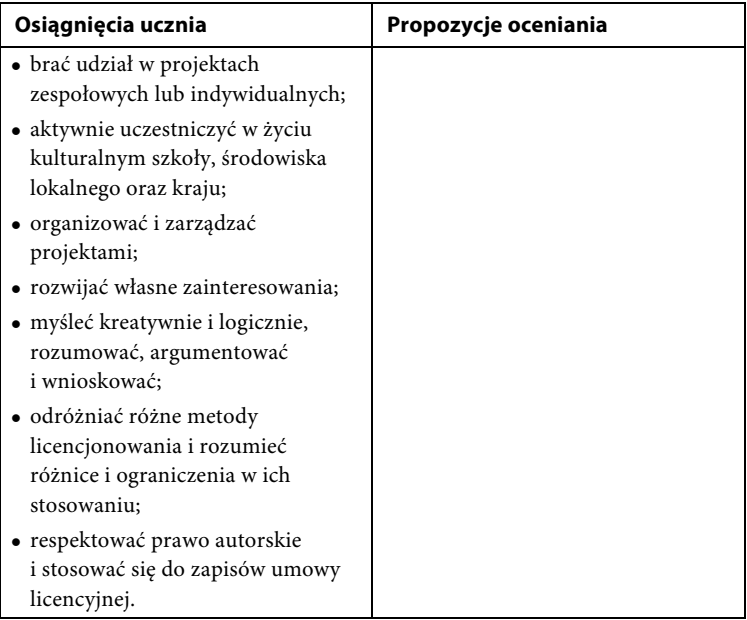

#### $KLASY 4 - 6$

*KLASY 4 – 6* **I. Rozumienie, analizowanie i rozwiązywanie problemów na bazie logicznego i abstrakcyjnego myślenia, myślenia algorytmicznego i sposobów prezentowania informacji**

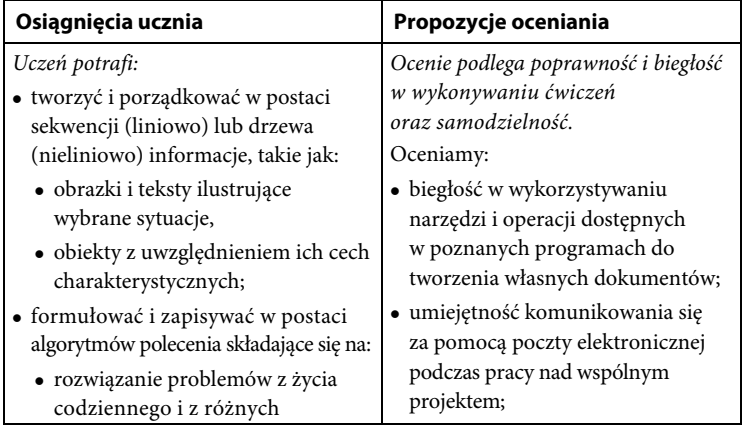

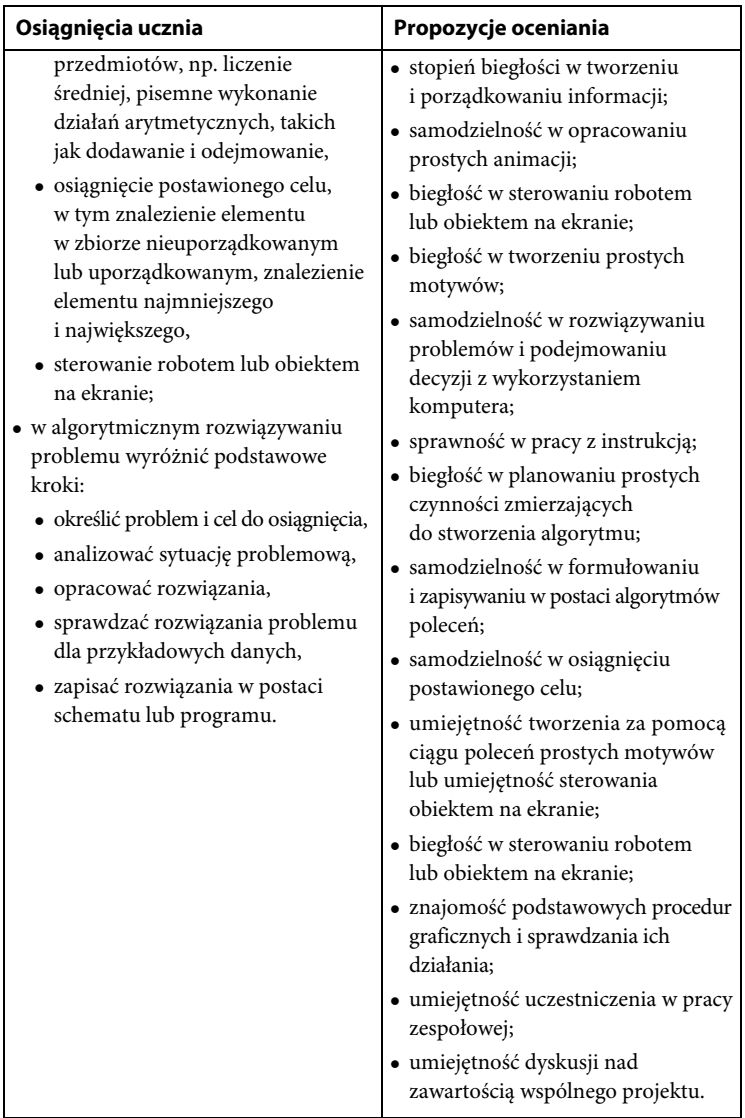

**II. Programowanie i rozwiązywanie problemów z wykorzystaniem komputera oraz innych urządzeń cyfrowych: układanie i programowanie algorytmów, organizowanie, wyszukiwanie i udostępnianie informacji, posługiwanie się aplikacjami komputerowymi**

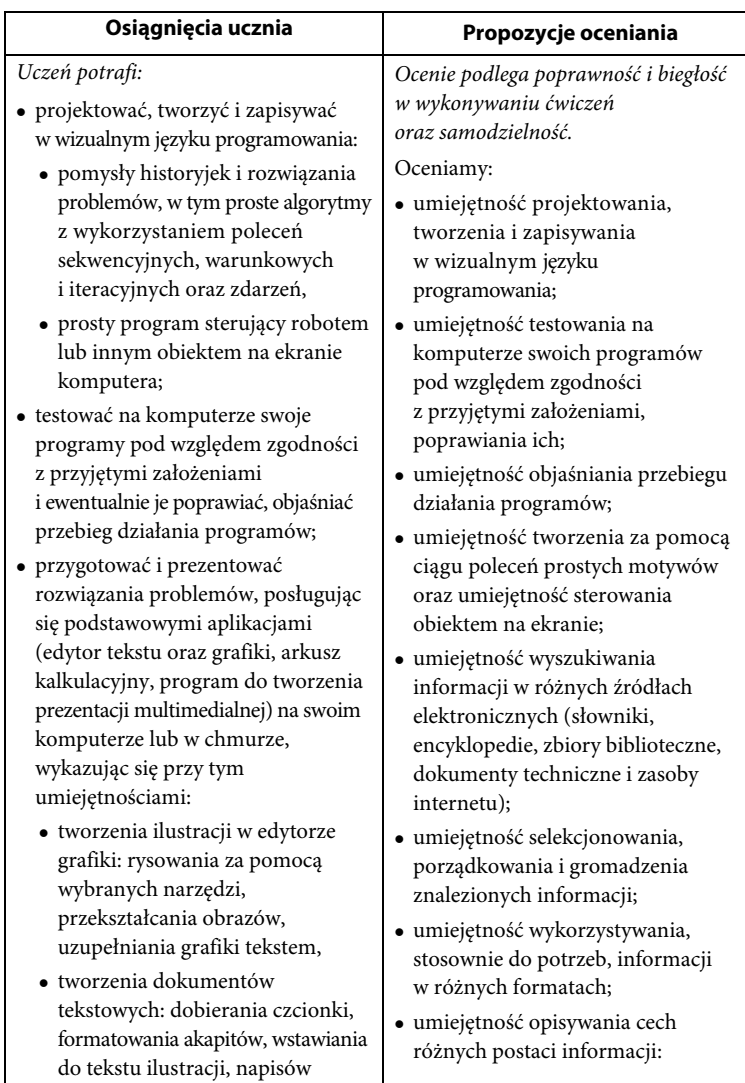

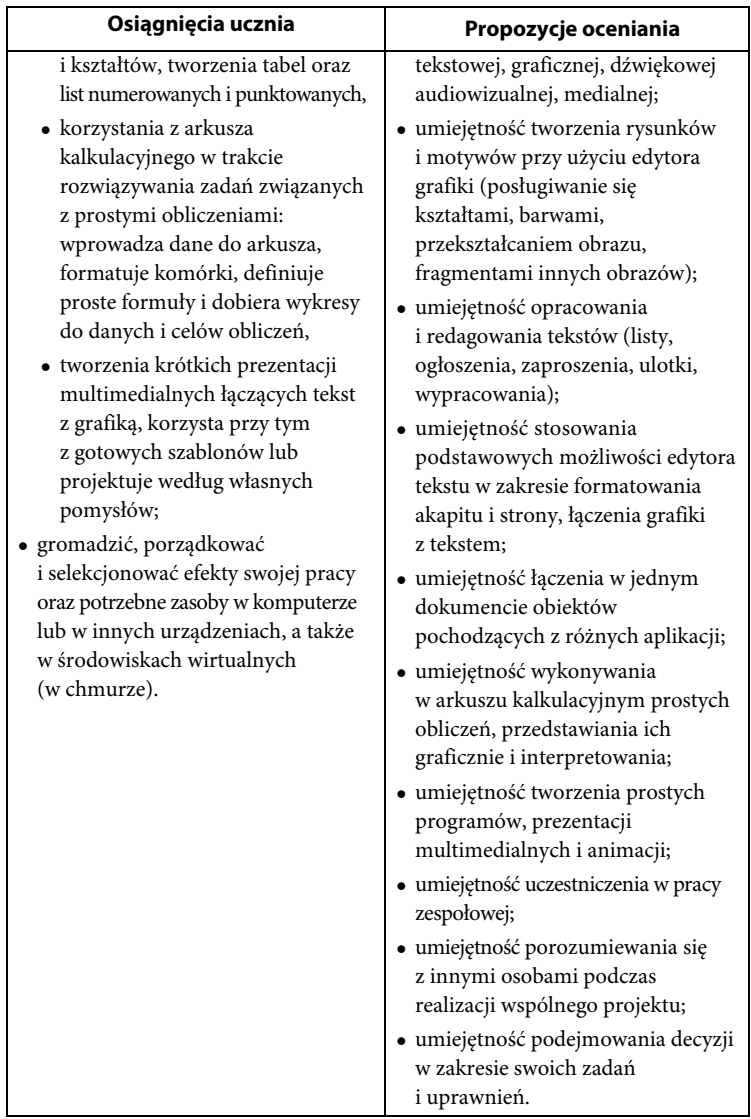

**III. Posługiwanie się komputerem, urządzeniami cyfrowymi i sieciami komputerowymi, w tym znajomość zasad działania urządzeń cyfrowych i sieci komputerowych oraz wykonywania obliczeń i programów**

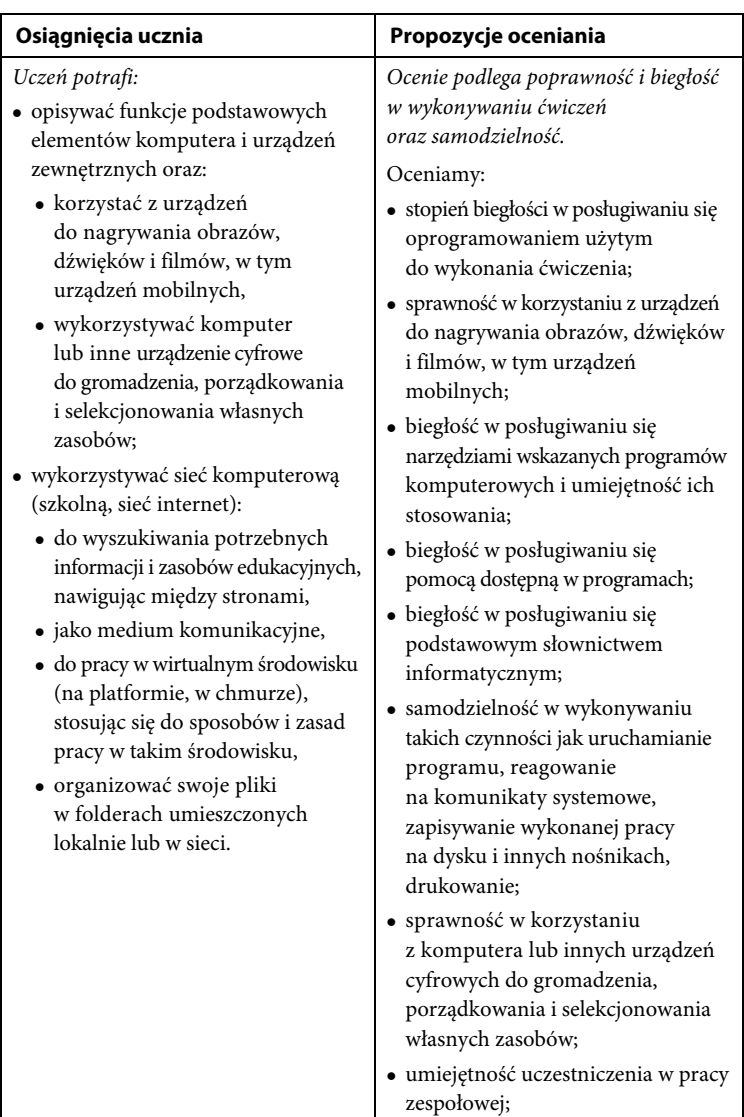

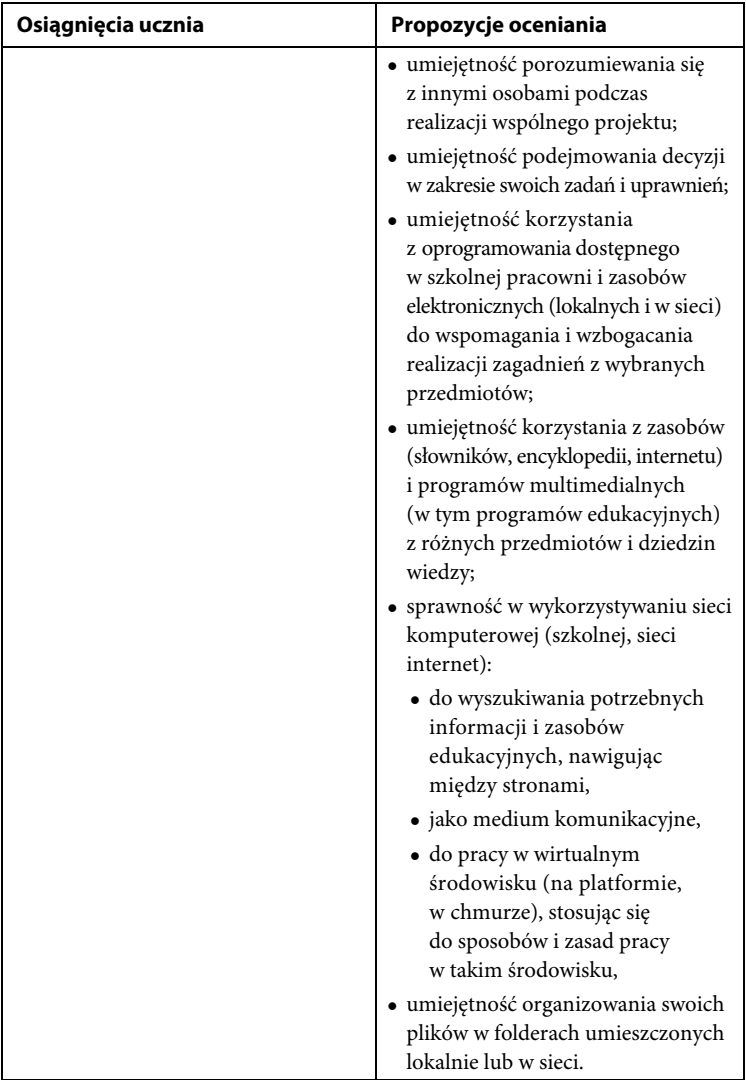

# **IV. Rozwijanie kompetencji społecznych, takich jak komunikacja i współpraca w grupie, w tym w środowiskach wirtualnych, udział w projektach zespołowych oraz zarządzanie projektami**

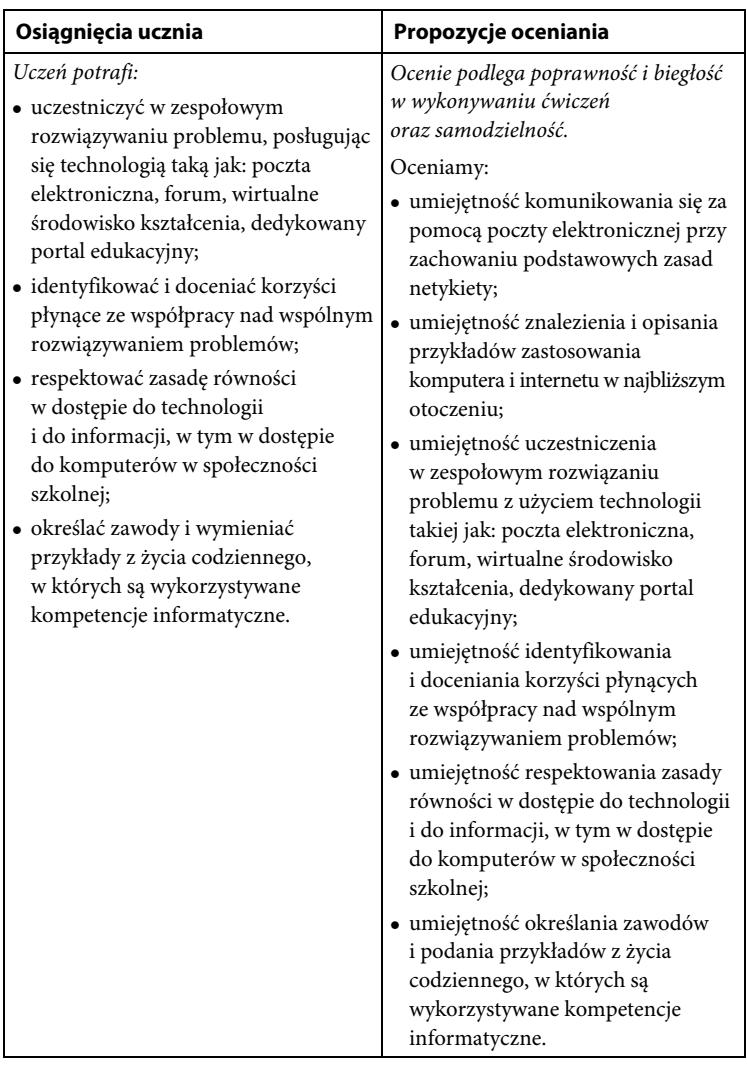

**V. Przestrzeganie prawa i zasad bezpieczeństwa. Respektowanie prywatności informacji i ochrony danych, praw własności intelektualnej, etykiety w komunikacji i norm współżycia społecznego, ocena zagrożeń związanych z technologią i ich uwzględnienie dla bezpieczeństwa swojego i innych**

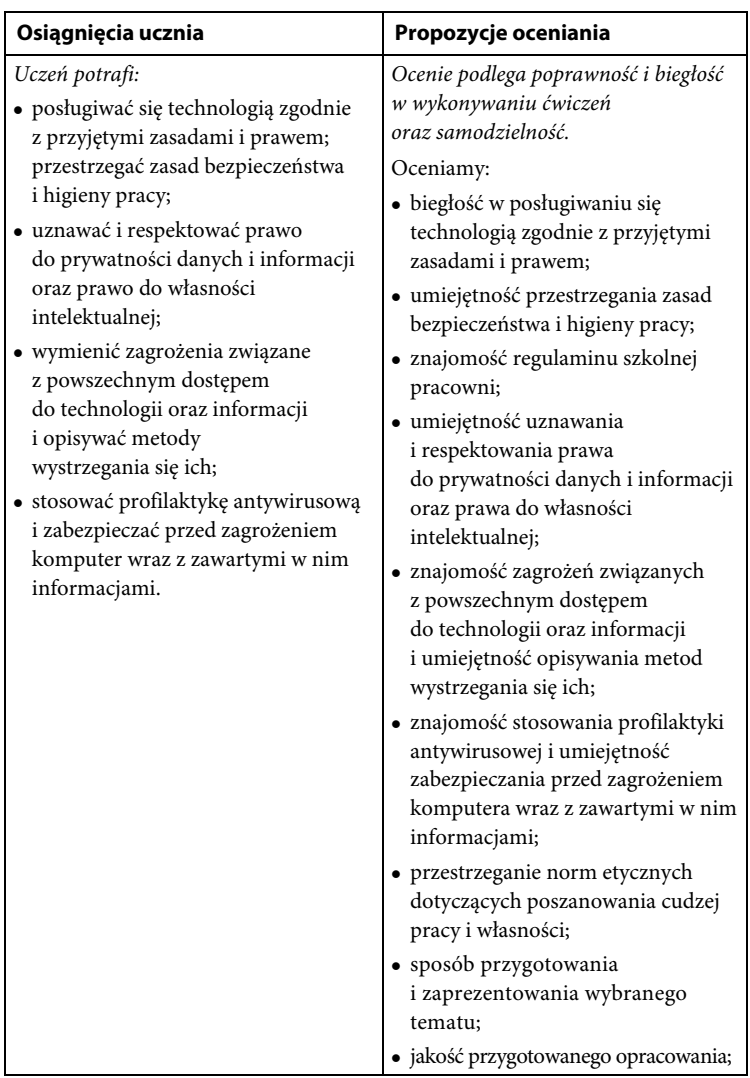

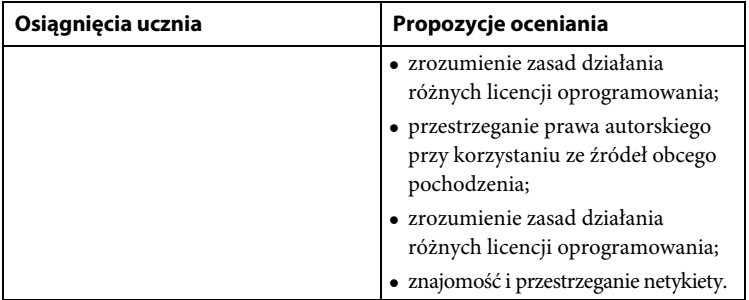

#### $KLASY 7 - 8$

*KLASY 7 – 8* **I. Rozumienie, analizowanie i rozwiązywanie problemów, w tym projektowanie, tworzenie, testowanie i wdrażanie rozwiązań**

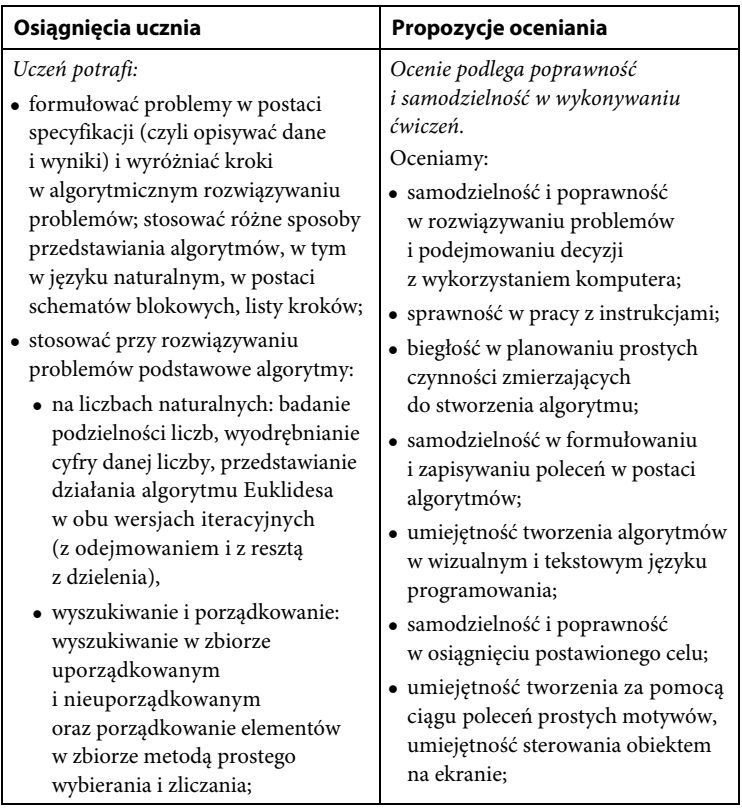
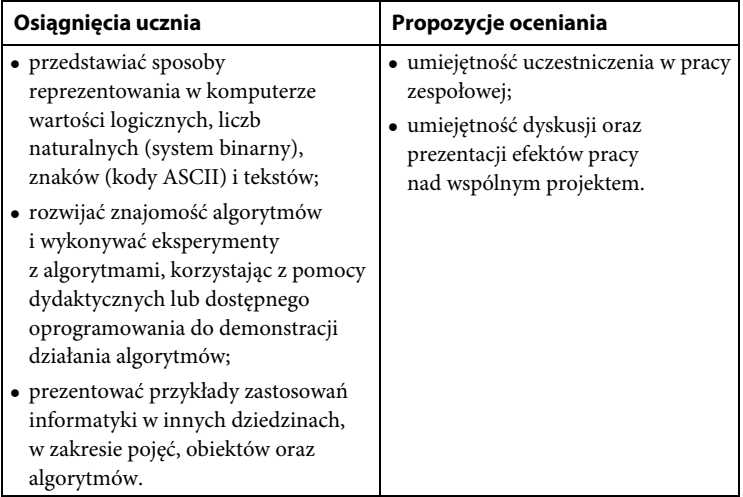

**II. Programowanie i rozwiązywanie problemów z wykorzystaniem komputera i innych urządzeń cyfrowych: układanie i programowanie algorytmów, organizowanie, wyszukiwanie i udostępnianie informacji, posługiwanie się aplikacjami komputerowymi**

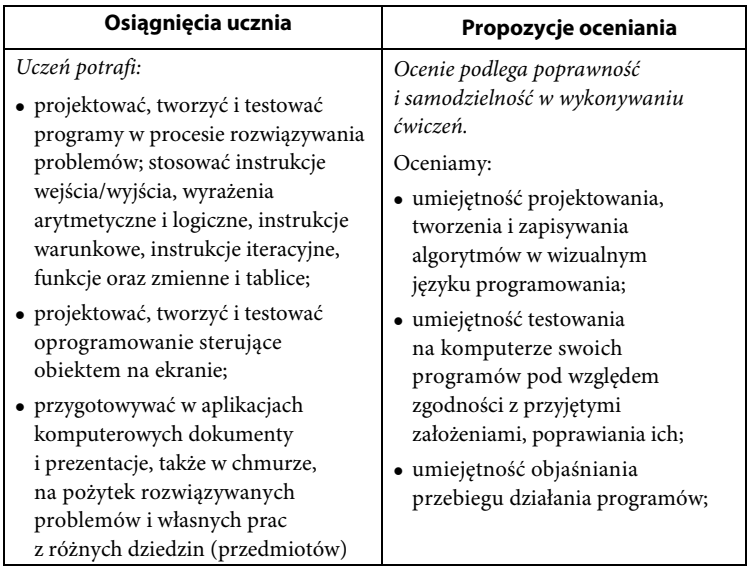

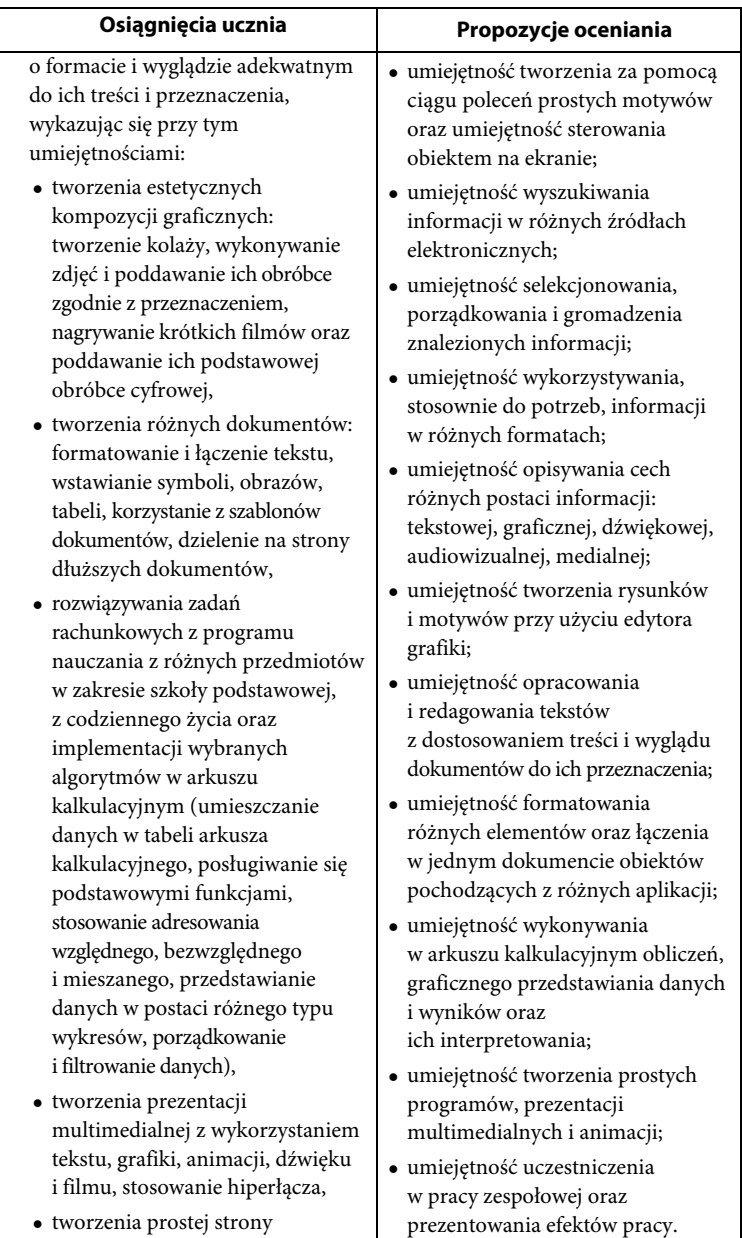

 tworzenia prostej strony internetowej zawierającej:

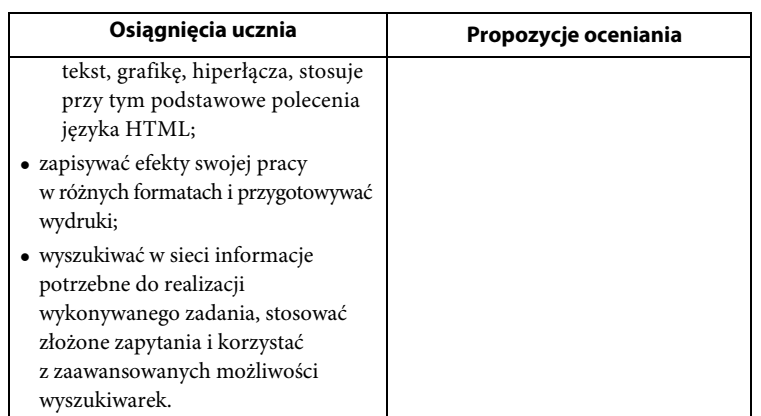

### **III. Posługiwanie się komputerem, urządzeniami cyfrowymi i sieciami komputerowymi**

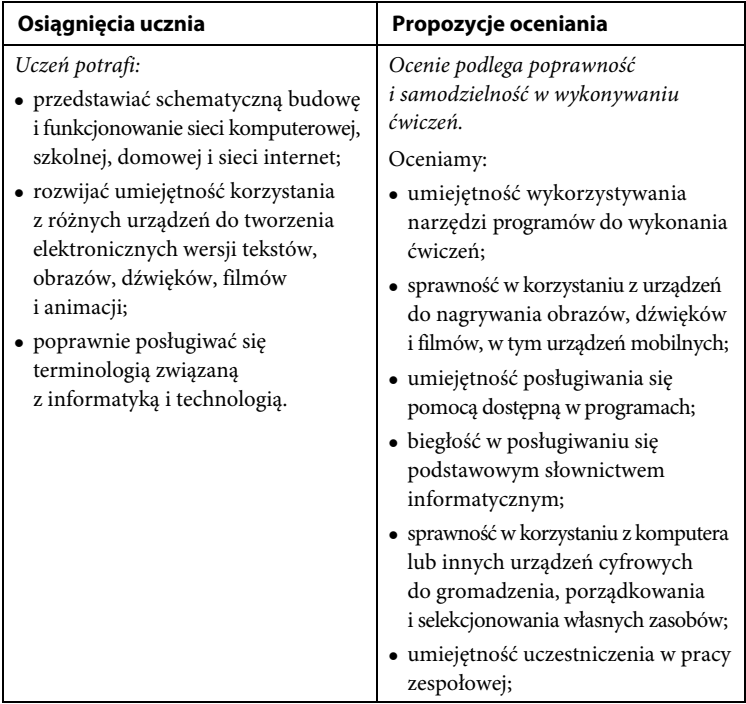

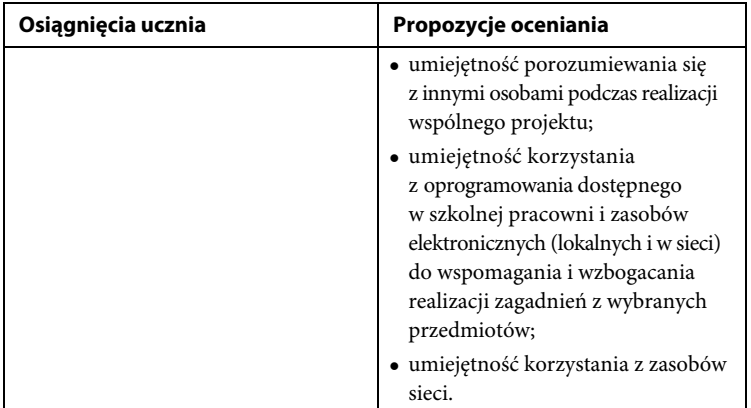

**IV. Rozwijanie kompetencji społecznych, w tym komunikacji i współpracy w grupie, podczas realizacji projektów zespołowych, także w środowiskach wirtualnych**

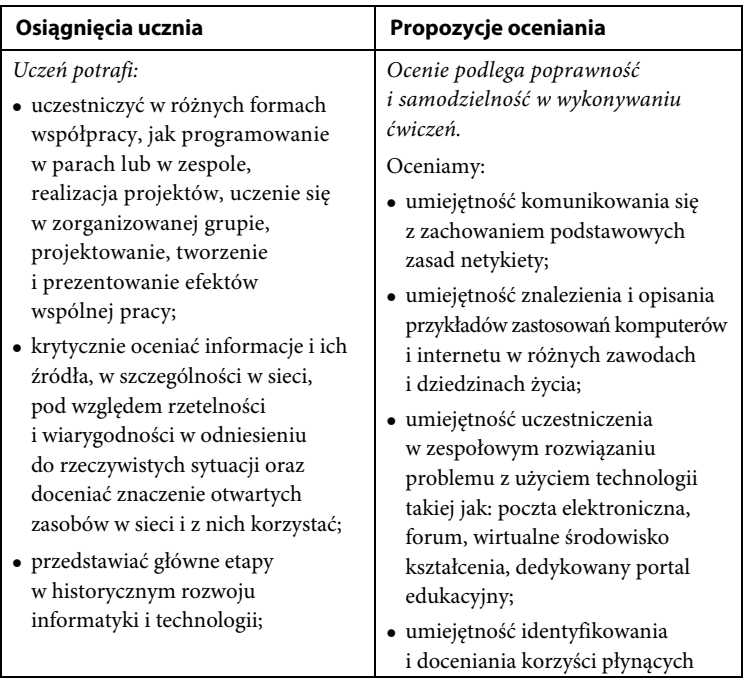

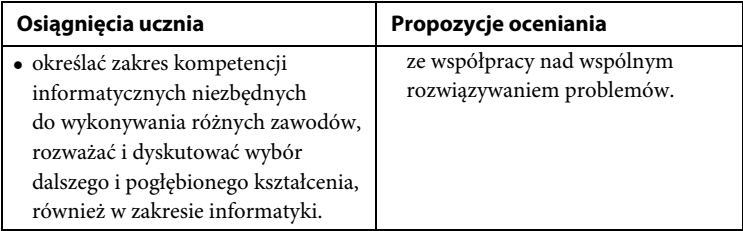

**V. Przestrzeganie prawa i zasad bezpieczeństwa, w tym bezpieczeństwa cyfrowej tożsamości, prywatności, kwestii etycznych związanych z wykorzystaniem komputerów, własności intelektualnej**

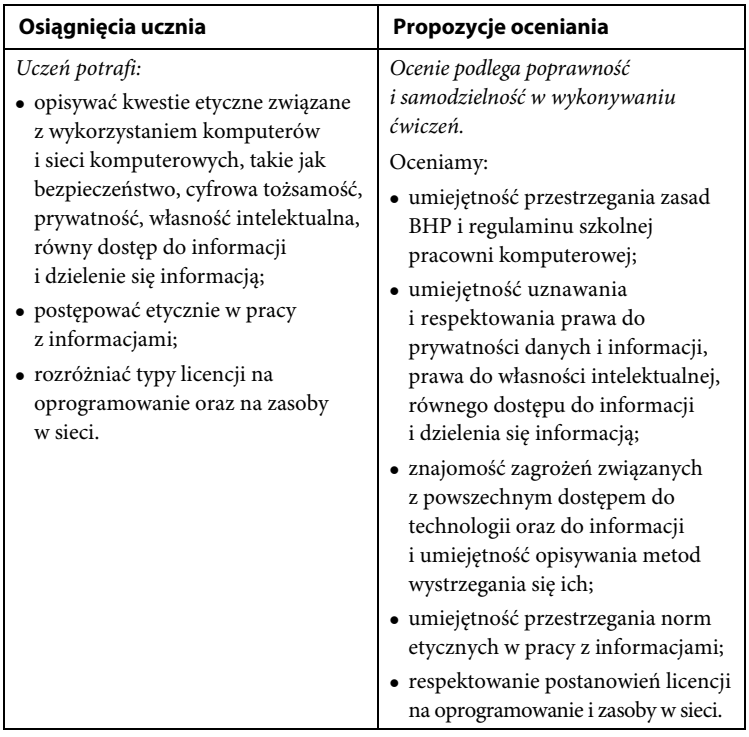

# **7. Ocena pracy ucznia**

Konieczne jest opracowanie **jasnych** i **czytelnych** kryteriów oceniania z tego przedmiotu oraz systemu oceniania **zrozumiałego** dla ucznia i jego rodziców (opiekunów). Kryteria oceny muszą być dostosowane do możliwości intelektualnych i predyspozycji dziecka. Inne trzeba opracować dla uczniów klas integracyjnych, a inne dla klas o wybitnych osiągnięciach dydaktycznych, w których jest wielu olimpijczyków.

Lekcje z przedmiotu informatyka odbywają się w pracowni tak wyposażonej, by każdy uczeń miał do dyspozycji osobny komputer z dostępem do internetu. Co za tym idzie, oceniać powinniśmy postępy uczniów w opanowaniu tego narzędzia, ich zaangażowanie, pomysłowość, tempo pracy, pracę w zespole. Najważniejszym elementem oceniania jest systematyczność w opisywaniu wyników, stylu pracy i postępów w nauce uczniów. Z uwagi na to, że w informatyce poziom wyjściowy uczniów jest bardzo różny, ważne jest, by zwrócić uwagę na ich postępy w pracy. Coraz częściej uczniowie kontakt z komputerem mają od najmłodszych lat, na przykład w domu rodzinnym, świetlicy osiedlowej, u kolegi lub koleżanki. Czego zatem powinniśmy wymagać, aby osiągnąć zamierzone cele?

Niniejszy program kładzie nacisk na następujące wymagania:

- Bezpieczne posługiwanie się sprzętem i oprogramowaniem znajdującym się w szkolnej pracowni komputerowej.
- Rozumienie, analizowanie i rozwiązywanie problemów na bazie logicznego i abstrakcyjnego myślenia, myślenia algorytmicznego i sposobów prezentowania informacji.
- Umiejętność programowania i rozwiązywania problemów z wykorzystaniem komputera oraz innych urządzeń cyfrowych: układania i programowania algorytmów, organizowania, wyszukiwania i udostępniania informacji.
- Sprawność posługiwania się aplikacjami komputerowymi.
- Sprawność posługiwania się komputerem, urządzeniami cyfrowymi i sieciami komputerowymi, w tym znajomość zasad działania urządzeń cyfrowych i sieci komputerowych oraz wykonywania obliczeń i programów.
- Wykorzystywanie komputera i technologii informacyjno- -komunikacyjnych do komunikowania się za pomocą komputera.
- Umiejętność wyszukiwania i opracowywania informacji z różnych źródeł.
- Wykonywanie konkretnych zadań z różnych dziedzin (w tym rysunków, tekstów, obliczeń, programów, animacji, prezentacji multimedialnych) z wykorzystaniem odpowiednich programów komputerowych.
- Umiejętność pracy w zespole, przestrzeganie prawa, świadomość zagrożeń związanych z wykorzystaniem komputera i internetu.
- Rozwijanie kompetencji społecznych, takich jak komunikacja i współpraca w grupie, w tym w środowiskach wirtualnych, udział w projektach zespołowych oraz zarządzanie projektami.
- Rozwijanie własnych zainteresowań, poszerzanie wiedzy, nauka za pomocą komputera i technologii informacyjno-komunikacyjnych.
- Zastosowanie komputera i technologii informacyjno- -komunikacyjnych w życiu codziennym.
- Przestrzeganie prawa i zasad bezpieczeństwa.
- Respektowanie prywatności informacji i ochrony danych, praw własności intelektualnej, etykiety w komunikacji i norm współżycia społecznego.
- Umiejętność oceny zagrożeń związanych z technologią i ich uwzględnienie dla bezpieczeństwa swojego i innych.

Proponuje się, by ocenie podlegały następujące czynności:

- efektywność i sposób pracy przy komputerze;
- umiejętność wyboru odpowiedniego oprogramowania i metody rozwiązania zadania;
- znajomość pojęć związanych z danym zagadnieniem;
- zrozumienie treści zadania i wykonanie wszystkich poleceń;
- świadomość wykonywanej pracy (działania planowe);
- sprawność działania i umiejętność optymalizacji metod pracy;
- umiejętność samodzielnego korzystania z różnych pomocy;
- umiejętność realizacji własnych pomysłów;
- umiejętność rozwiązywania problemów i podejmowania decyzji z wykorzystaniem komputera.

Na każdej lekcji konieczne jest ocenianie prawidłowej postawy uczniów podczas pracy przy komputerze i korygowanie ewentualnych wad postawy.

Gdy wykonywane zadanie jest podsumowaniem działu, w ocenie powinno się uwzględnić również stopień opanowania wszystkich umiejętności wymienionych w odniesieniu do danego tematu, metodę rozwiązania, użyte narzędzia i rezultat, którego uzyskanie jest celem pracy z komputerem.

Proponowana metoda oceniania pozwala zorientować się, w jaki sposób uczeń przyswoił sobie wiedzę w zakresie konkretnych tematów. Uważamy, że ocena pracy ucznia powinna zawsze odbywać się w jego obecności należy również dokładnie ją omówić.

Ocena pracy ucznia, oprócz zagadnień merytorycznych, powinna uwzględniać także **aspekty wychowawcze**, takie jak:

- umiejętność tworzenia właściwej atmosfery podczas pracy w zespole,
- umiejętność pracy w grupie,
- aktywność na lekcji,
- przestrzeganie norm etycznych dotyczących poszanowania cudzej pracy i własności,
- $\bullet$  kreowanie postawy przeciwdziałania wandalizmowi przejawiającemu się w postaci niszczenia sprzętu i oprogramowania,
- przestrzeganie regulaminu pracowni komputerowej,
- organizacja pracy z komputerem zgodna z zasadami ergonomii,
- poszanowanie prywatności i pracy innych osób,
- przestrzeganie wartości, np. uczciwości, szacunku dla innych ludzi, odpowiedzialności,
- przestrzeganie zasad właściwego zachowania oraz netykiety,
- mądry i krytyczny odbiór informacji ze środków masowego przekazu,
- przestrzeganie zasad bezpiecznego korzystania z internetu i szkolnej sieci komputerowej,
- przestrzeganie zasad właściwego korzystania z dodatkowych źródeł informacji (prawa autorskie, sprawdzone źródła informacji),
- współdziałanie w zespole,
- dociekliwość poznawcza bazująca na rzetelnej informacji.

Taka metoda oceniania jest obiektywna i uniwersalna.

**Wiadomości i umiejętności** oceniane są według ogólnych kryteriów przyjętych w szkolnych oraz przedmiotowych zasadach oceniania.

Zakres wymagań na poszczególne oceny przedstawia tabela na następnej stronie.

### **Oznaczenia występujące w tabeli:**

(P) — wymagania podstawowe

[oceny: **dopuszczająca** (2), **dostateczna** (3)],

(PP) — wymagania ponadpodstawowe [oceny: **dobra** (4), **bardzo dobra** (5), **celująca** (6)].

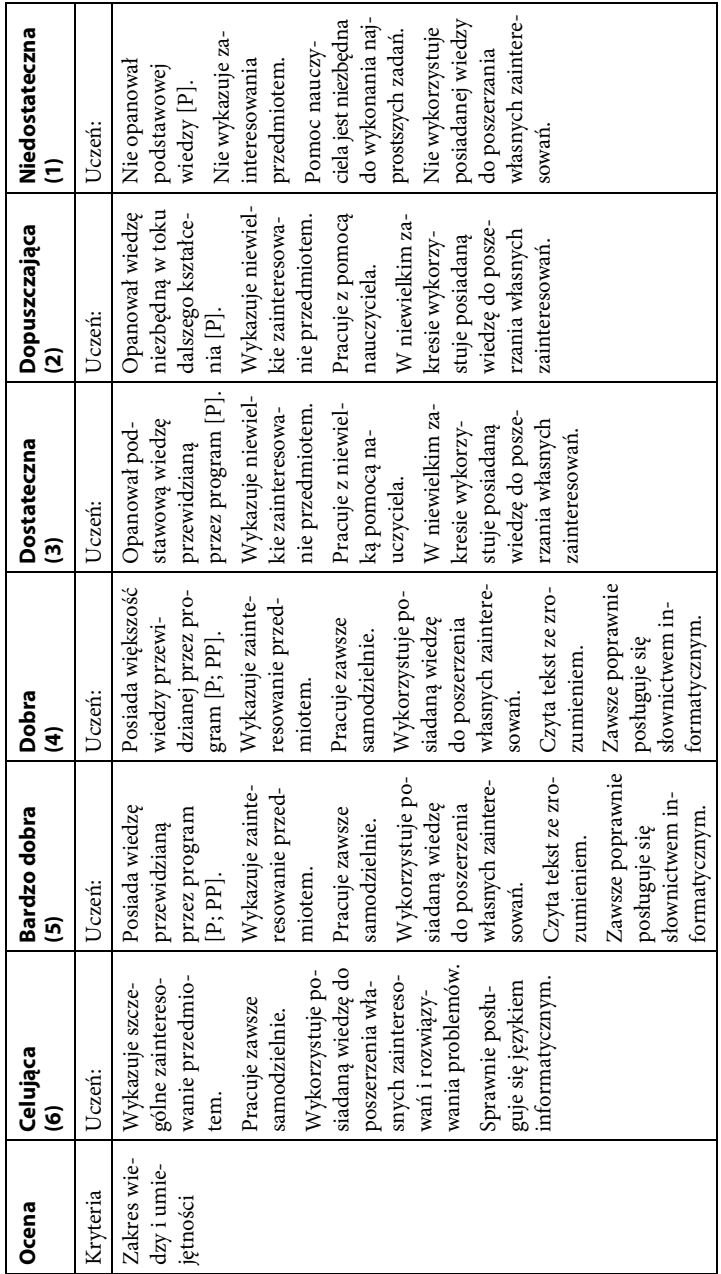

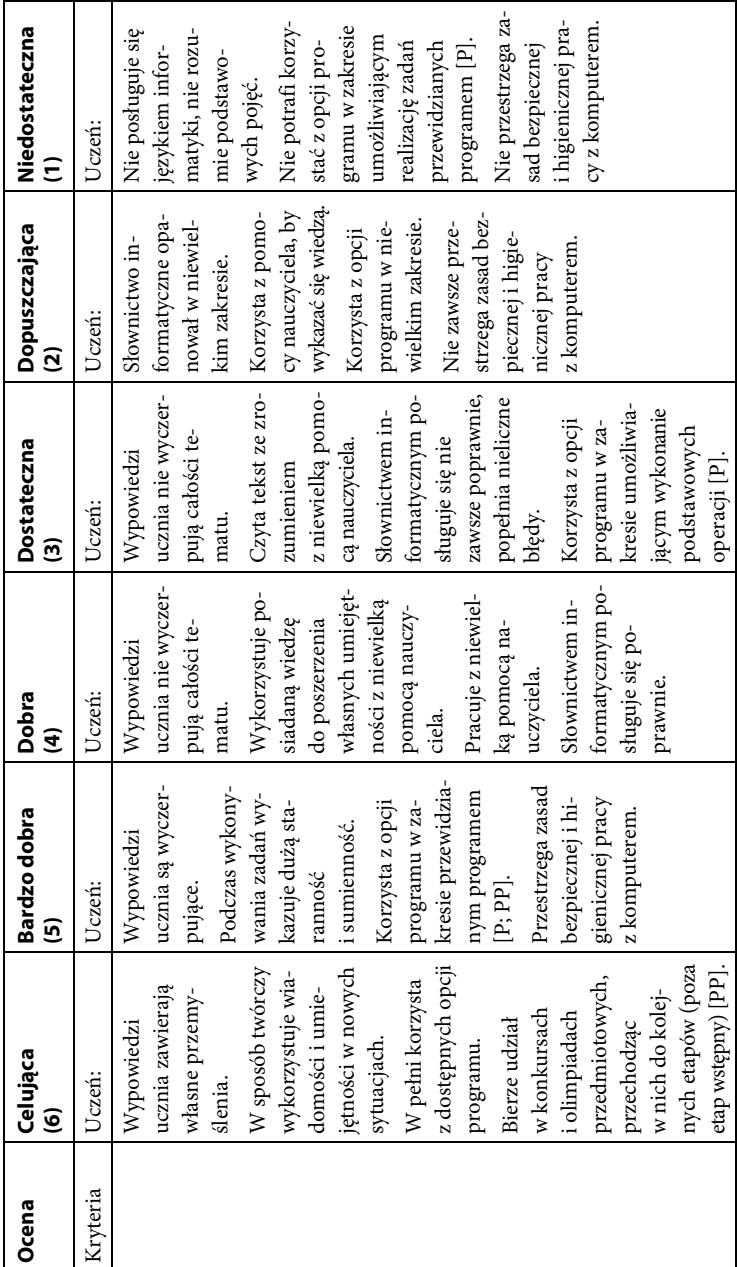

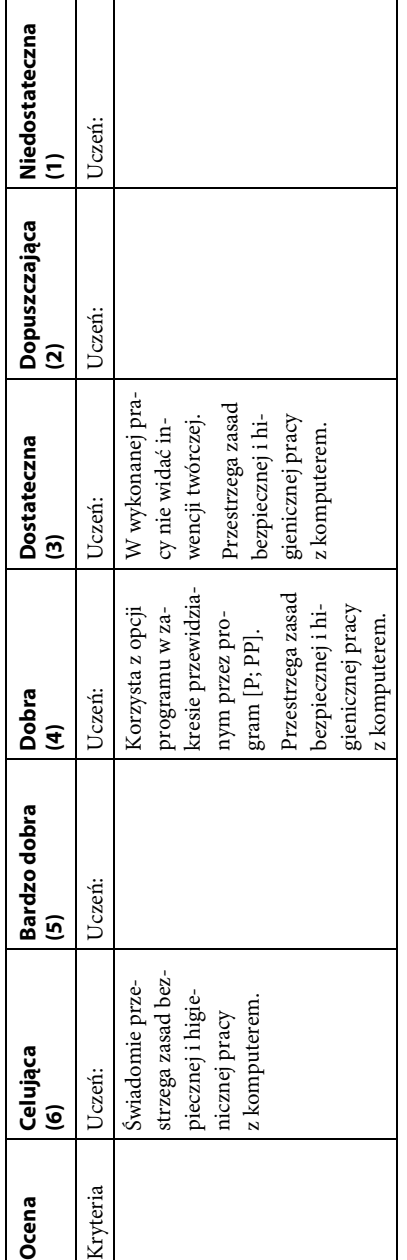

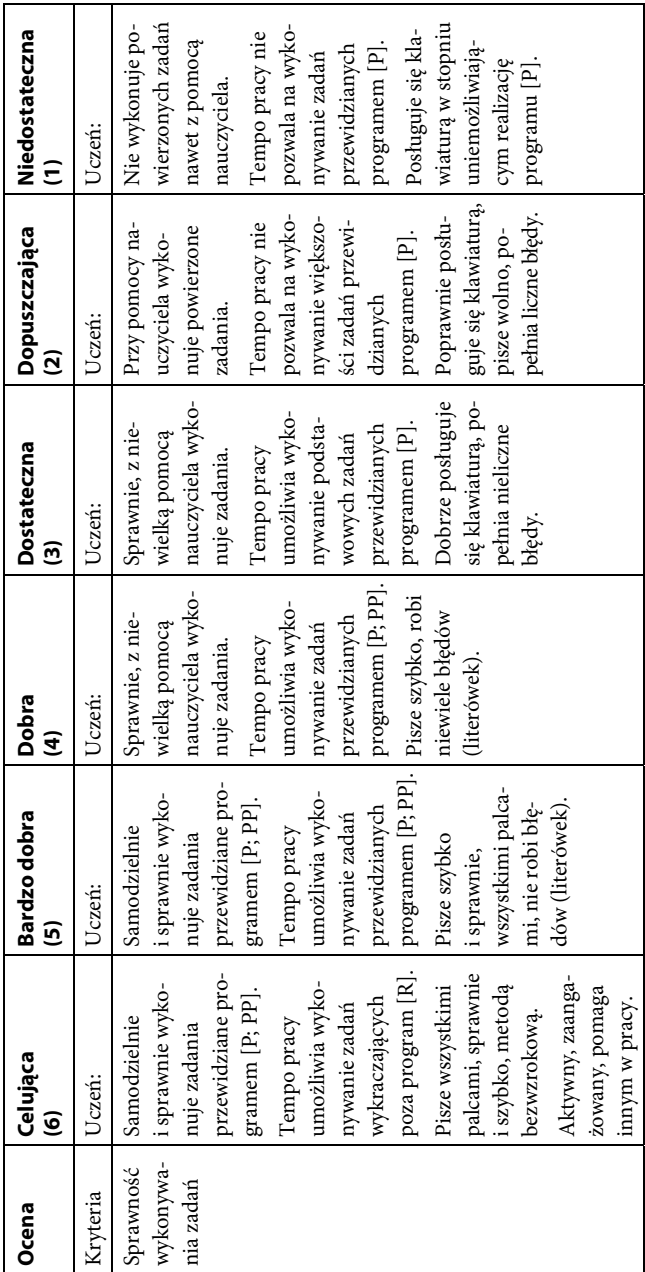

#### **Narzędzia pomiaru osiągnięć:**

- **1.** Pisemne prace sprawdzające.
- **2.** Praktyczne prace sprawdzające.
- **3.** Odpowiedzi ustne.
- **4.** Zeszyty uczniowskie.
- **5.** Prace praktyczne na lekcji.
- **6.** Prace domowe.
- **7.** Obserwacja:
	- **a.** aktywności na zajęciach,
	- **b.** aktywności twórczej,
	- **c.** systematyczności,
	- **d.** postępów,
	- **e.** pracy w grupie,
	- **f.** umiejętności współpracy,
	- **g.** prezentacji pracy,
	- **h.** przygotowania do lekcji.

Na początku każdej lekcji warto uczniom przypomnieć, co składa się na ocenę. Warto też podsumować pracę ucznia na każdej lekcji oceną. **Systematyczność** w ocenianiu jest obowiązkiem każdego nauczyciela, dodatkowo ułatwi mu pracę w kolejnych latach. Powinniśmy również umożliwić uczniom poprawę źle wykonanego ćwiczenia, co skutkuje większym zaangażowaniem. Pamiętajmy również, aby uczeń przed rozpoczęciem pracy nad konkretnym zadaniem znał kryteria jego oceny.

W trakcie lekcji należy monitorować poziom wykonania zadania i na bieżąco poprawiać błędy. Wymaga to stałej aktywności i zaangażowania nie tylko ucznia, ale przede wszystkim nauczyciela. Należy docenić, pochwalić, podkreślić te elementy, które są najlepiej wykonane. Dbajmy o to, by lekcje były dla uczniów przyjemnością, a nie koniecznością. Zachęcajmy do rozwijania własnych zainteresowań — zadania na tzw. dowolny temat powinny dotyczyć zagadnień z kręgu zainteresowań ucznia. Ważne jest nagradzanie uczniów, którzy pomagają innym w pracy, dodatkową oceną lub punktem.

Proponowany sposób informowania ucznia o jego postępach i uzasadnienie oceny:

- Wszystkie oceny powinny być jawne.
- Każda ocena powinna zostać opatrzona komentarzem, co zostało zrobione źle, a co dobrze, oraz zawierać wskazówkę, w jaki sposób można poprawić pracę.
- Każda praca pisemna (sprawdzian, test) powinna zawierać kartotekę odpowiedzi i sposób punktowania, o czym uczeń powinien zostać poinformowany i uzyskać wyjaśnienie dotyczące kryteriów oceniania.
- Każdy sprawdzian czy test powinien być poprzedzony lekcją powtórzeniową, na której należy zwrócić szczególną uwagę na te zagadnienia, których opanowanie będzie sprawdzane.
- Test zawierać powinien wzór odpowiedzi i schemat punktowania, który uczniowie otrzymają na lekcji analizującej wyniki, by mieli pełną informację, co zrobili dobrze, a co źle.
- Zadania, których łatwość okazała się mniejsza niż 0,5, należy ponownie wytłumaczyć uczniom. Proponuję zaangażować do tego uczniów, którzy wykonali je poprawnie. Pozostałe zadania, jeśli będzie taka potrzeba, należy wyjaśnić indywidualnie.
- Oceniać należy różne formy aktywności ucznia: prace klasowe, odpowiedzi ustne, sposób prowadzenia zeszytu, przygotowanie do lekcji, samodzielność w pracy, prace domowe (jeżeli zostały zadane), aktywność, systematyczność, pracę w grupie, umiejętność współpracy, prezentację pracy, udział w dyskusji oraz udział (nieobowiązkowy) w konkursach i olimpiadach przedmiotowych (przechodzenie do kolejnych etapów poza etap wstępny).
- Należy umożliwić uczniowi poprawę oceny.

Najważniejsze, by uczniowie byli oceniani **systematycznie**.

Ocenianie na lekcji powinno być zgodne z założeniami szkolnych oraz przedmiotowych zasad oceniania.

Warto jeszcze wspomnieć o:

- samoocenie,
- ocenie zespołu (klasy, grupy, zespołu projektowego).

Samoocena może dotyczyć konkretnej lekcji lub pracy semestralnej (rocznej). Jednak prawidłowo dokonana samoocena ucznia jest możliwa tylko wtedy, gdy pozna on wcześniej wymagania i kryteria oceny. Nie chodzi tu tylko o wystawienie samemu sobie stopnia (6, 5…), ale również o samodzielną, twórczą analizę własnej pracy. Aby ułatwić uczniowi dokonanie takiej analizy, można sformułować kilka pytań, na przykład:

- Czego nauczył się na bieżącej lekcji?
- Czy poziom zdobytej wiedzy go satysfakcjonuje?
- Jakie czynniki wpływają na jego aktywność na zajęciach?
- Co mu przeszkadza w wykonywaniu zadań?
- Czego jeszcze powinien się nauczyć z danego tematu?

Umiejętność samooceny ma ogromny wpływ na motywację ucznia do uczenia się. Nauczyciel jednak, zanim wprowadzi na lekcji samoocenę ucznia i ocenę zespołu, powinien dokładnie przeanalizować i określić sytuacje dydaktyczne sprzyjające samoocenie. Omawiane zagadnienie nie jest łatwe, szczególnie dla początkującego nauczyciela, dlatego warto pod tym kątem nawiązać współpracę z psychologiem szkolnym.

Lekcje informatyki z uczniem ze **specjalnymi potrzebami edukacyjnymi**:

- Zgodnie z rozporządzeniem [3] szkoła powinna zapewnić odpowiednie ze względu na indywidualne potrzeby rozwojowe i edukacyjne oraz możliwości psychofizyczne uczniów warunki do nauki, sprzęt specjalistyczny i środki dydaktyczne.
- Najważniejszym działaniem wspierającym ucznia o specyficznych potrzebach edukacyjnych jest **indywidualizacja**.
- Formy i metody pracy z uczniem ze specjalnymi potrzebami edukacyjnymi należy dostosować do jego możliwości percepcyjnych.
- Zakres wymagań edukacyjnych wynikających z programu nauczania należy dostosować do indywidualnych potrzeb rozwojowych i edukacyjnych oraz możliwości psychofizycznych ucznia.
- Treści kształcenia proponuję realizować na poziomie wymagań podstawowych (P).
- Nauczyciel powinien umożliwić uczniowi osiągnięcie wyższego poziomu wymagań i wspomóc go w dążeniu do tego.
- Oceniając pracę ucznia, nauczyciel powinien przede wszystkim wziąć pod uwagę wysiłek włożony w pokonywanie trudności.

Pracując z uczniami z orzeczeniem z poradni psychologiczno-pedagogicznej, nauczyciel powinien zastosować ocenianie indywidualne uwzględniające zalecenia poradni.

Lekcje informatyki z **uczniem zdolnym**:

- Rozpoczynając pracę z uczniem zdolnym, należy przede wszystkim dobrze poznać jego potrzeby i ustalić zgodny z nimi plan działania. Dobrać treści, metody nauczania, formy organizacyjne dydaktyki oraz oddziaływania wychowawcze.
- Najważniejszym działaniem wspierającym ucznia uzdolnionego jest motywowanie do twórczego i kreatywnego myślenia oraz rozwijanie wyobraźni i wrażliwości.
- Ważnym elementem motywującym uczniów uzdolnionych jest publiczna prezentacja ich dokonań w formie wystaw szkolnych i pozaszkolnych, udział w konkursach.
- Nauczyciel powinien zachęcać uczniów do wykonywania zadań i ćwiczeń dodatkowych, a także zaangażować ich do pomocy słabszym uczniom.
- Jeśli chodzi o warunki wychowawcze, to należy dążyć do właściwej i bezstronnej postawy wobec dziecka zdolnego, tolerancji dla jego ewentualnej nietypowości w zachowaniu, doceniać samodzielność jego myślenia i działania, oryginalność w rozwiązywaniu zadań. Trzeba też ustrzec się przed traktowaniem go jako "uciążliwego" członka zespołu klasowego, który albo "za dużo wie", albo "za dużo chciałby wiedzieć".
- Nauczyciel nie powinien wywierać presji oraz nadmiernie chwalić ucznia.

# **8. Przykładowy rozkład materiału**

Prezentowany plan pracy to propozycja, którą należy traktować jako pomoc przy tworzeniu własnego planu, ponieważ *nie ma i nie może być jednego, uniwersalnego planu dla wszystkich nauczycieli*.

Nauczyciel nie ma obowiązku omówić wszystkich treści z podręcznika czy rozwiązać wszystkich zadań, ma natomiast obowiązek zrealizować podstawę programową.

Każdy nauczyciel ma prawo wybrać z podręcznika materiał, na podstawie którego będzie realizował podstawę programową. Może z niektórych tematów zrezygnować, a inne dodać. Różna może być liczba godzin poświęconych na kształcenie określonej umiejętności opisanej w podstawie — należy to dostosować do możliwości klasy, z którą nauczyciel pracuje. [1]

Uczniowie przeszli edukację informatyczną w klasach młodszych, dlatego należy tak dobrać ćwiczenia, by były kontynuacją nauczania w klasach 1 – 3.

## **8.1. Rozkład materiału dla klasy 4**

Klasa 4 — 32 godziny

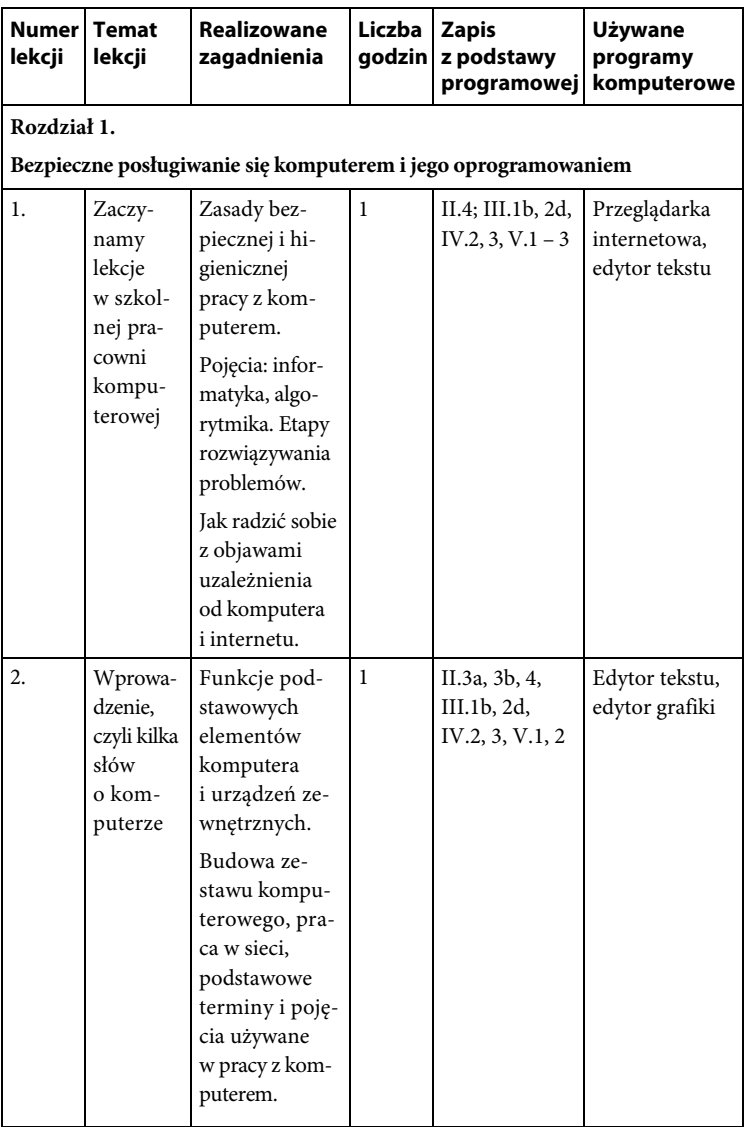

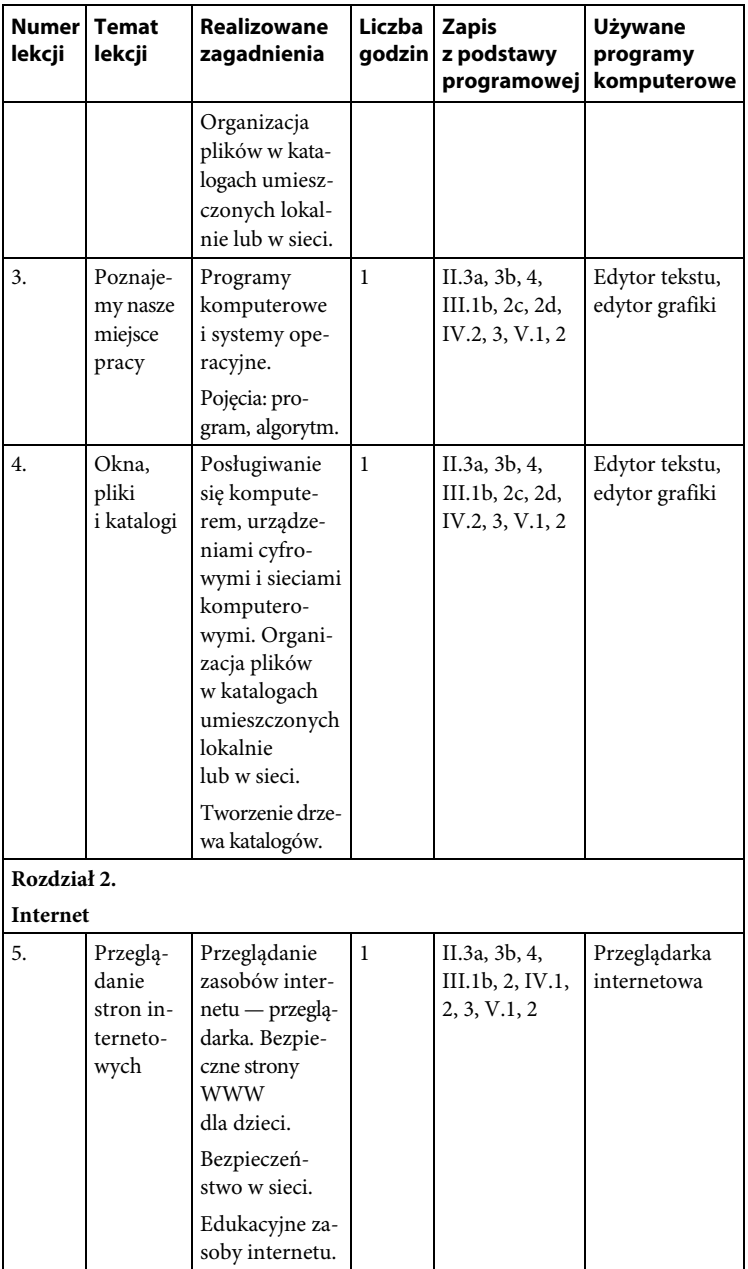

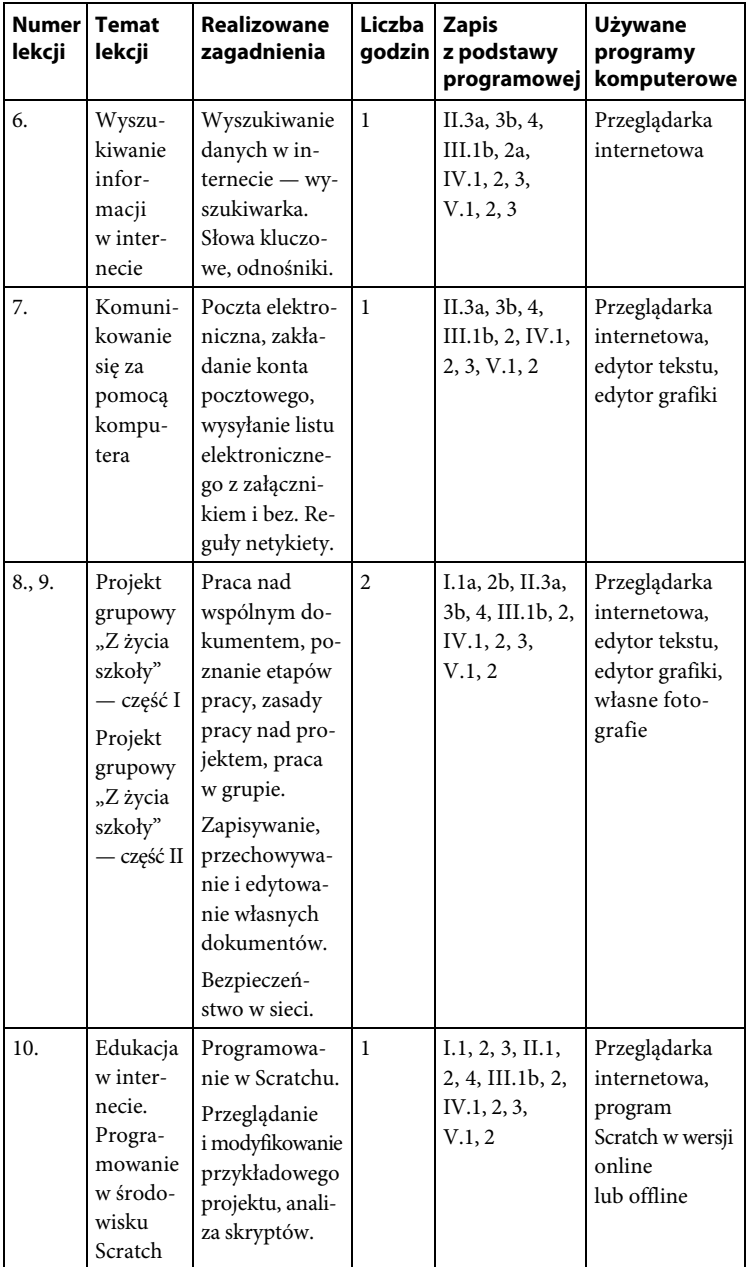

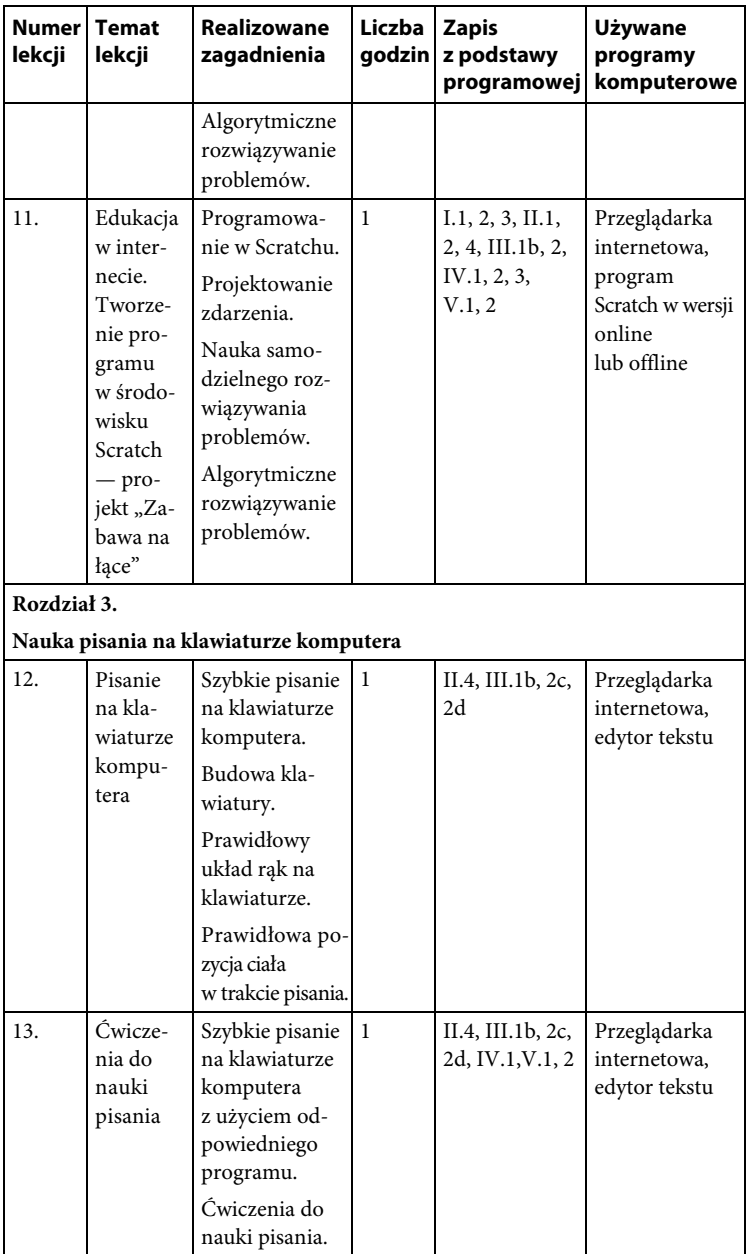

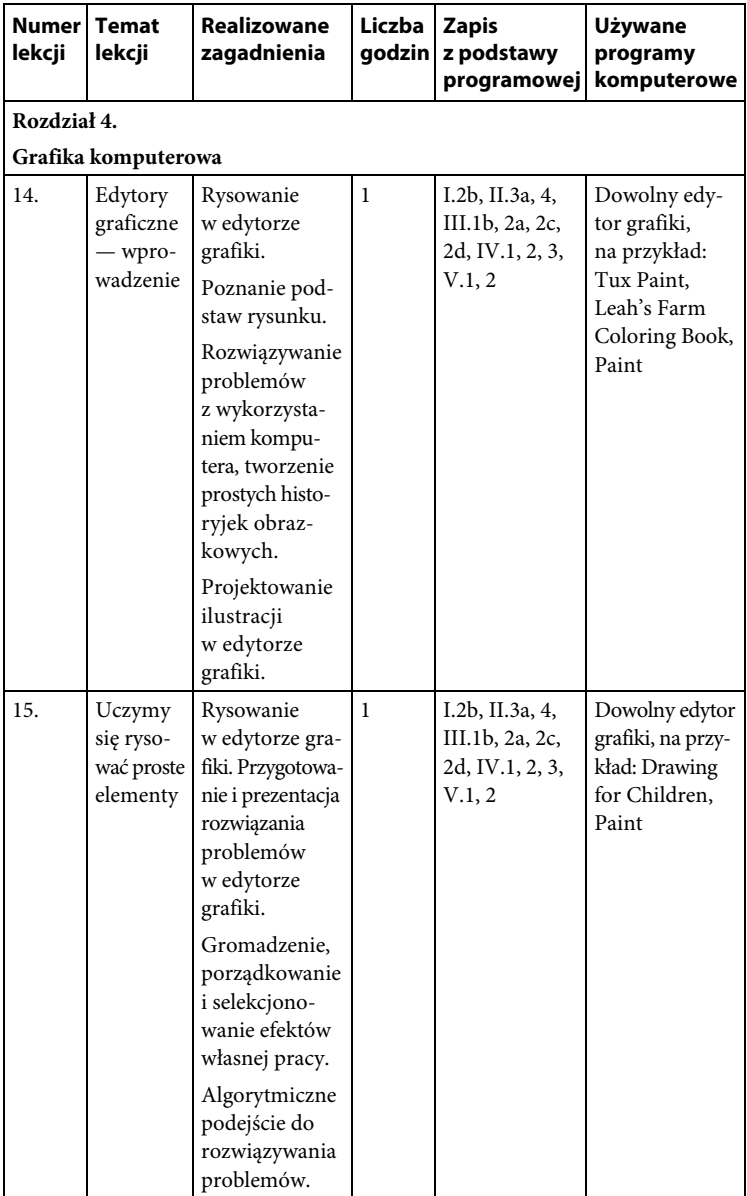

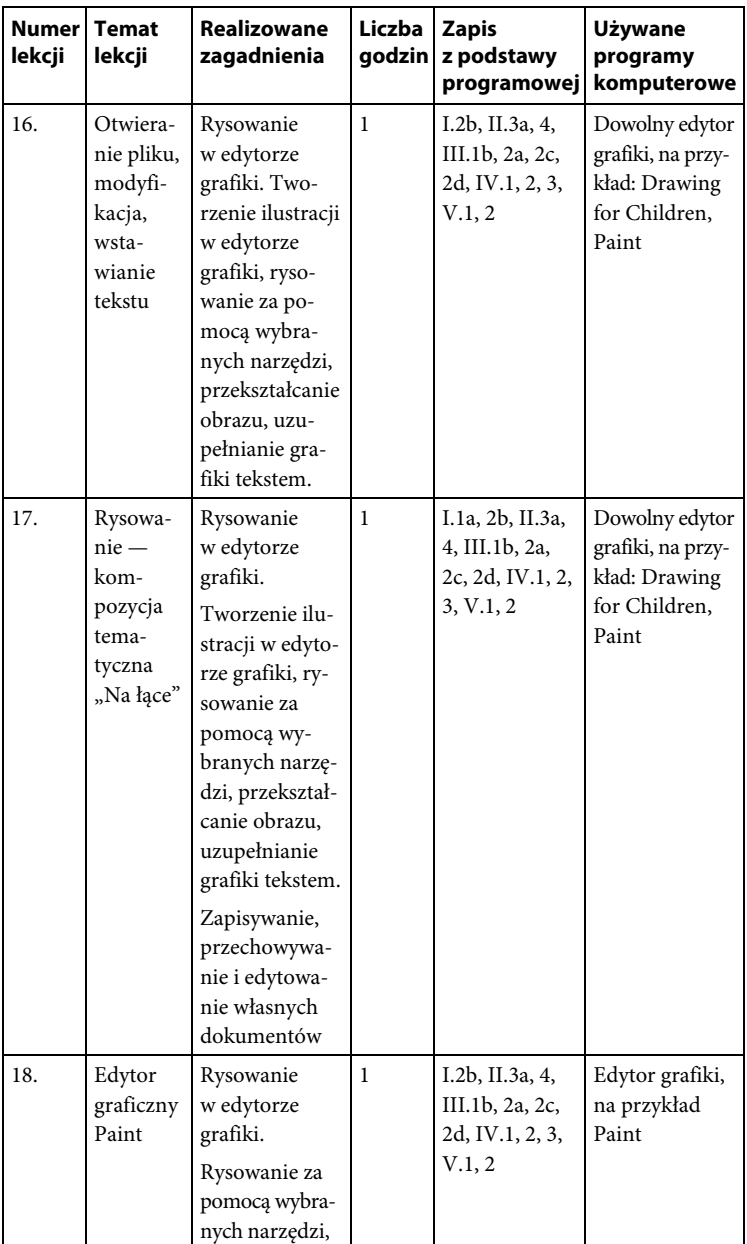

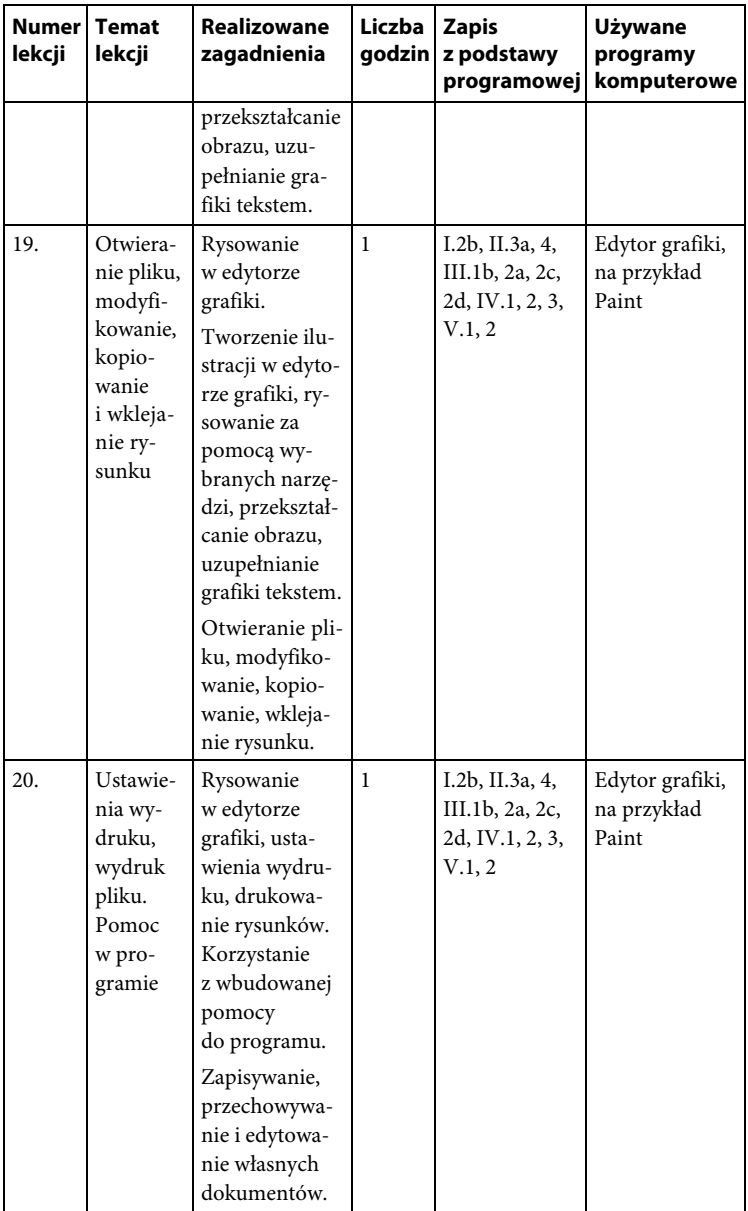

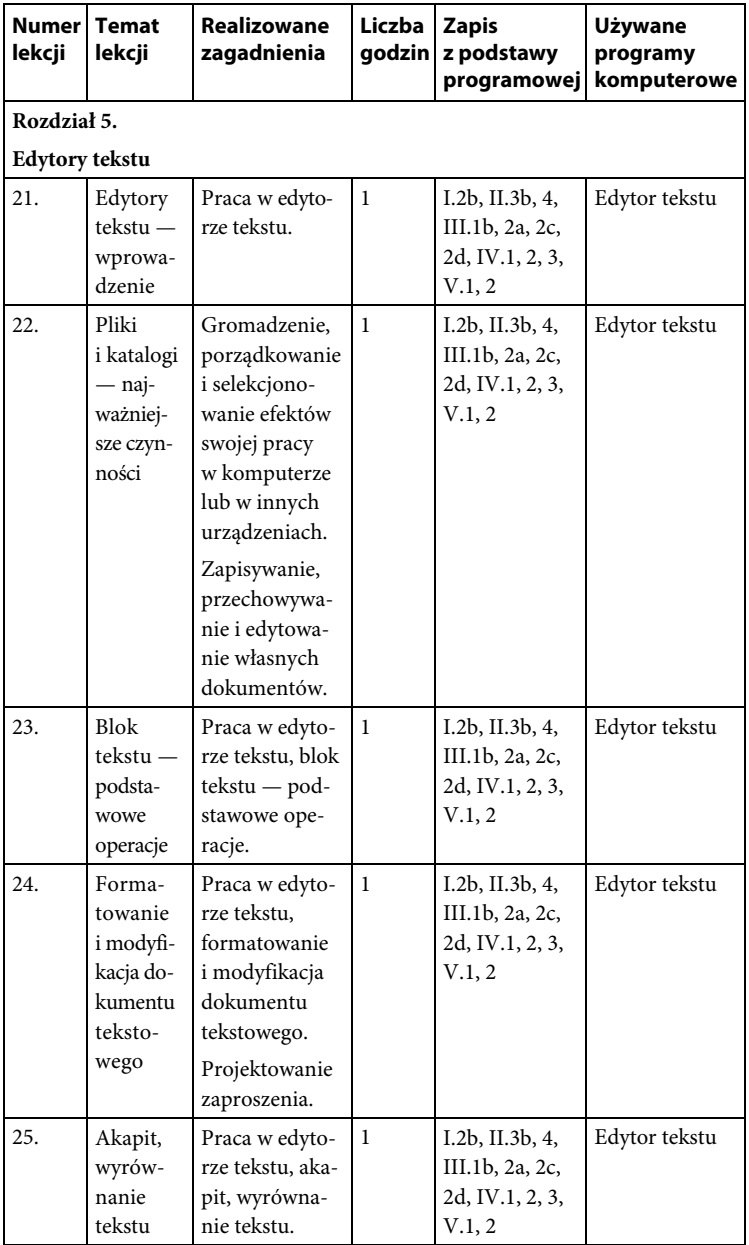

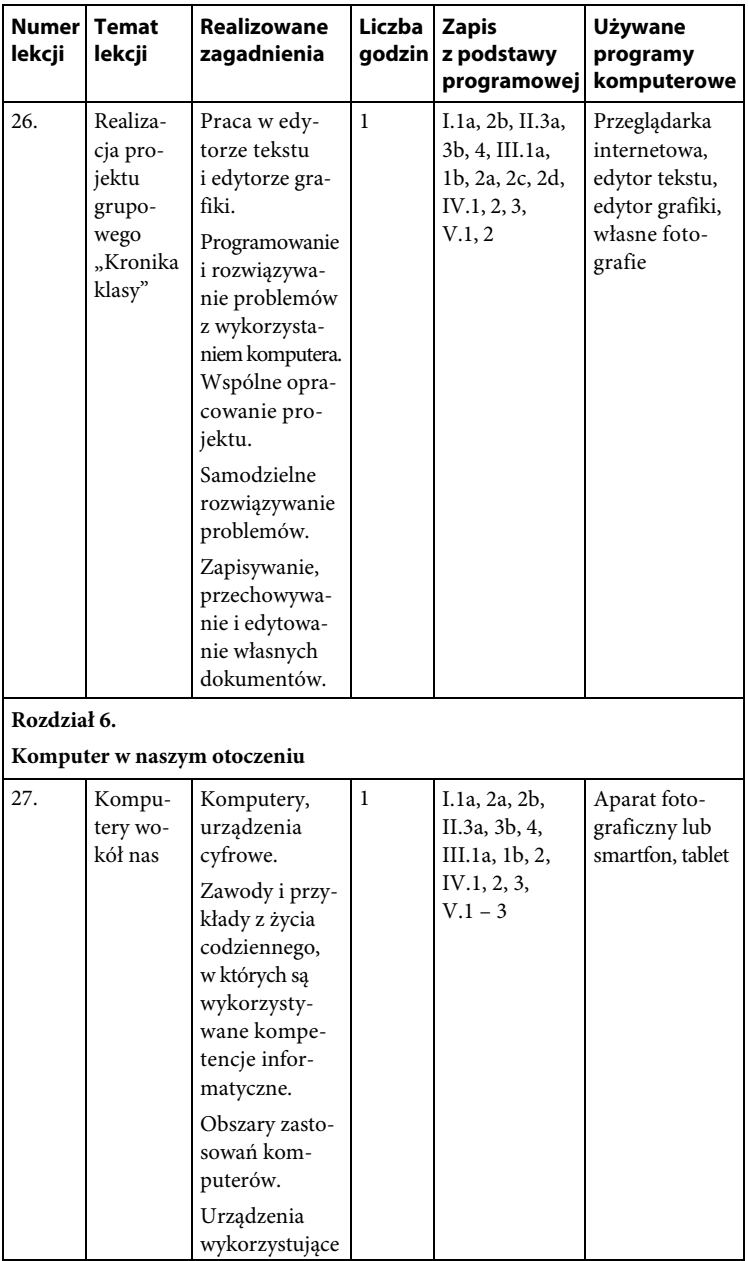

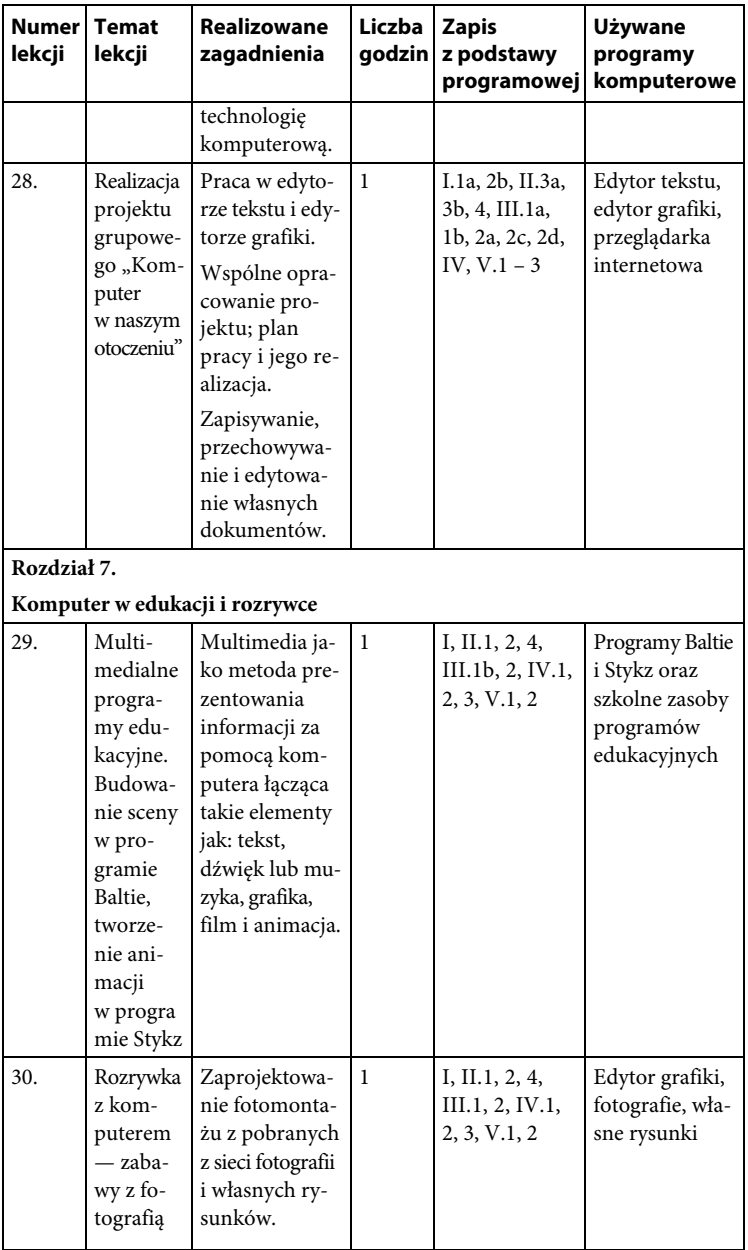

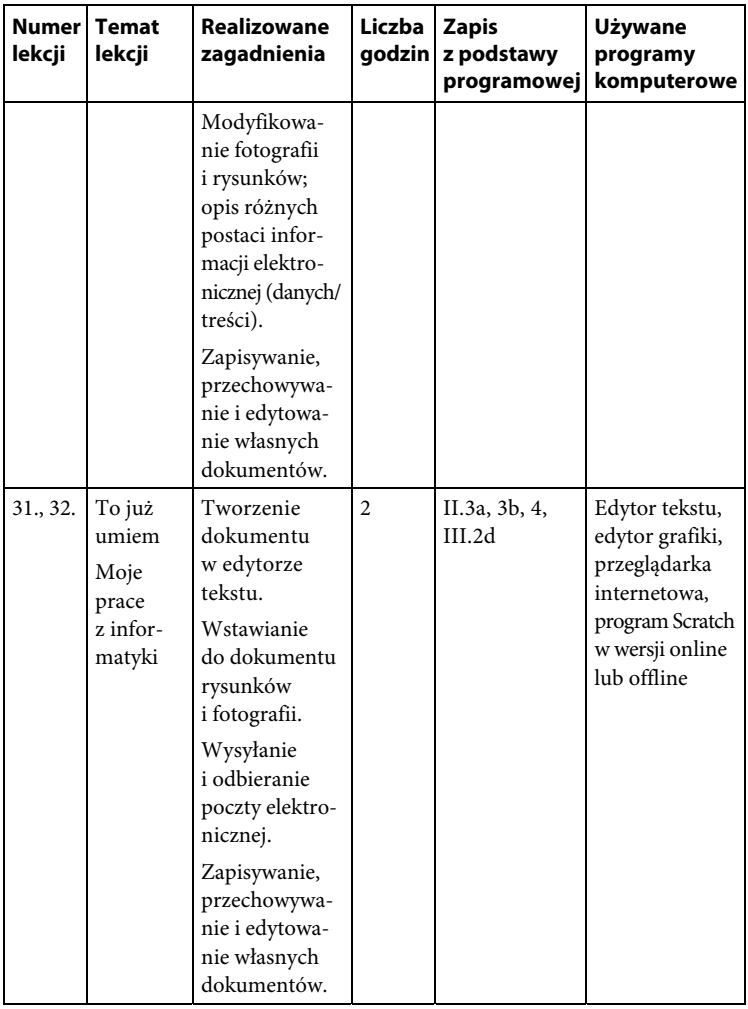

## **Rozkład materiału dla klasy 5**

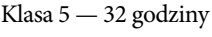

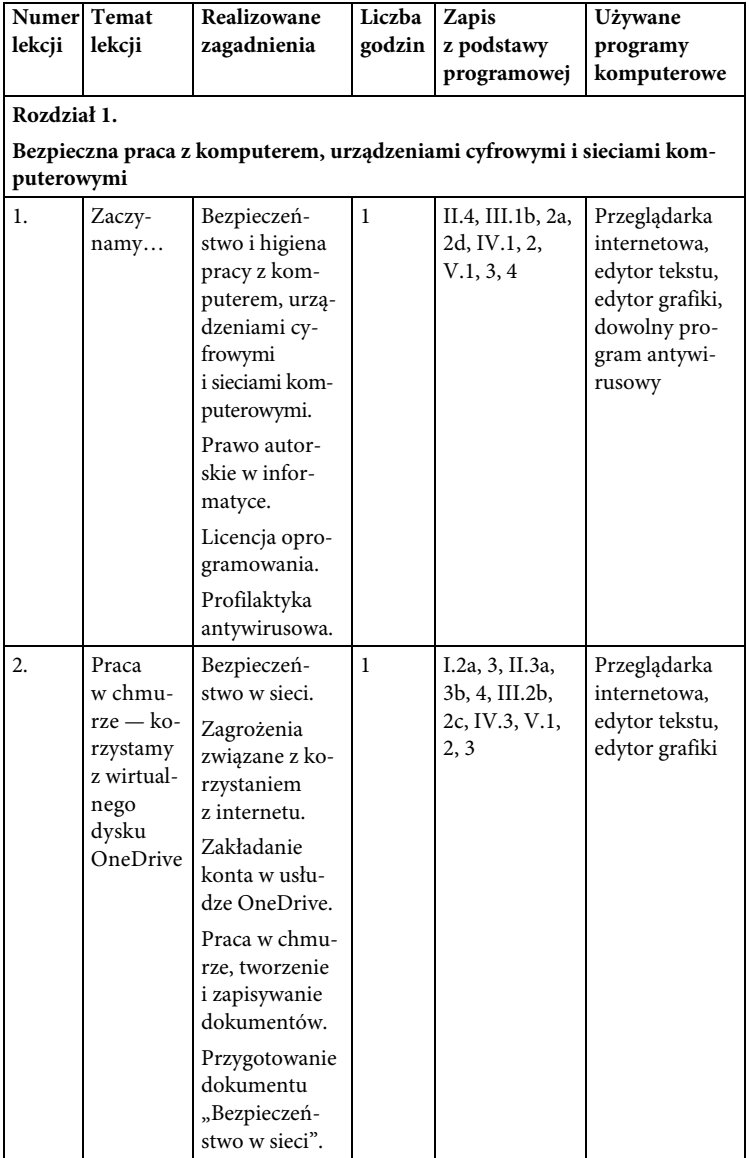

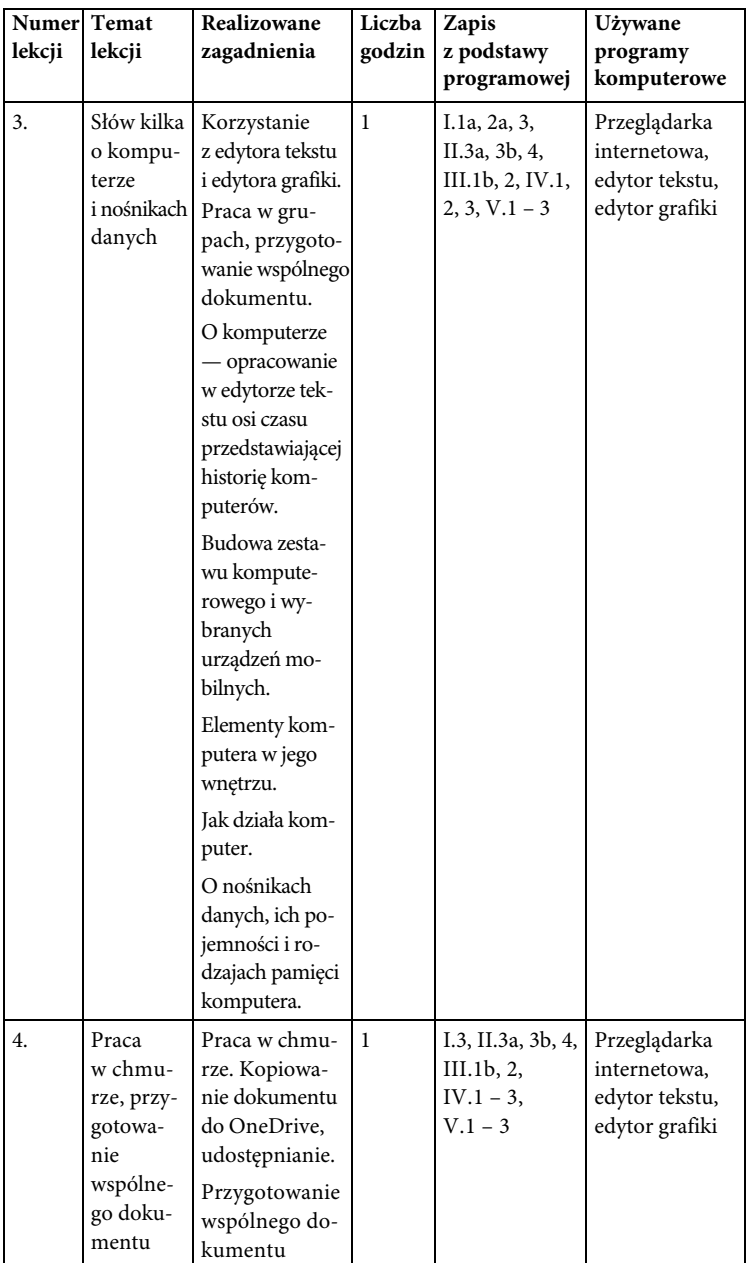

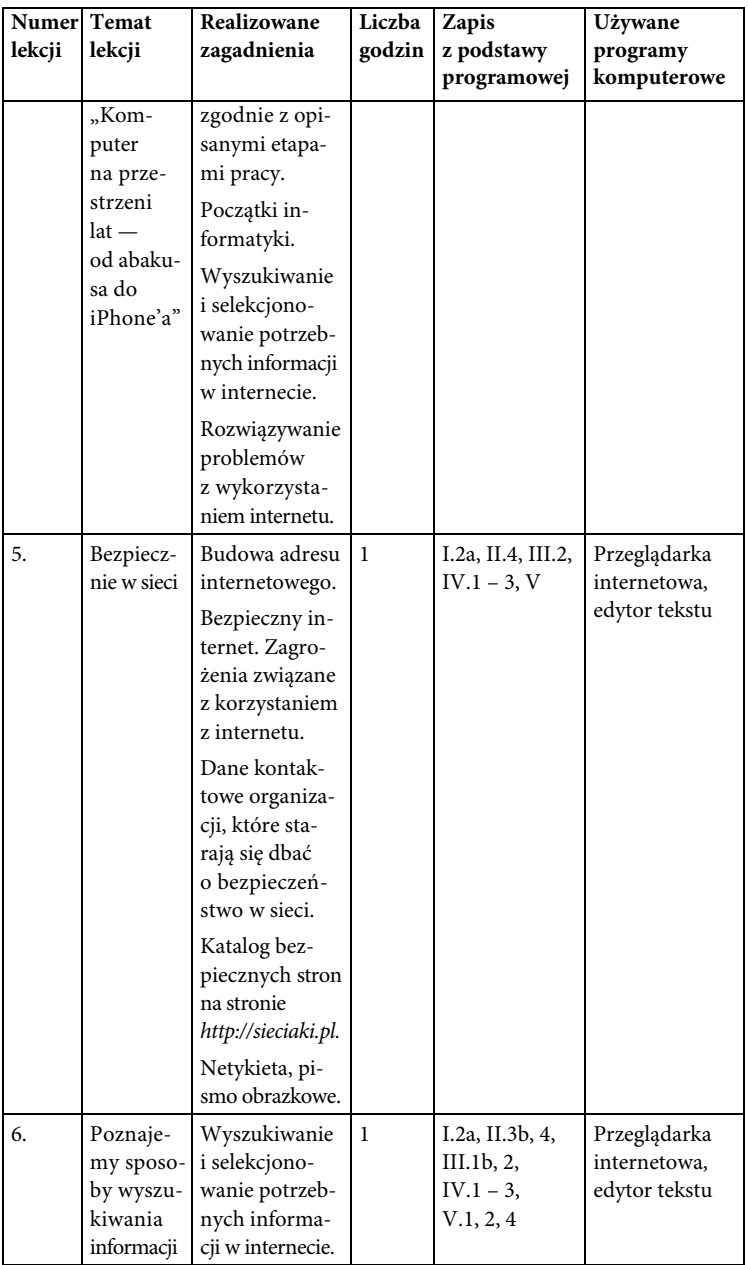

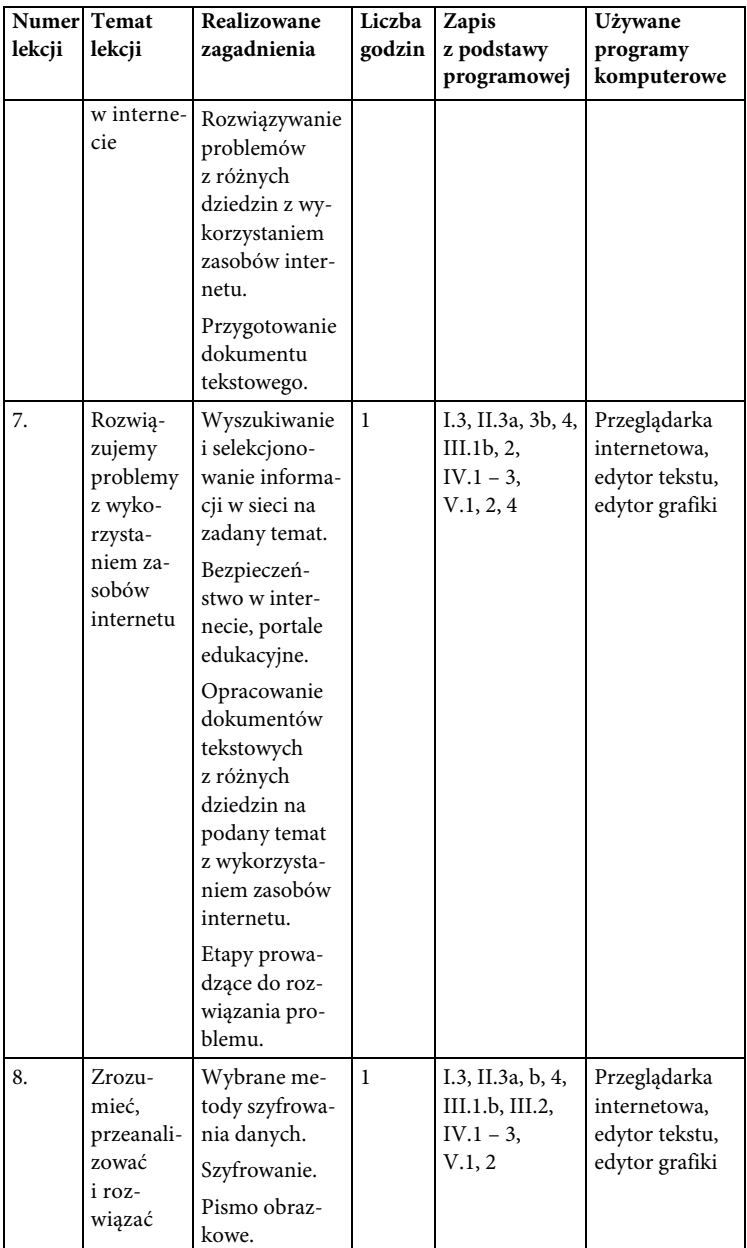

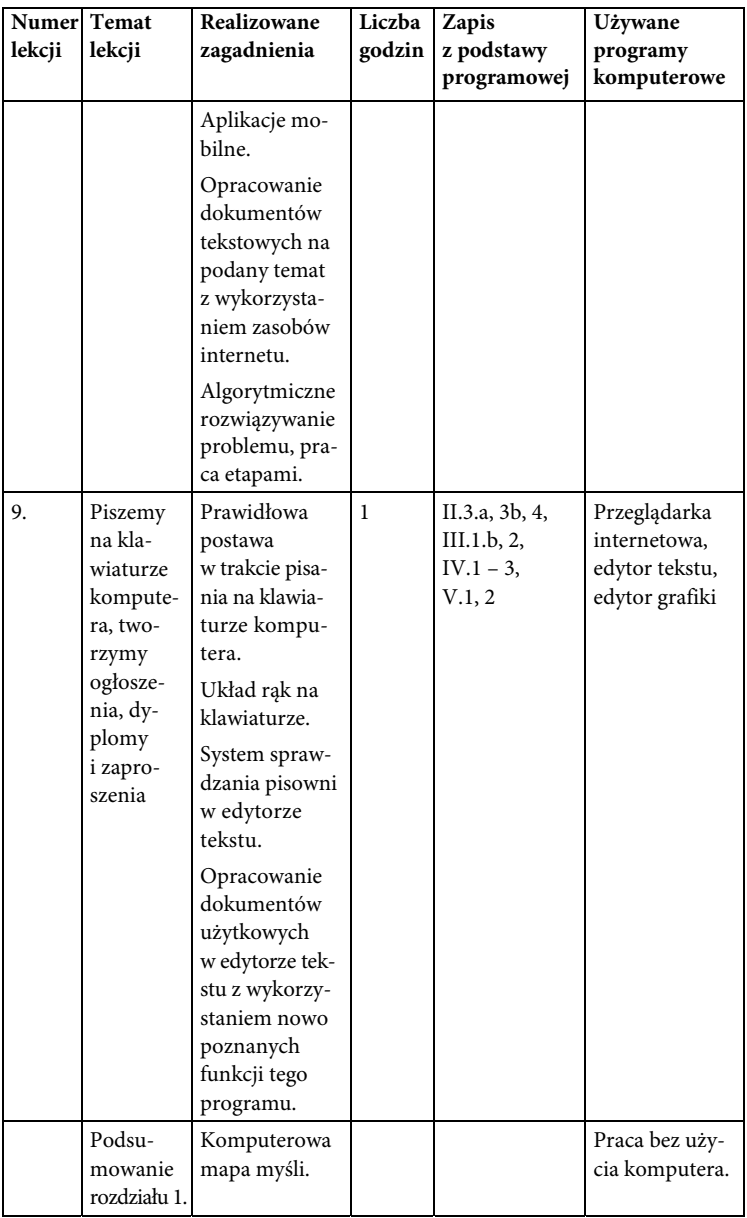

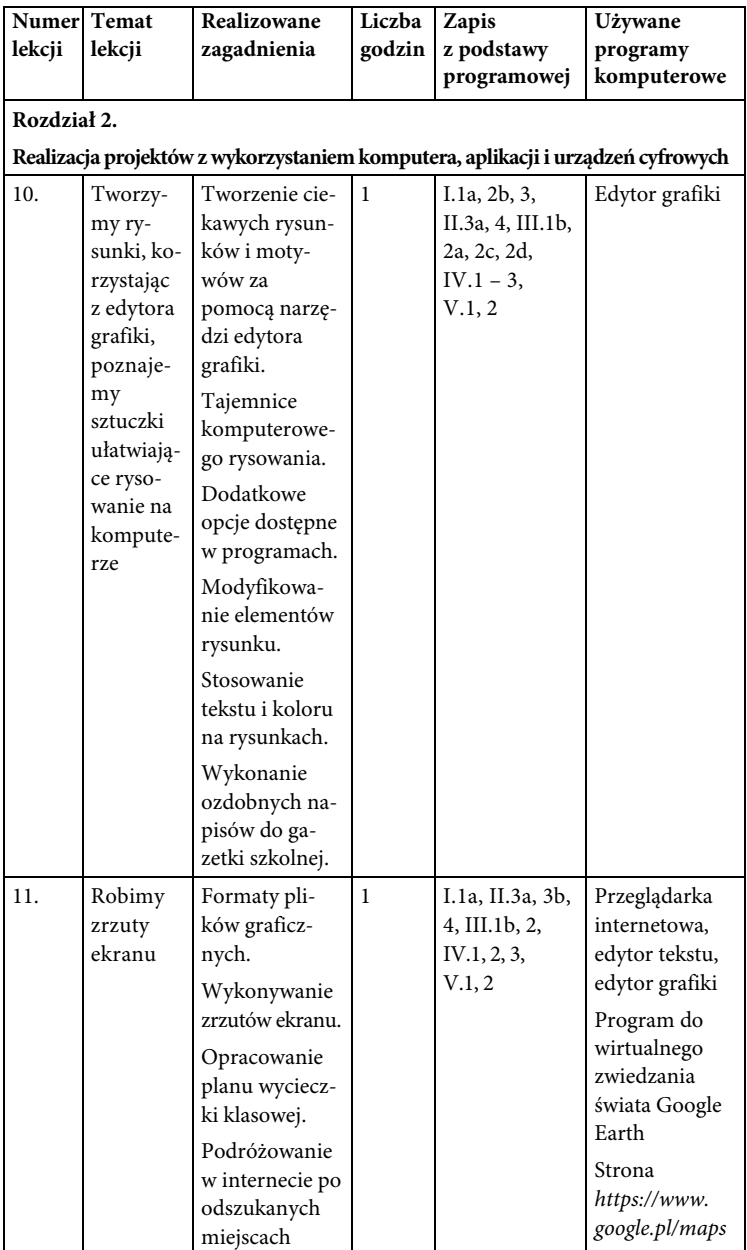

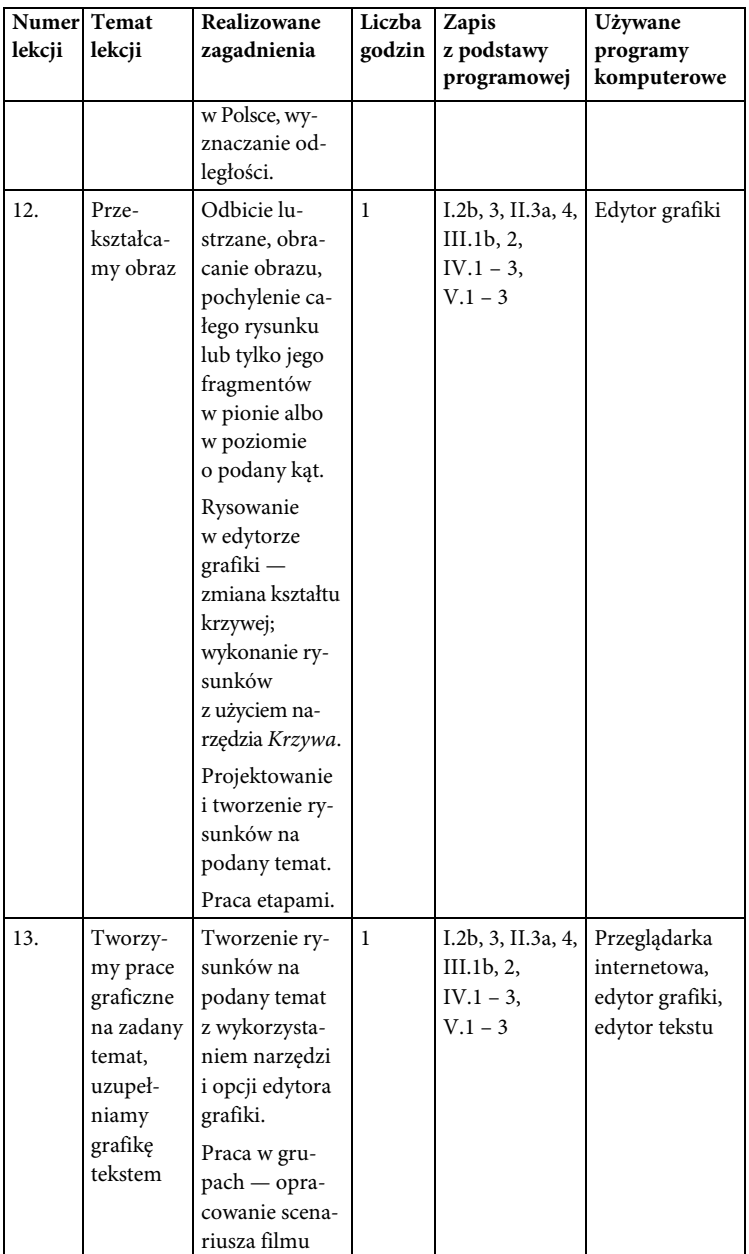

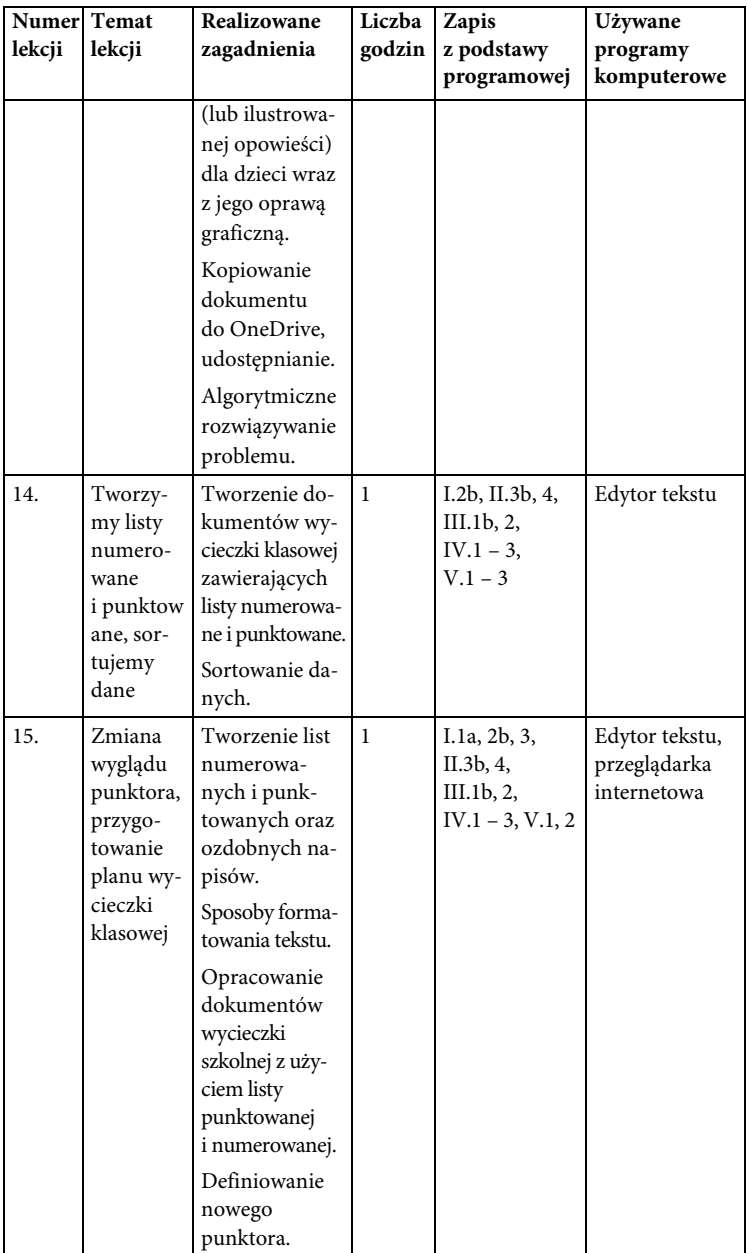

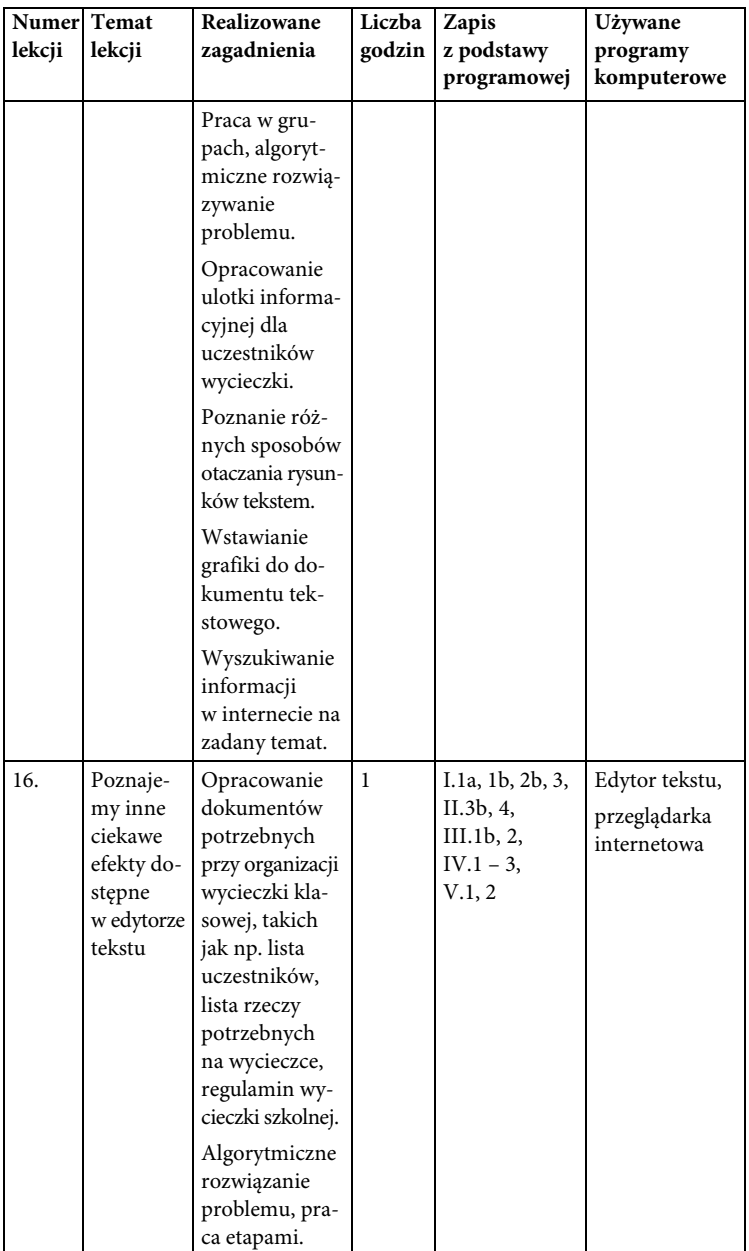
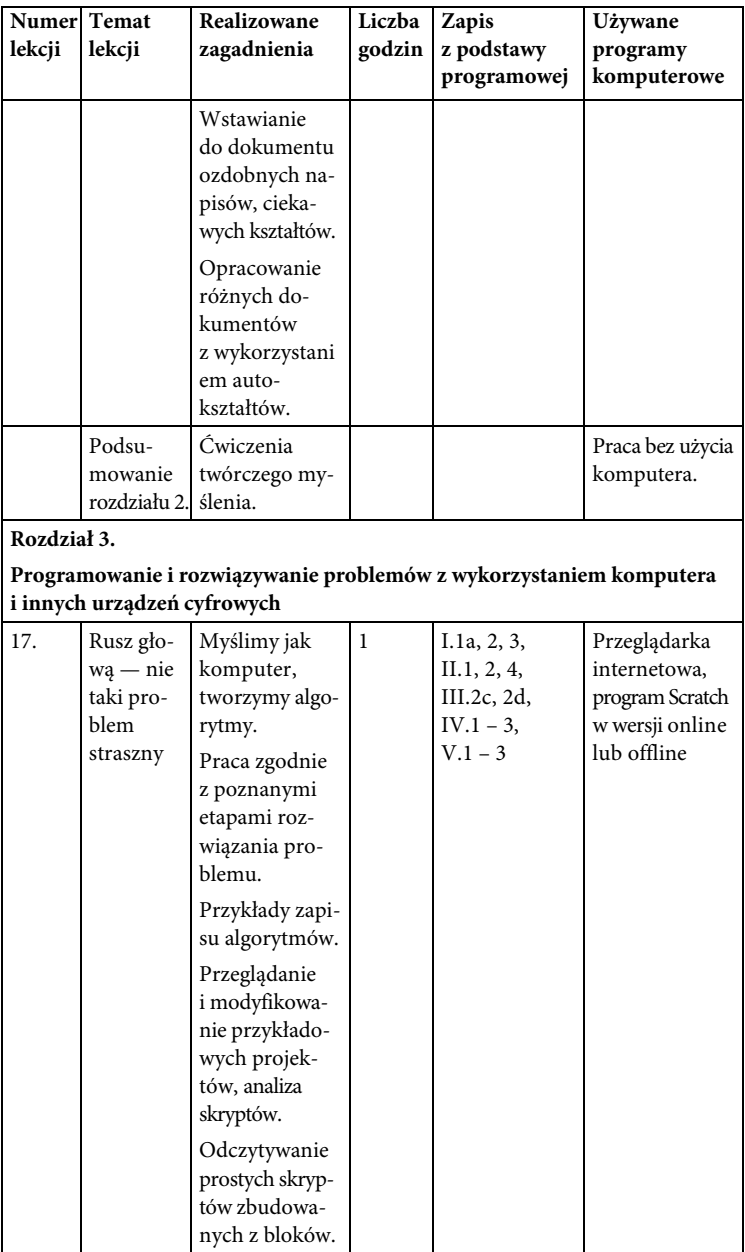

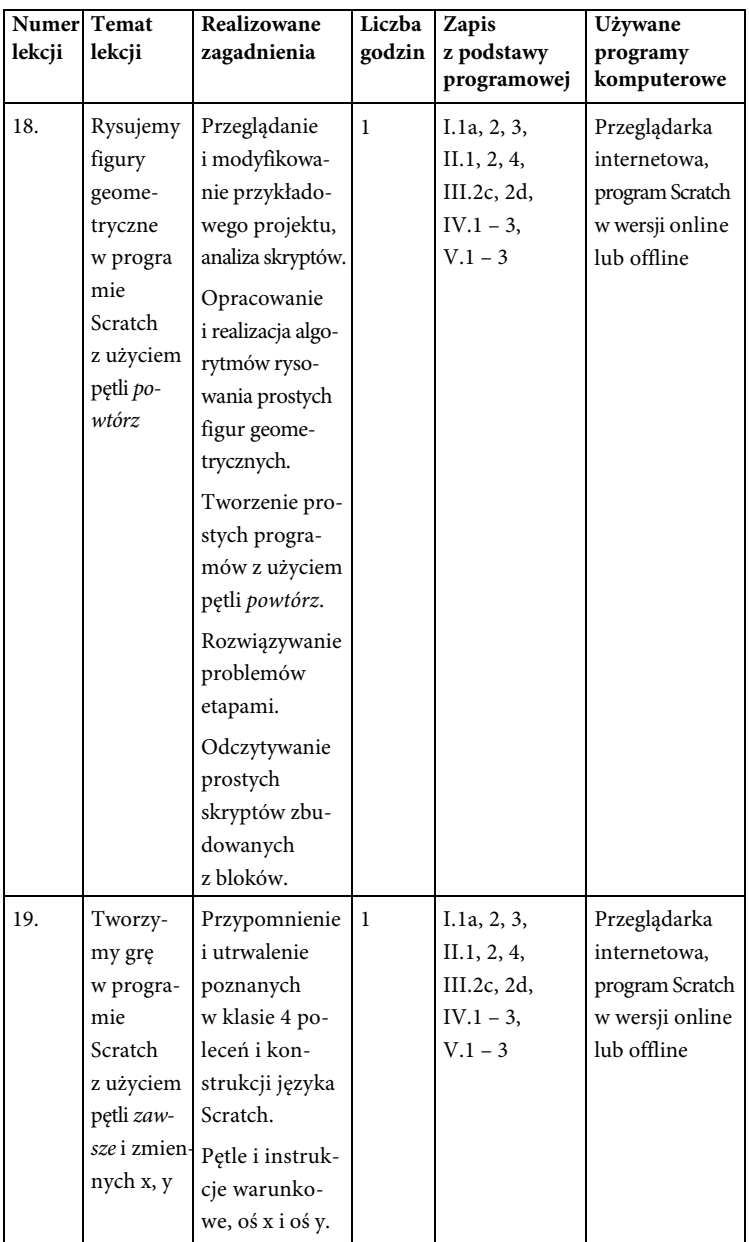

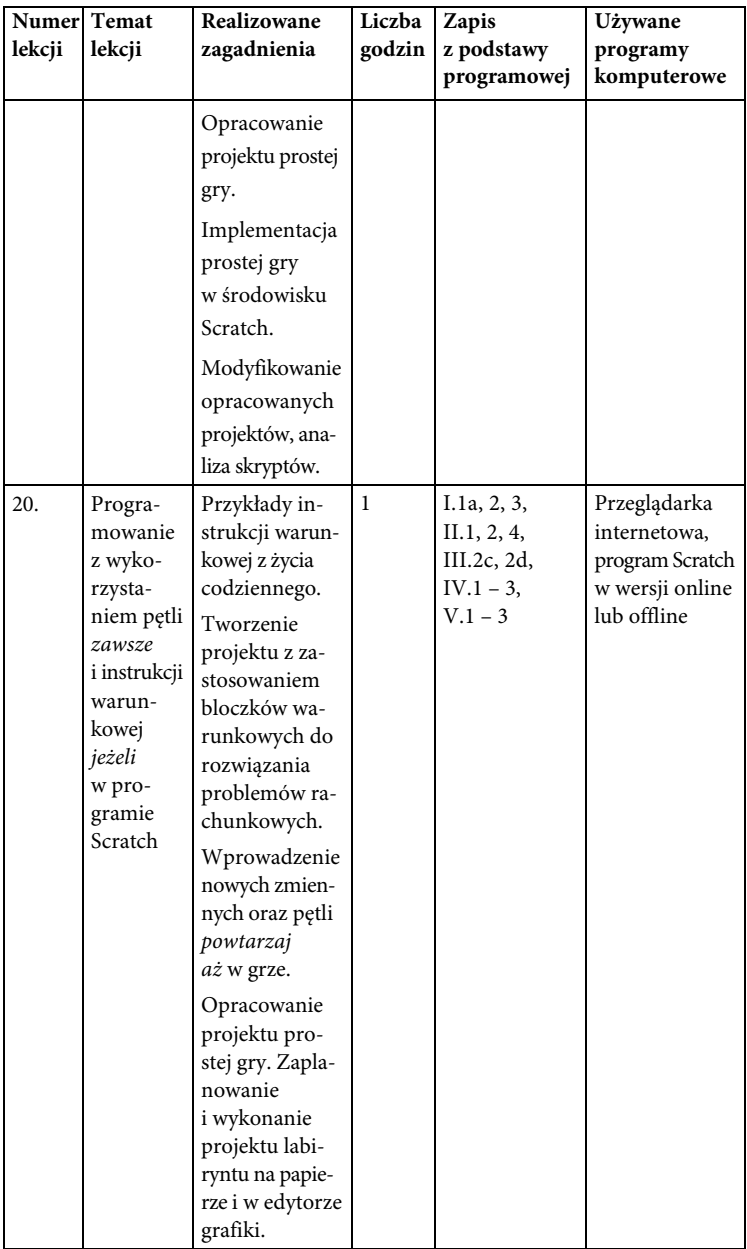

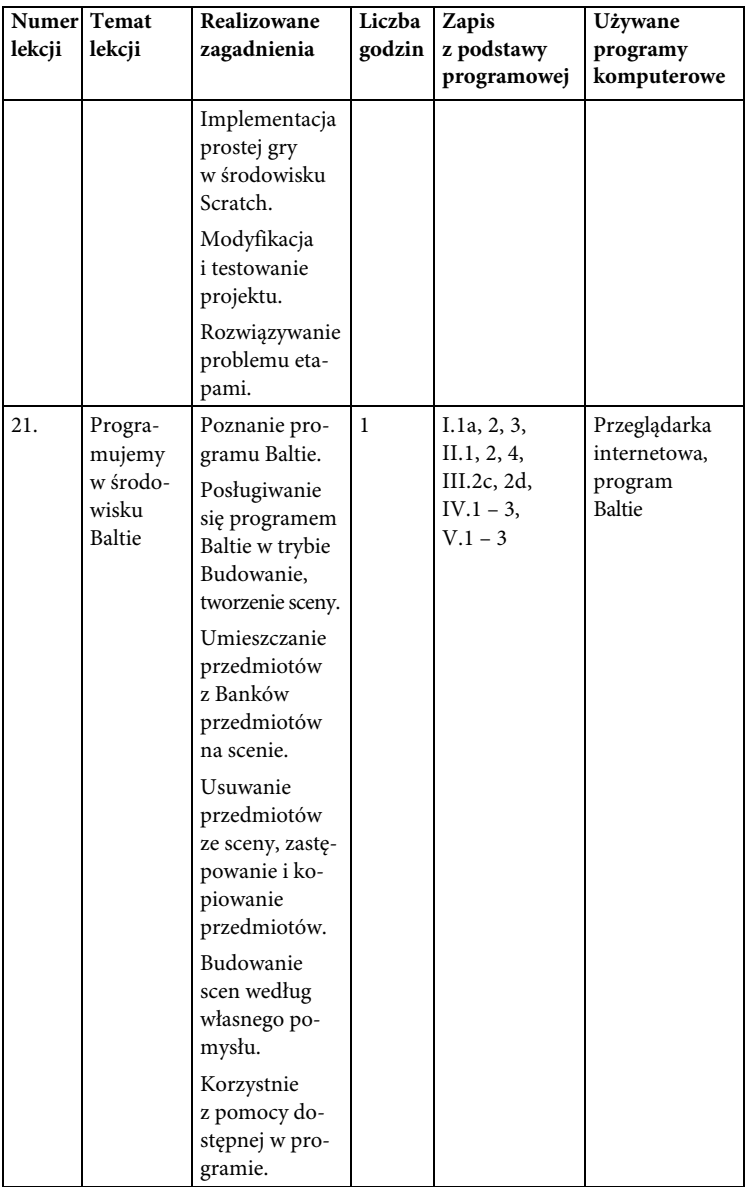

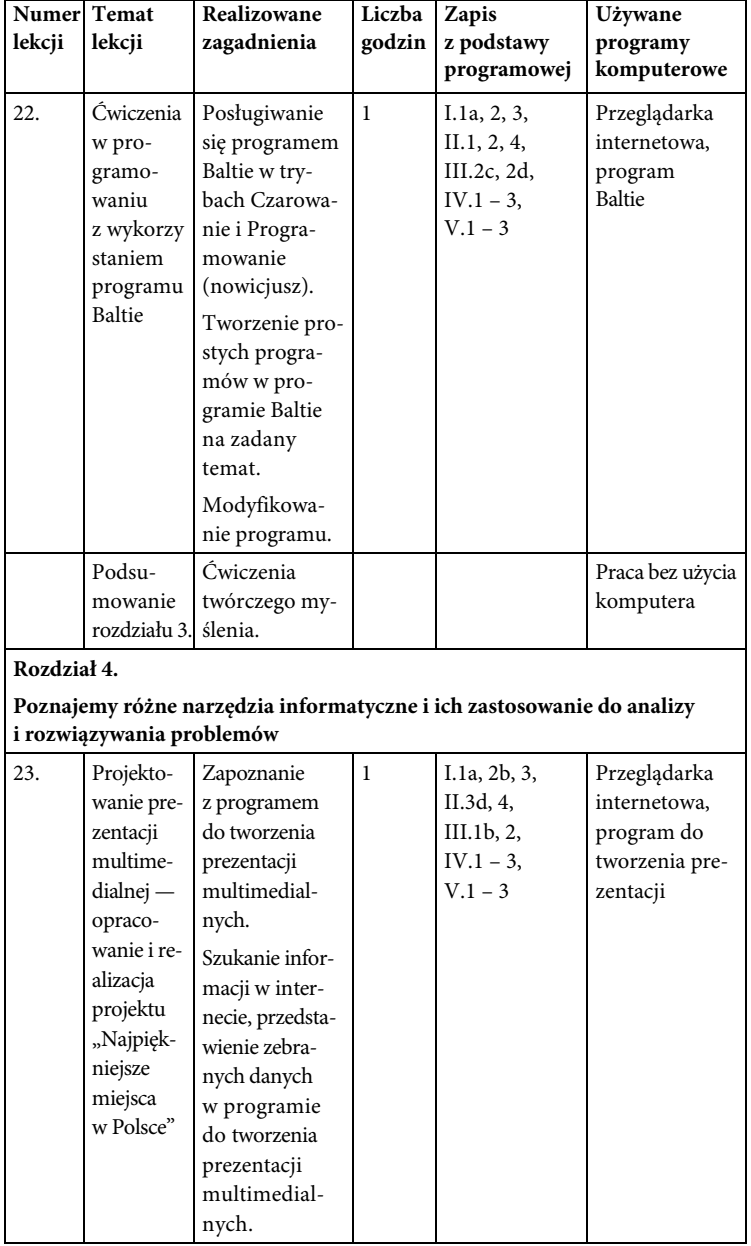

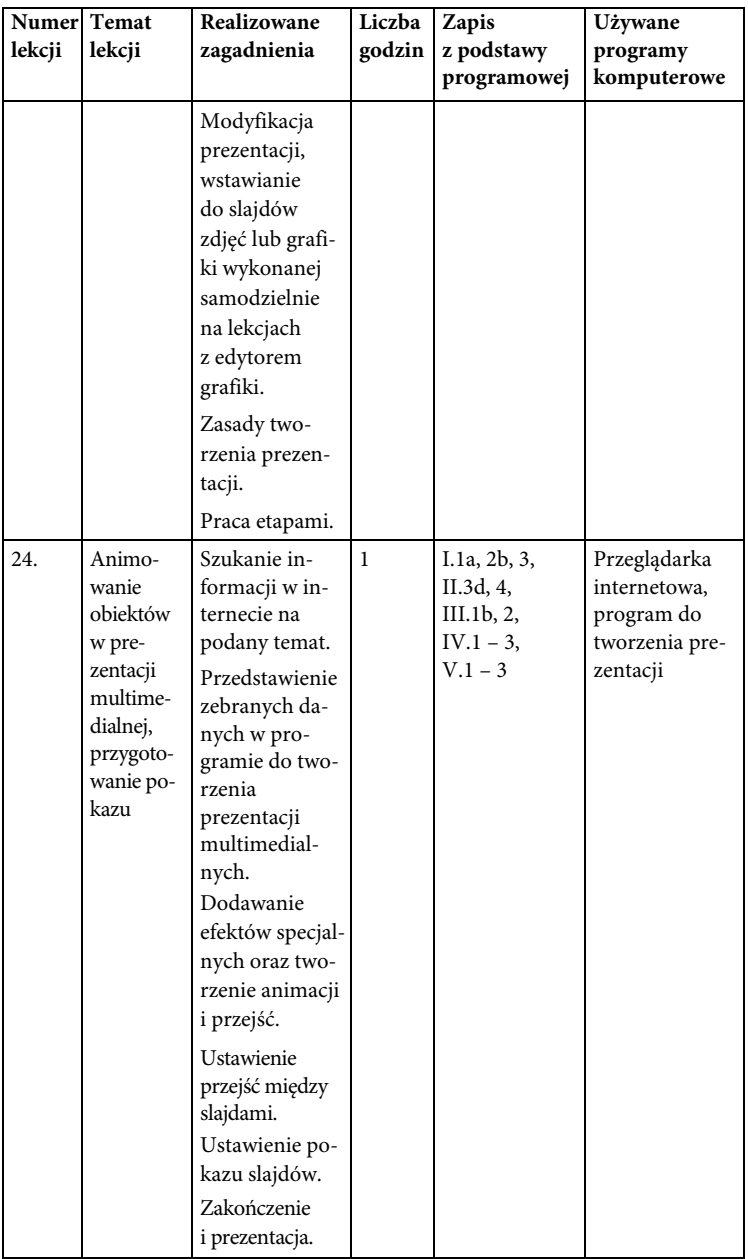

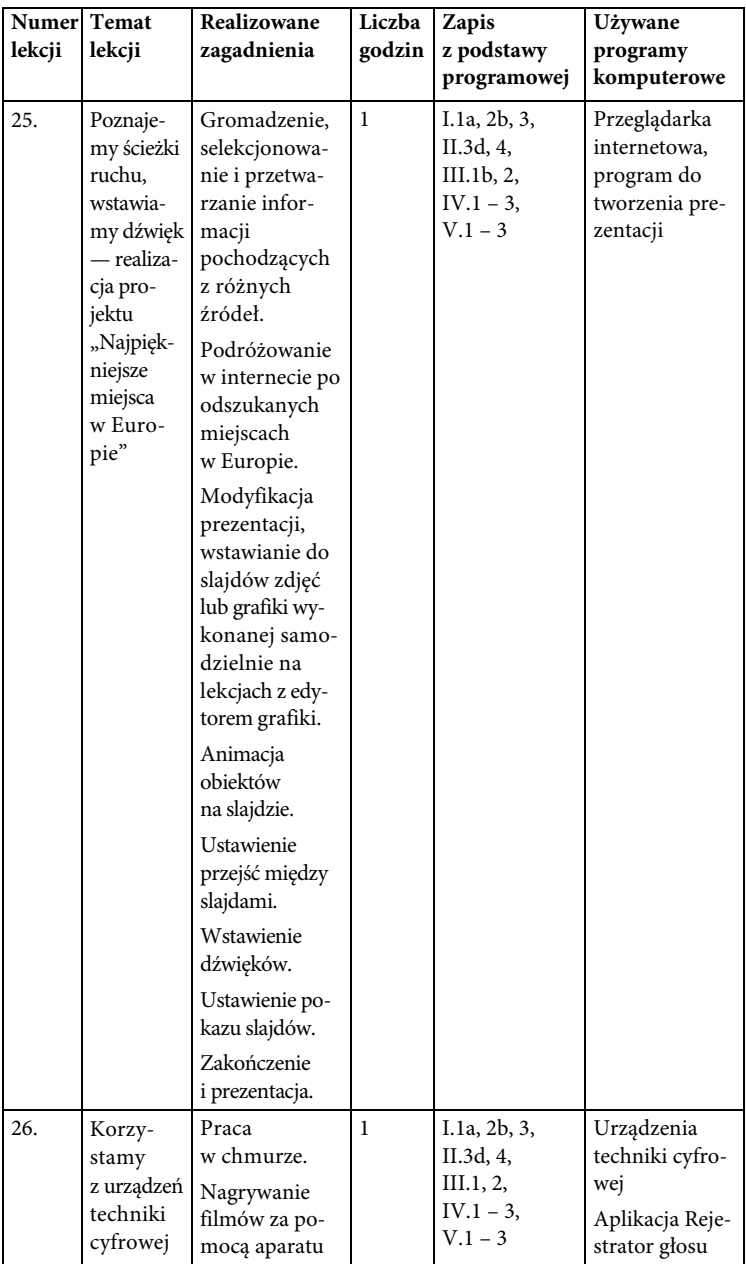

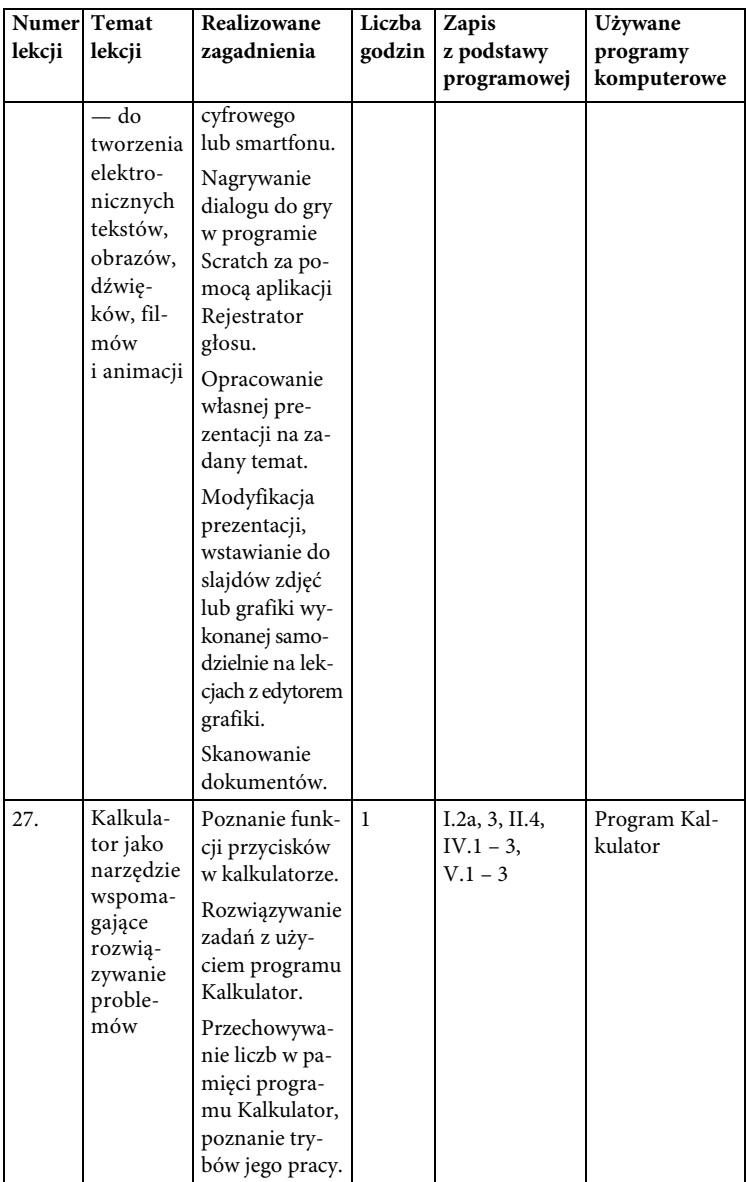

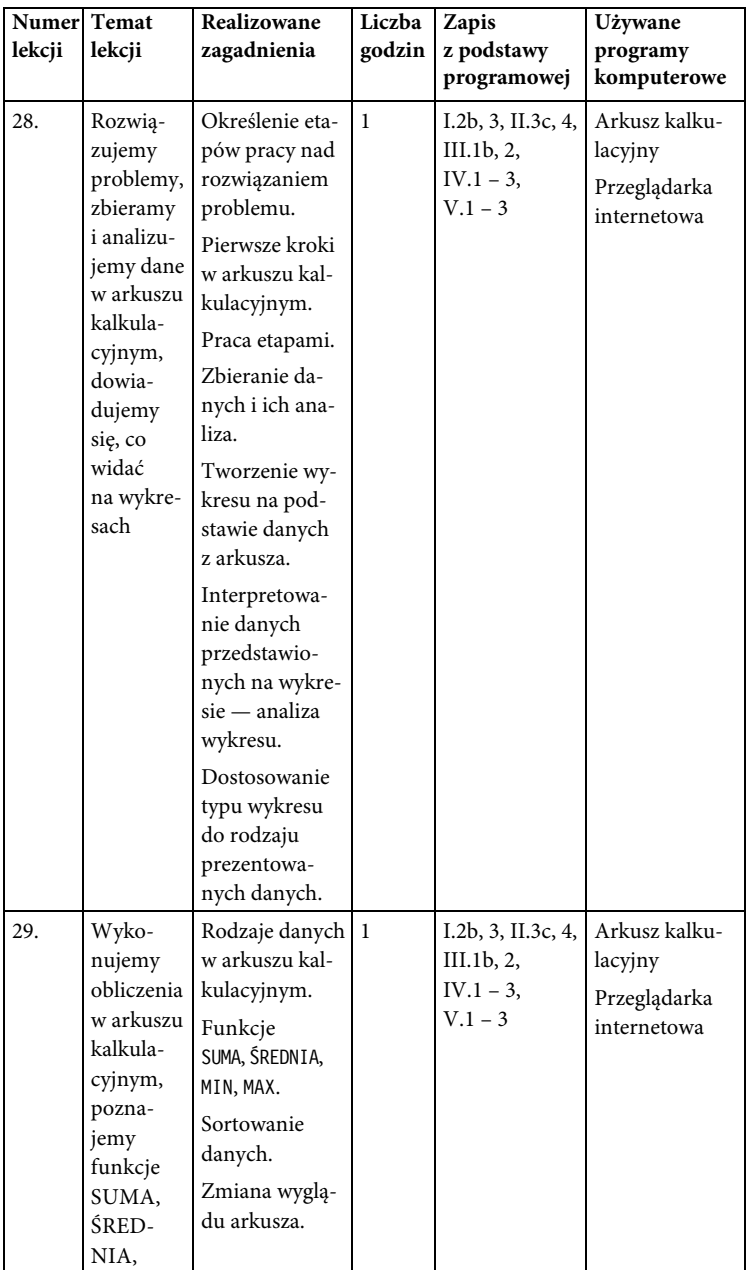

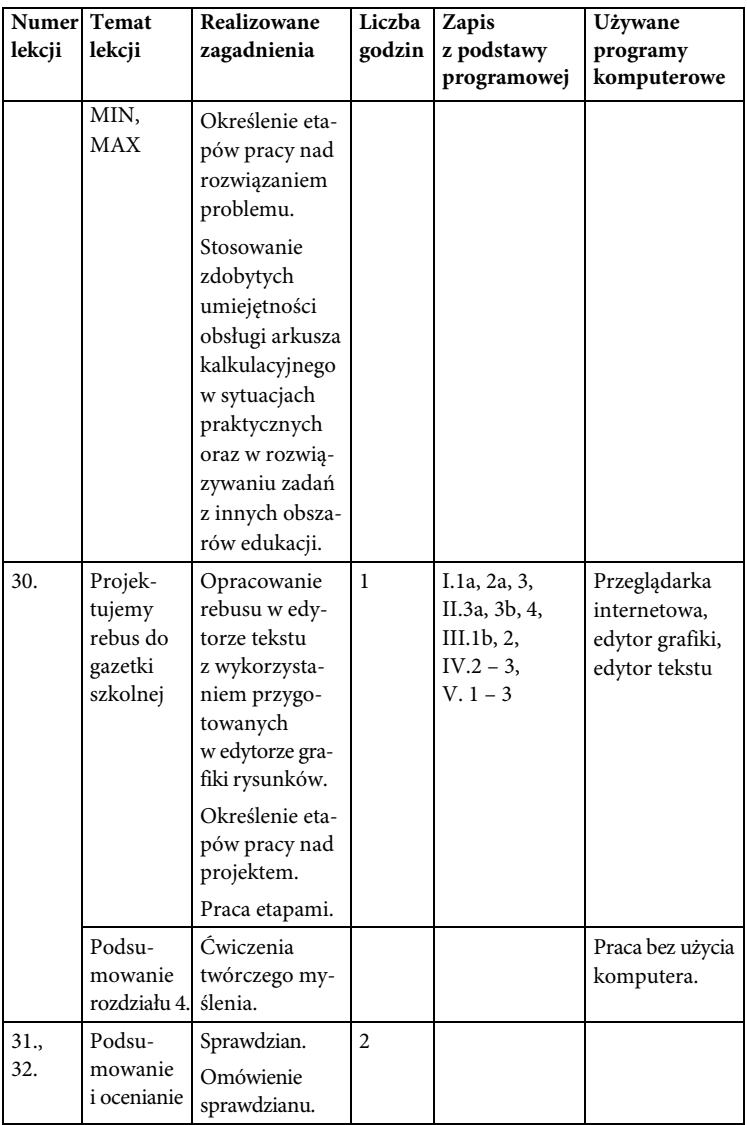

## **Rozkład materiału dla klasy 6**

Klasa 6 — 32 godziny

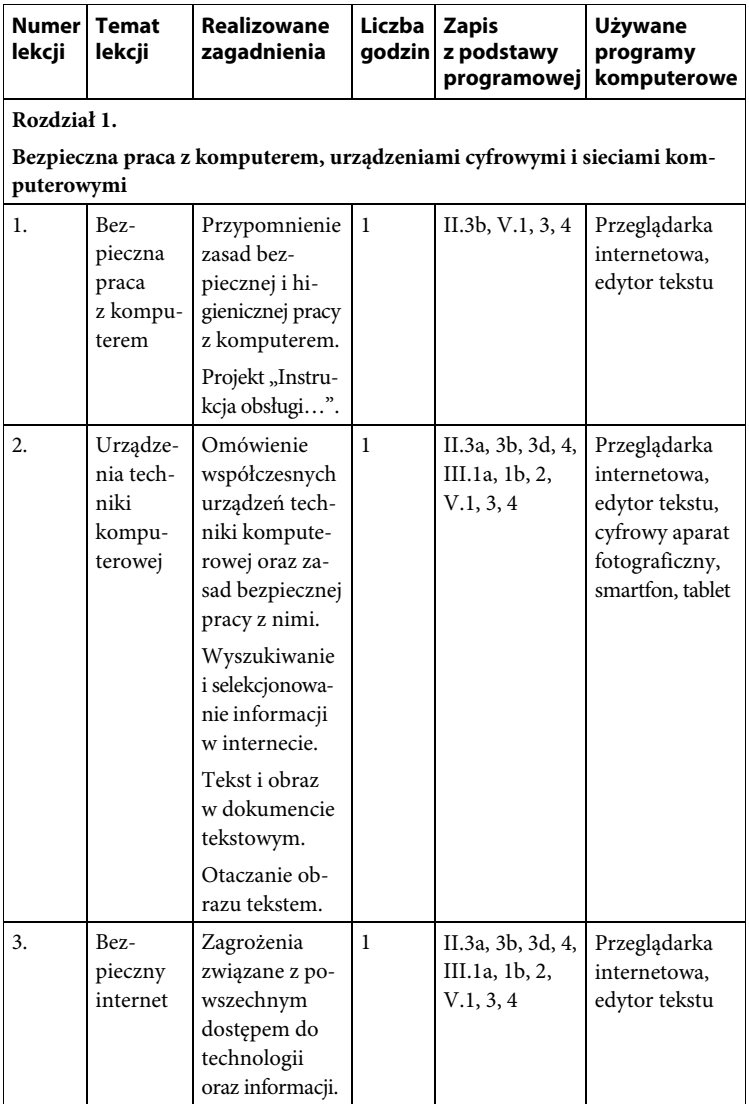

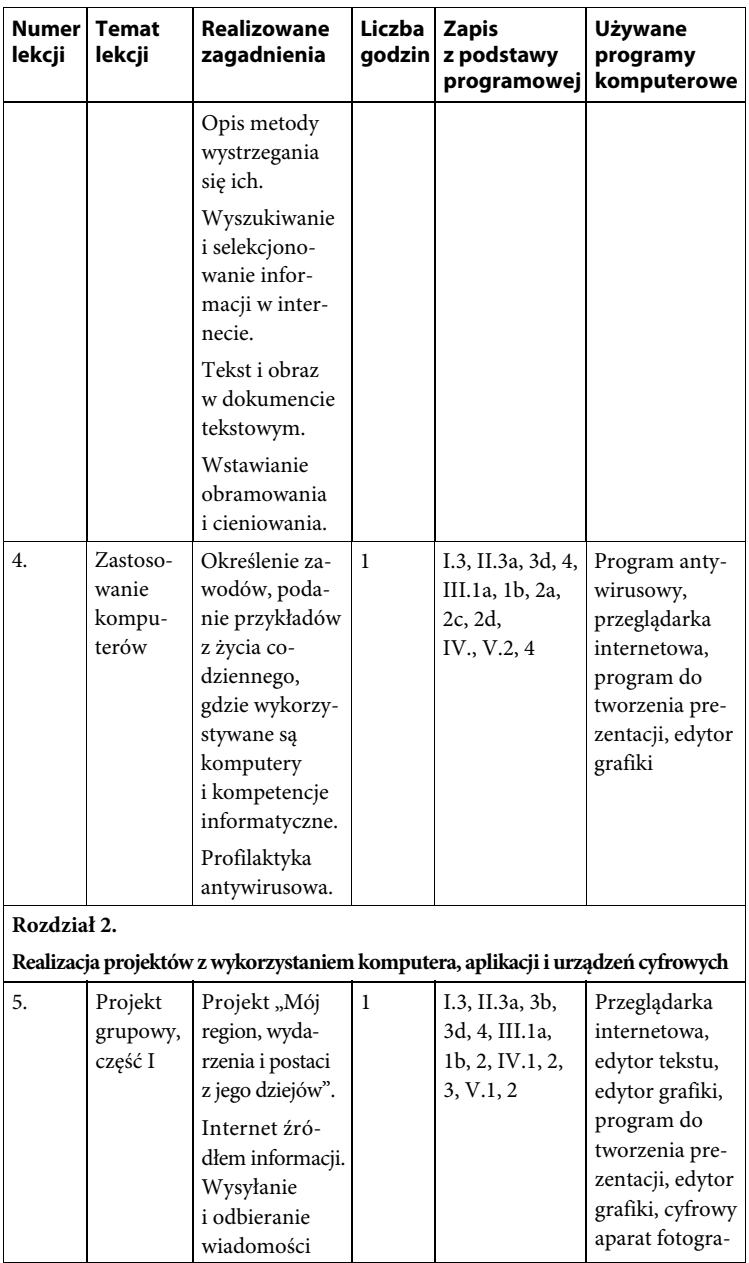

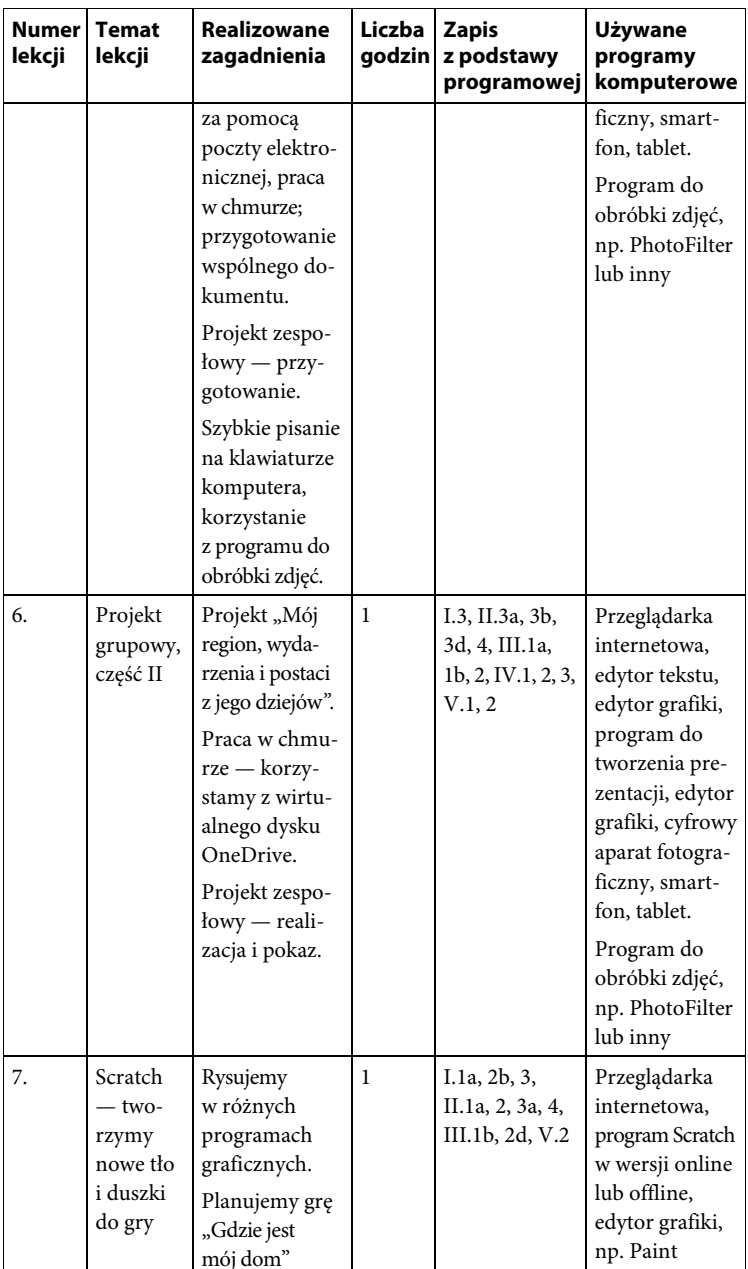

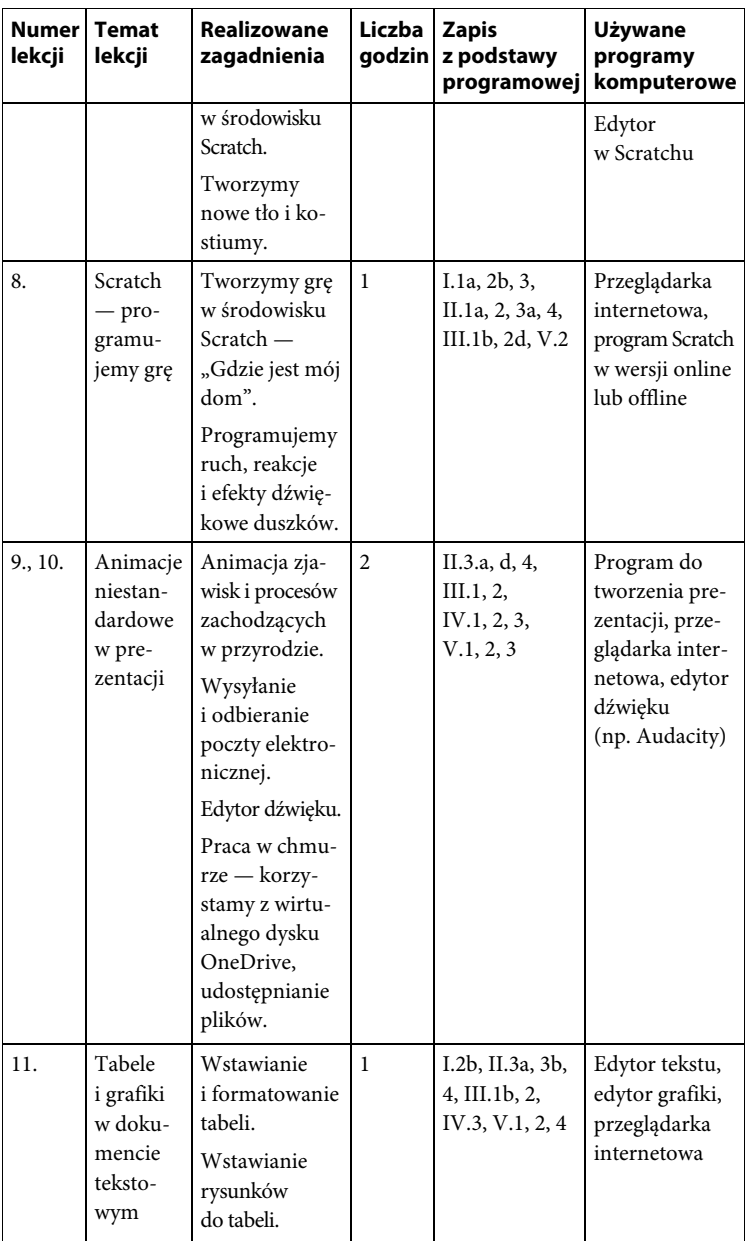

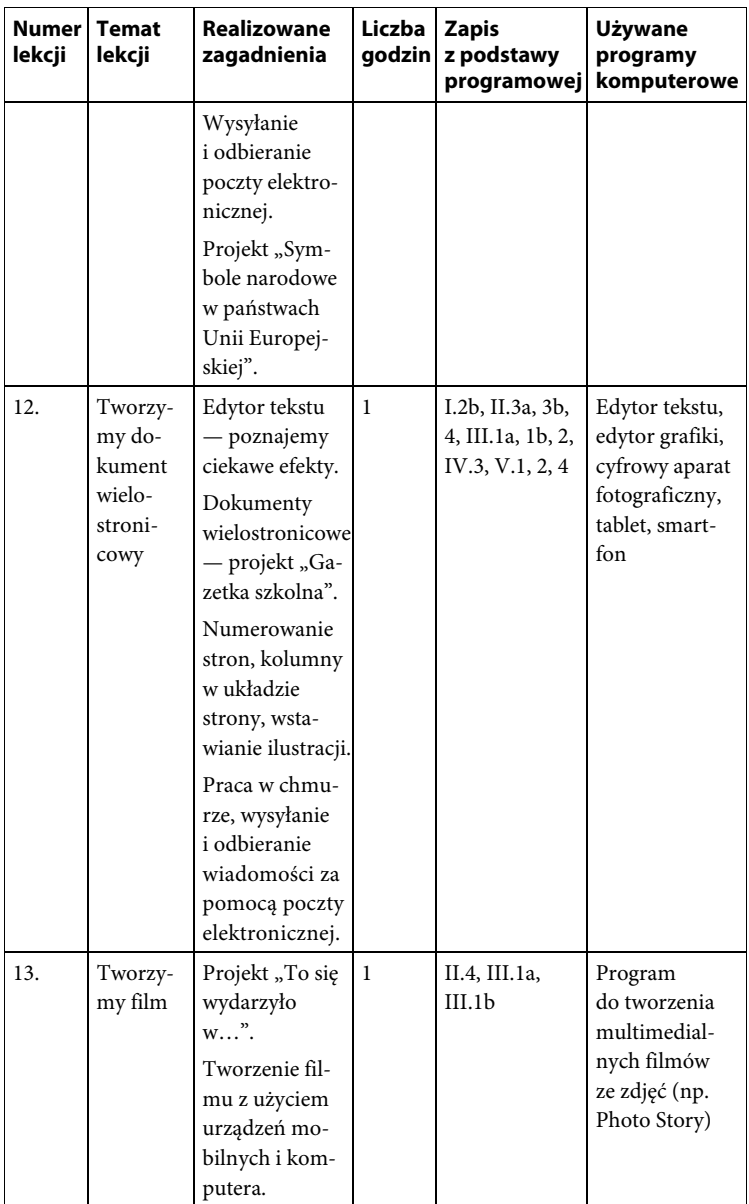

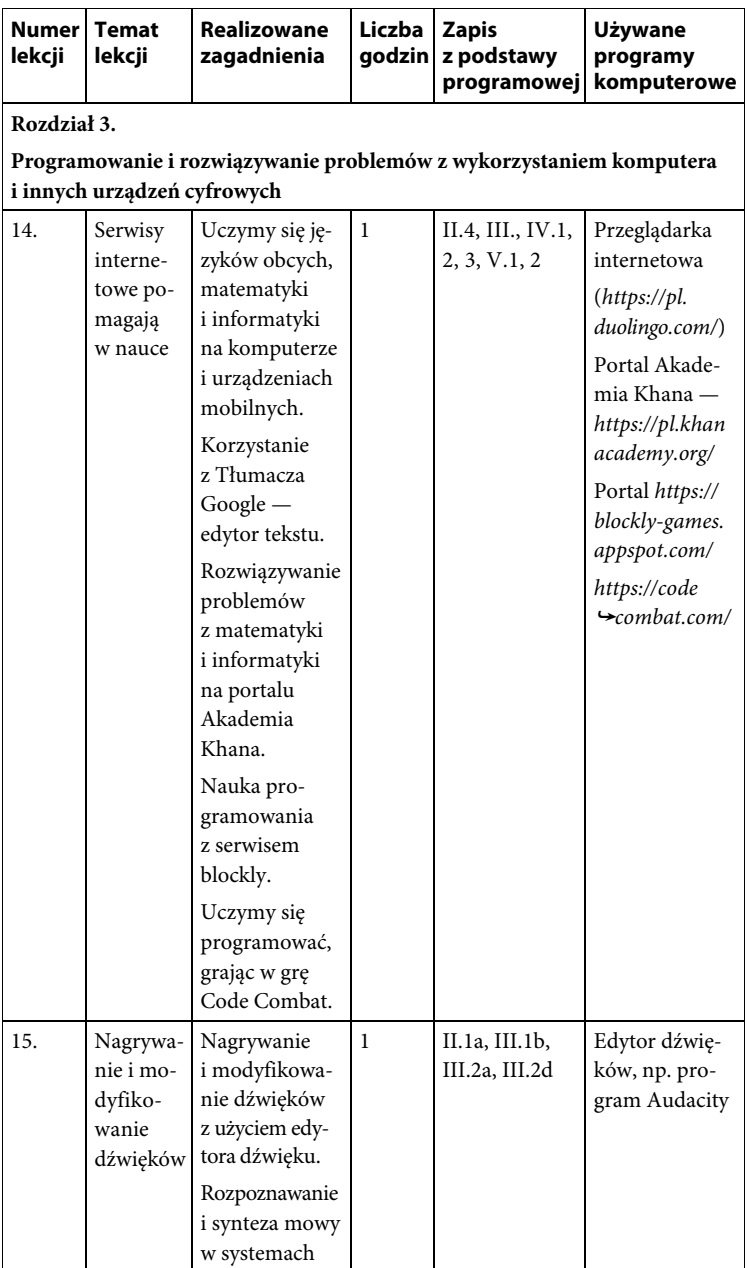

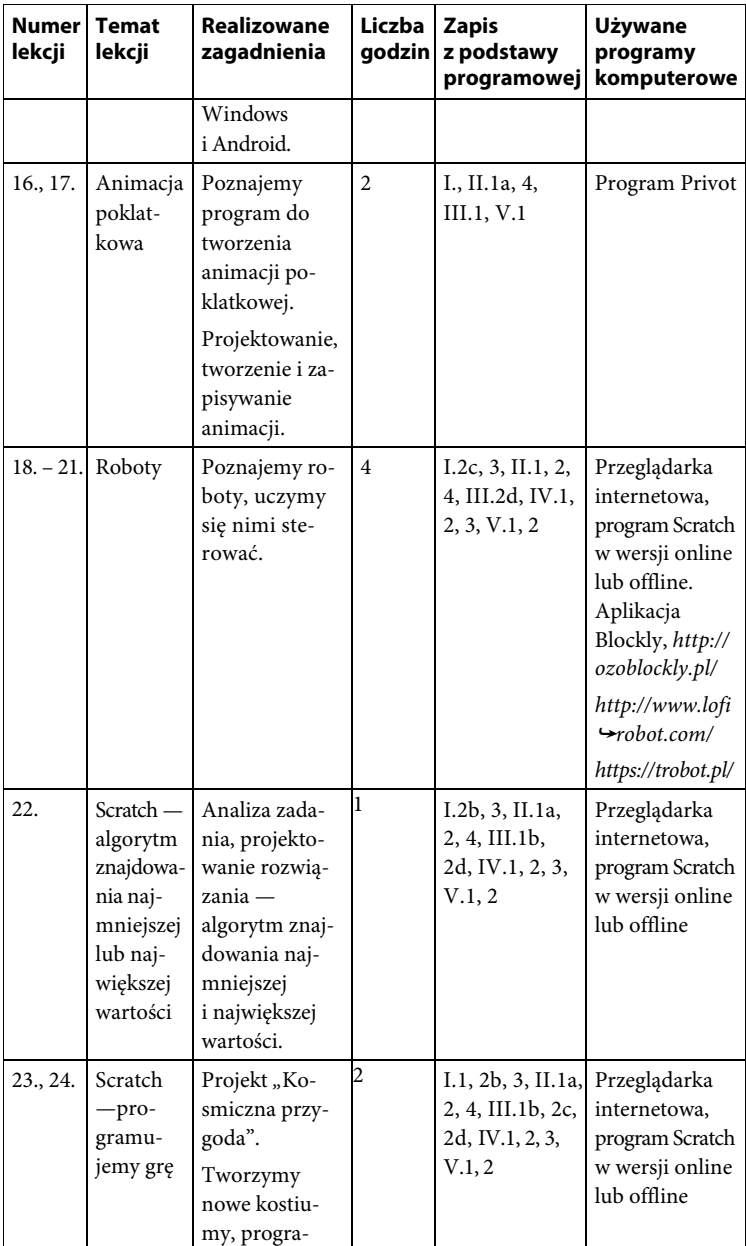

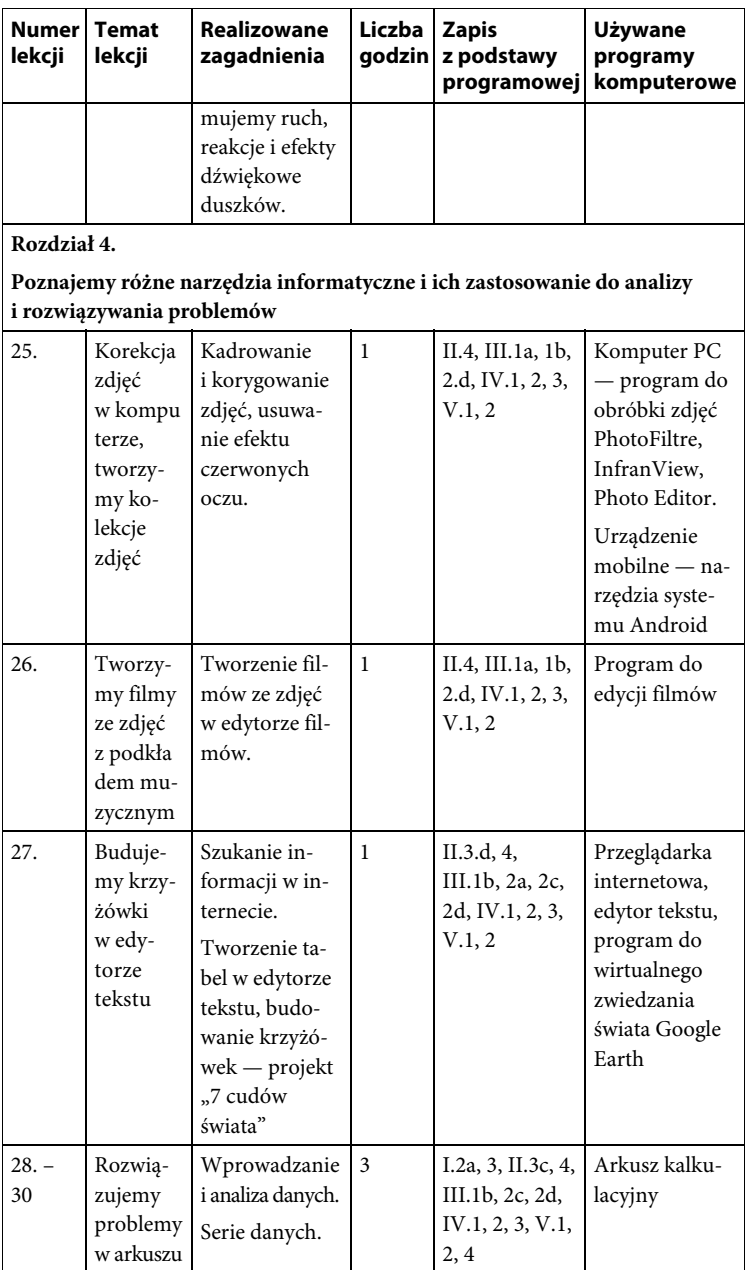

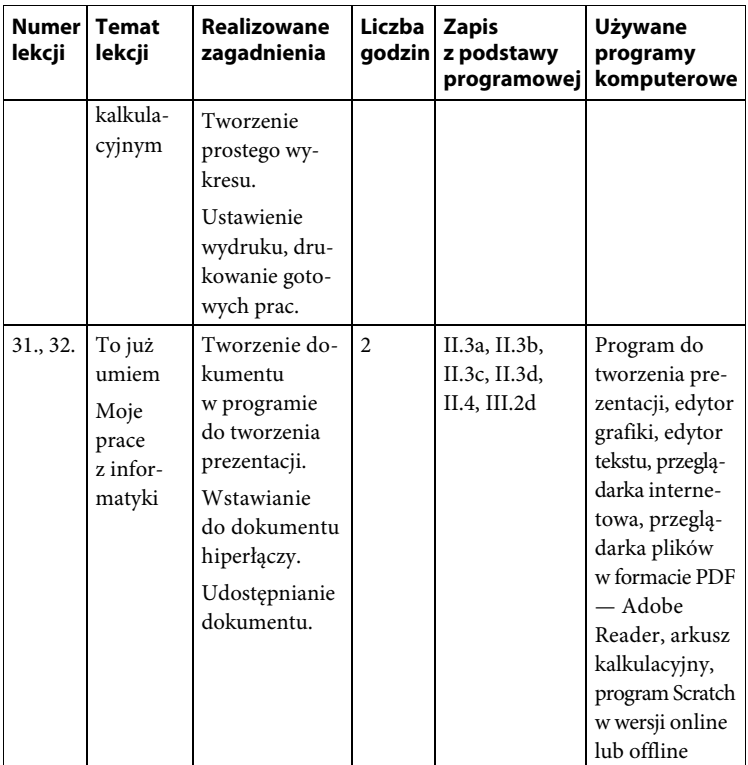

## **Rozkład materiału dla klasy 7**

Klasa 7 — 32 godziny

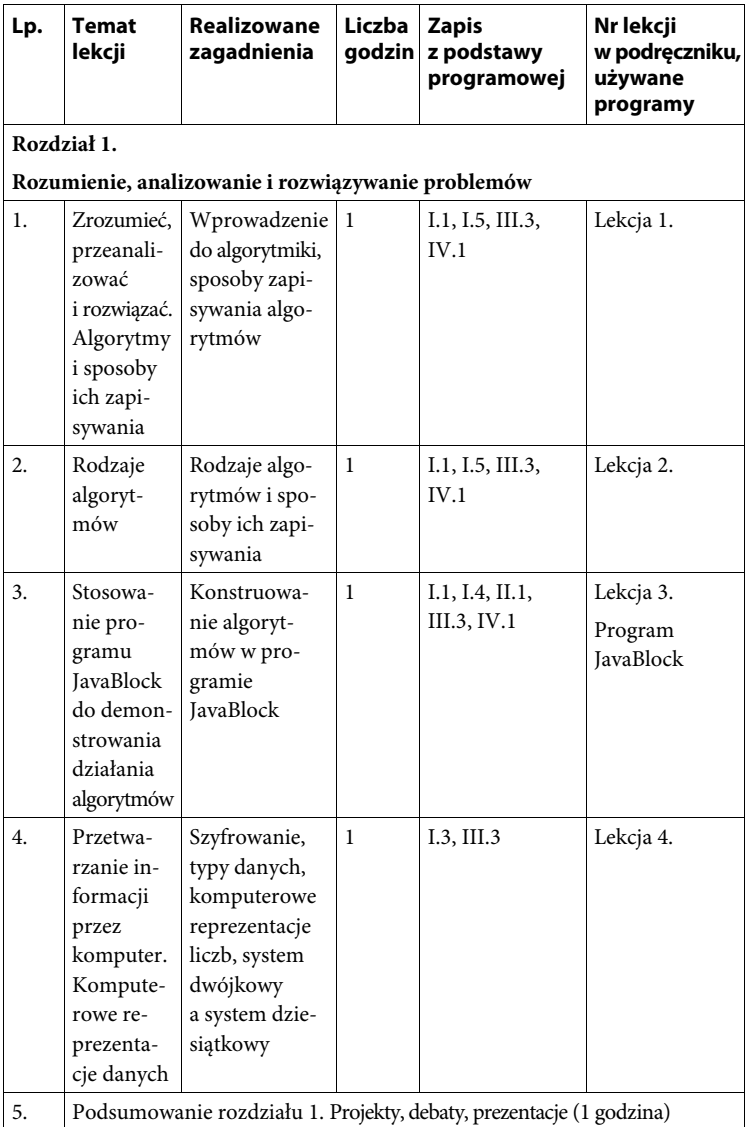

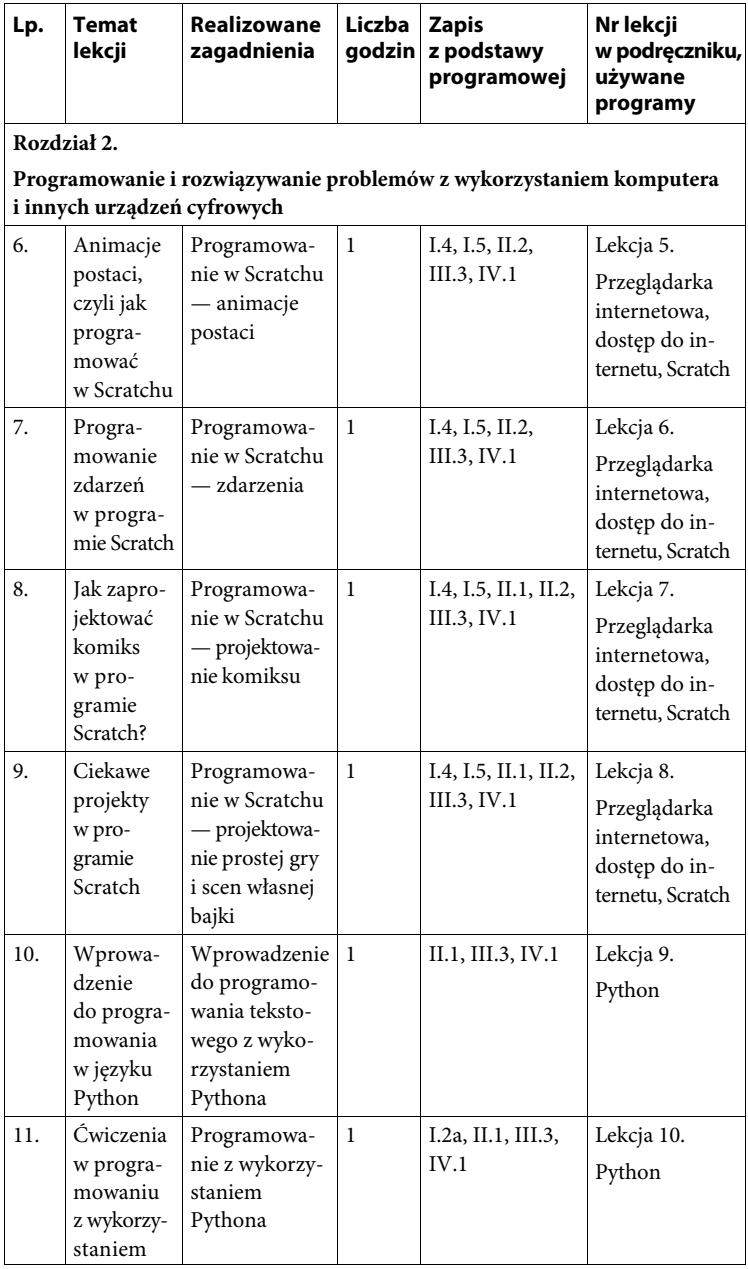

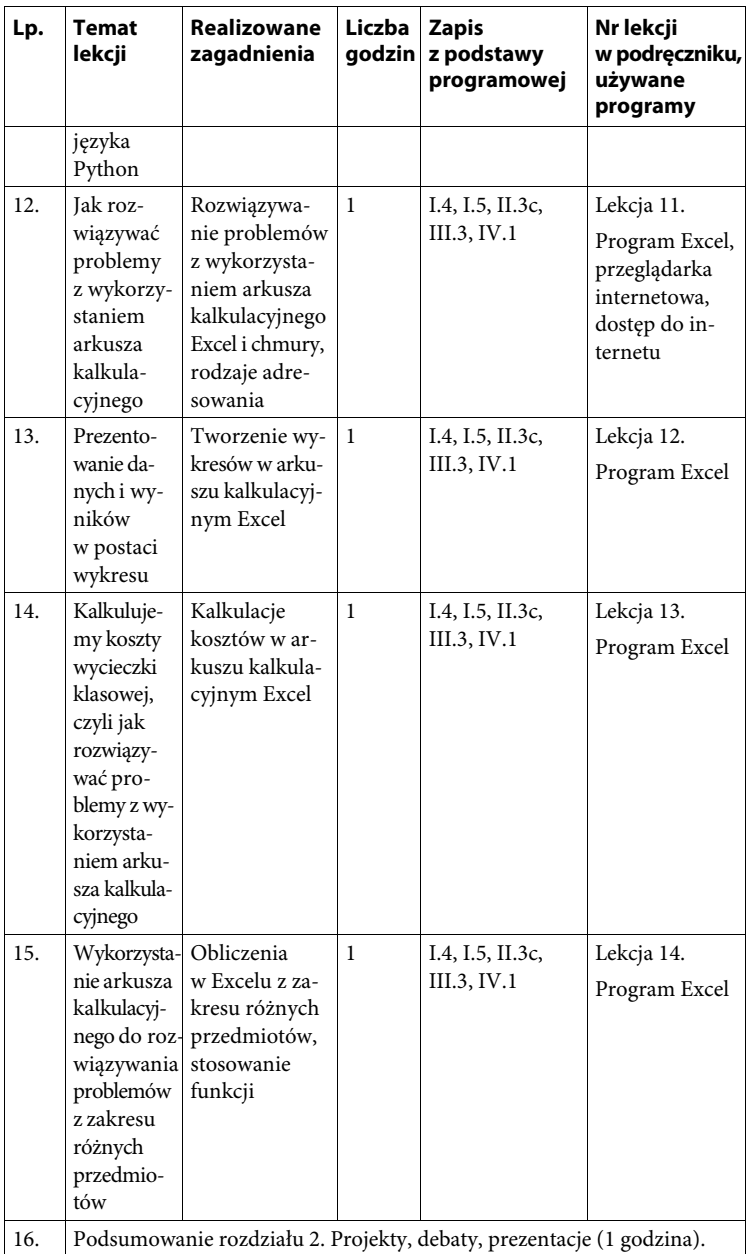

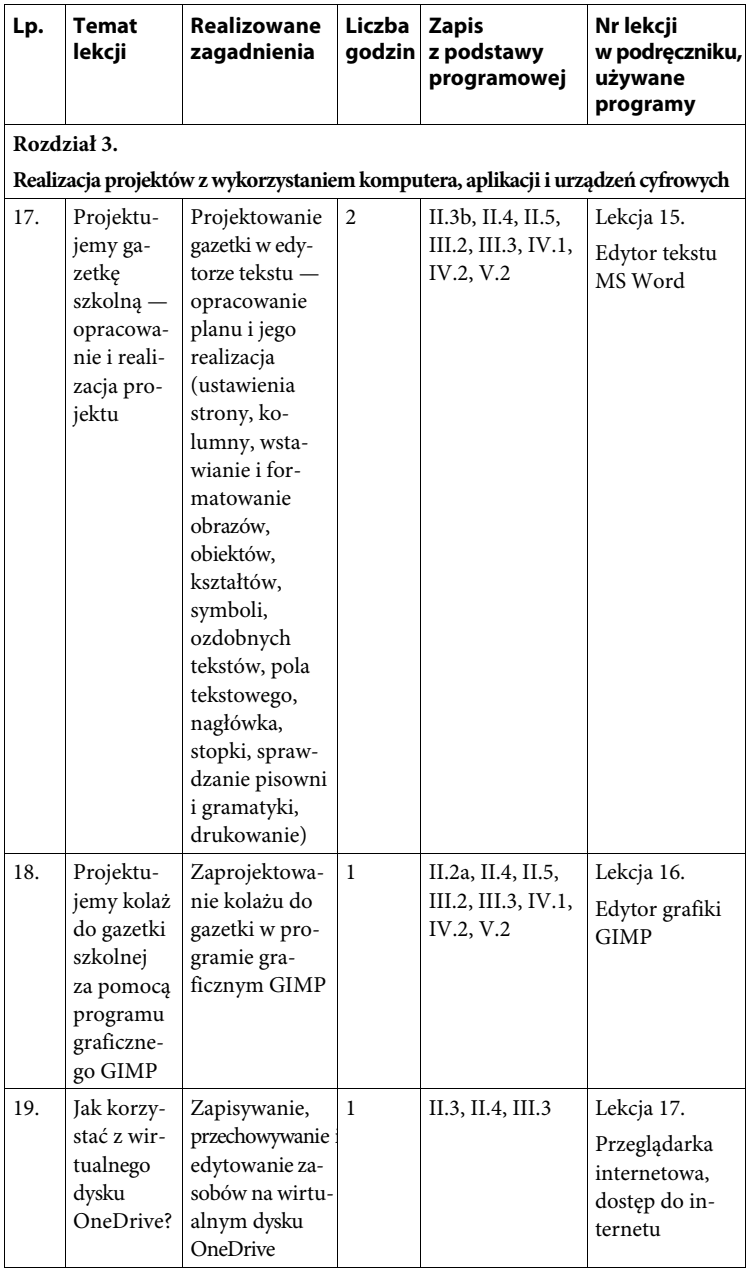

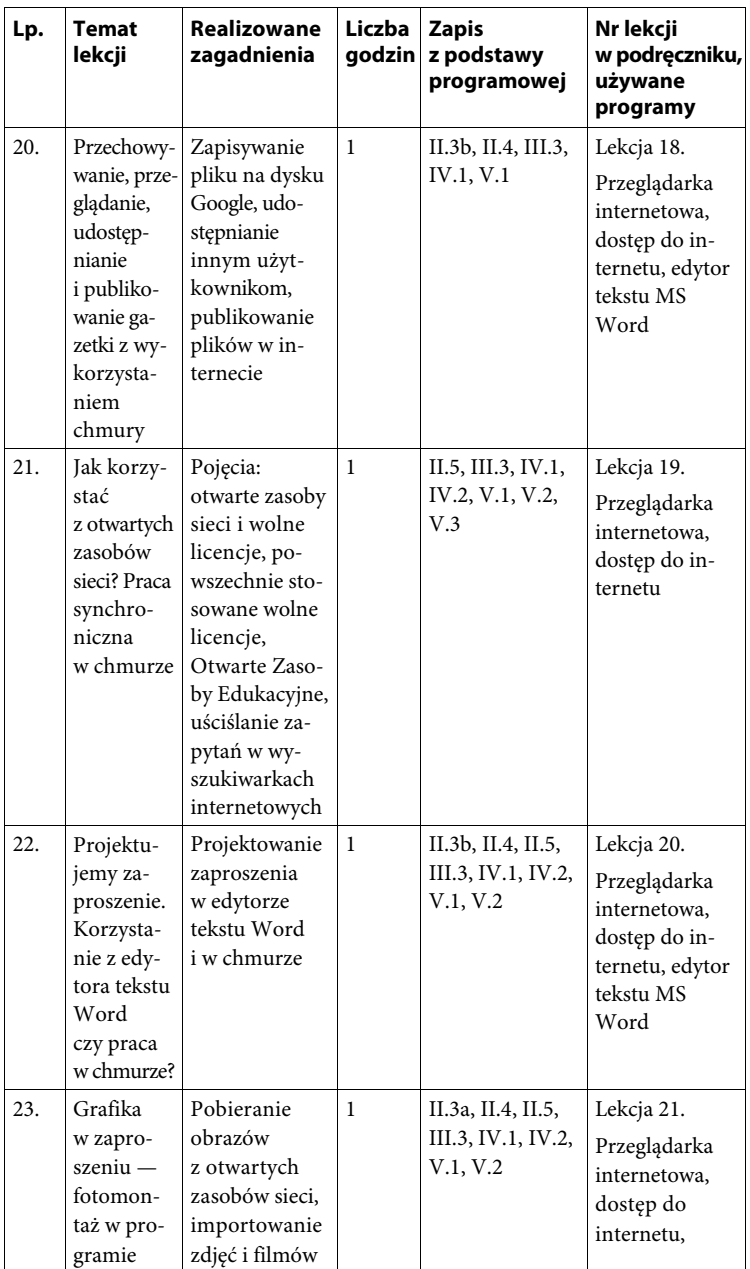

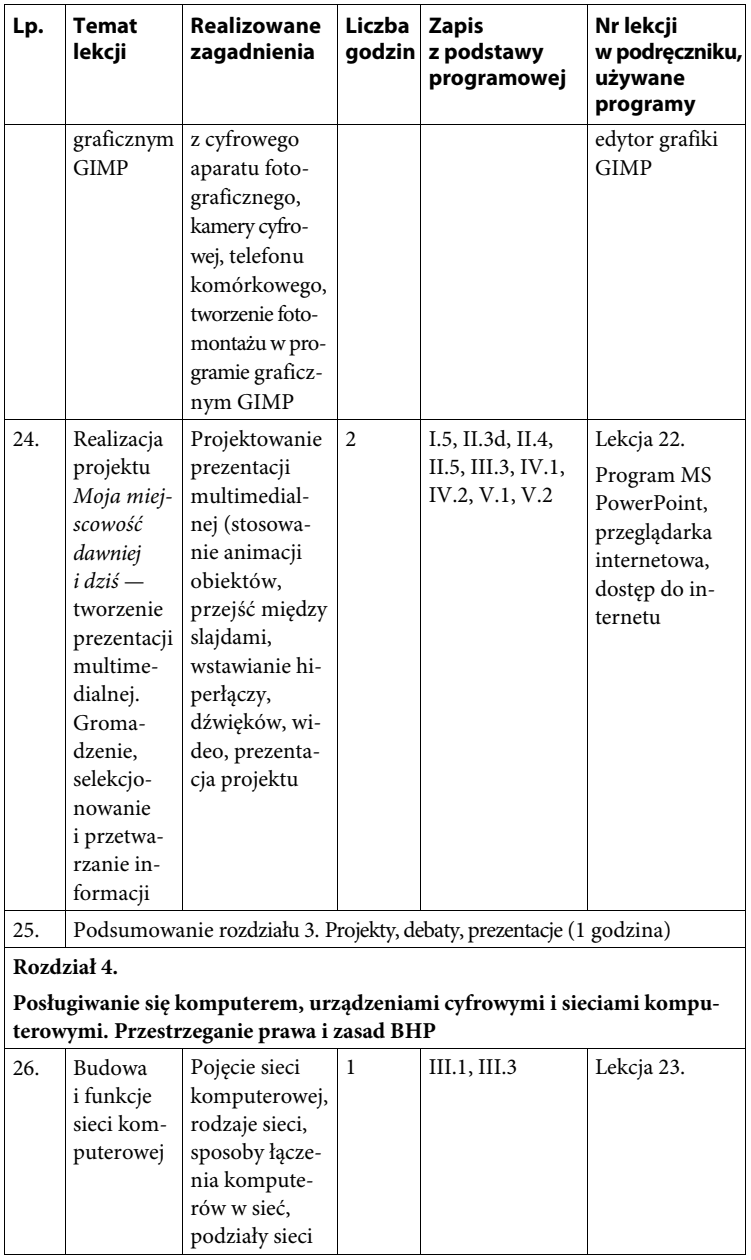

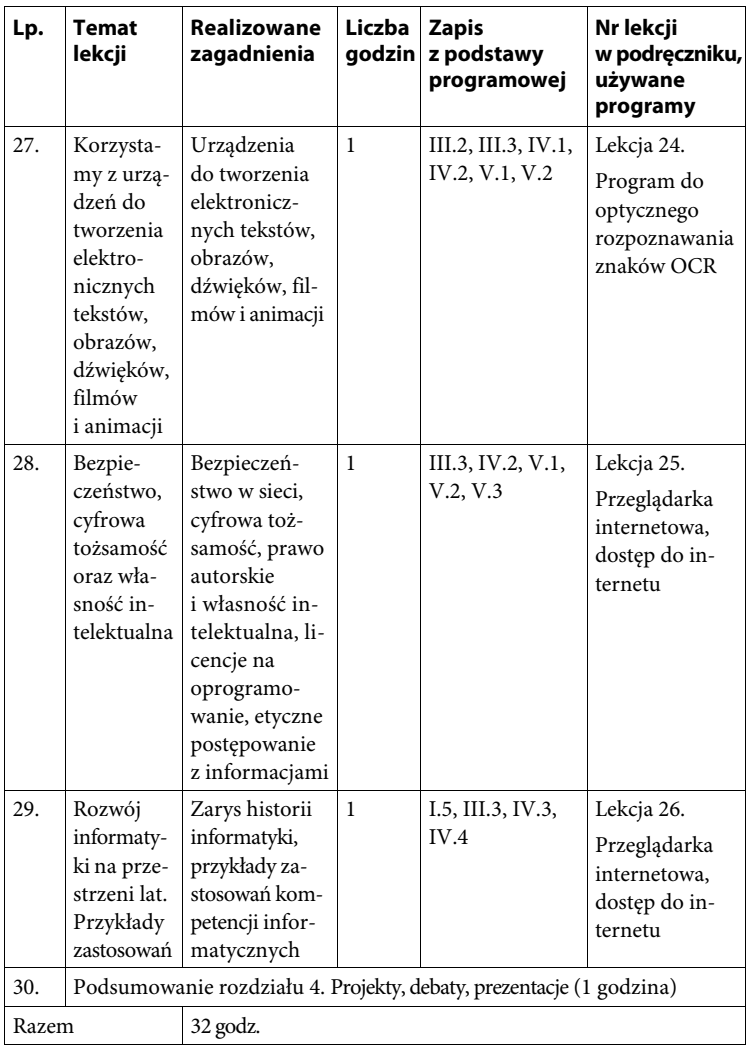

## **Rozkład materiału dla klasy 8**

Klasa 8 — 32 godziny

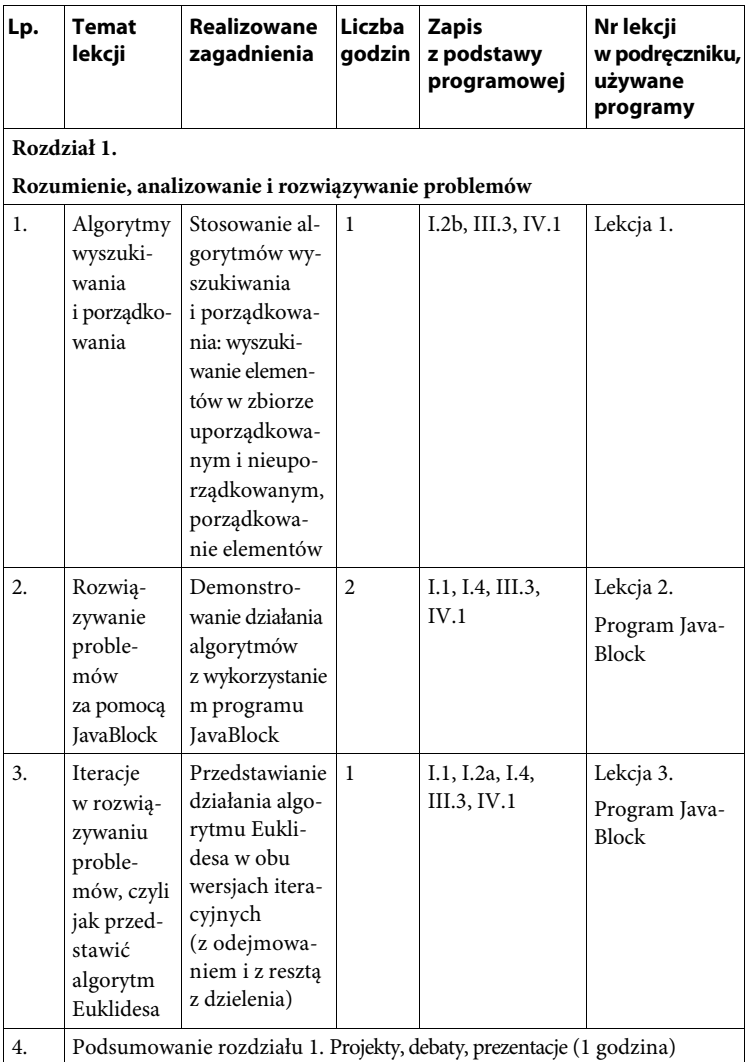

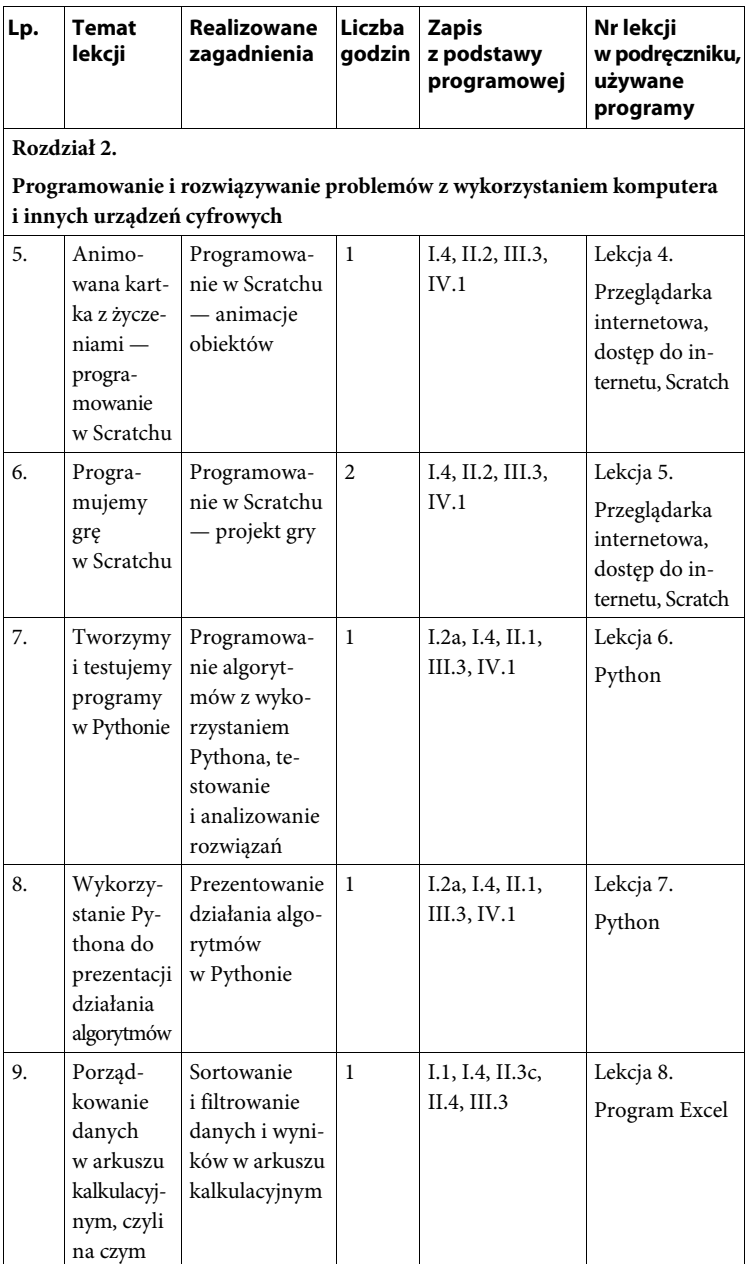

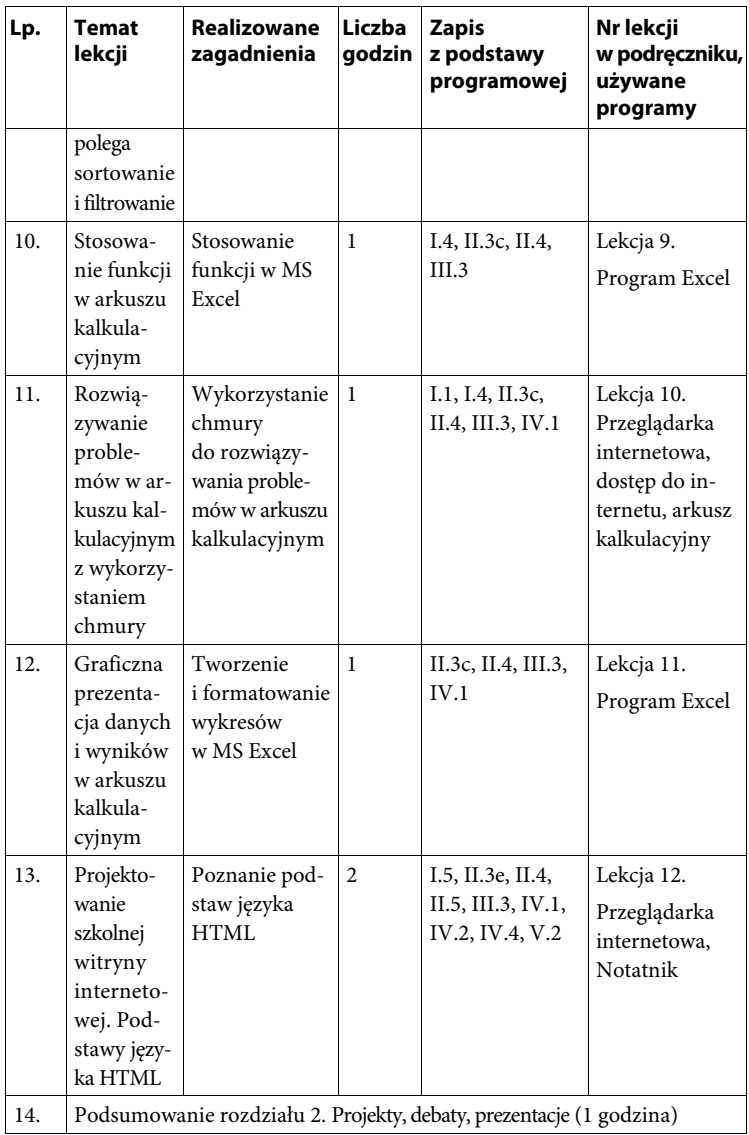

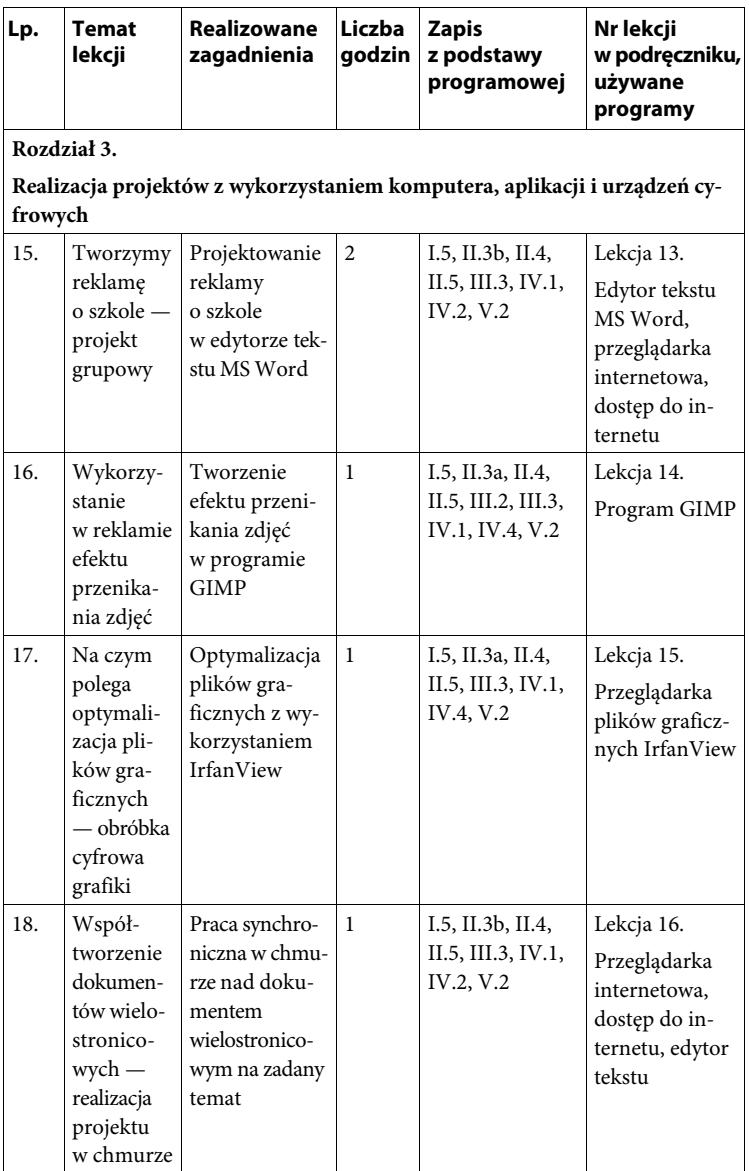

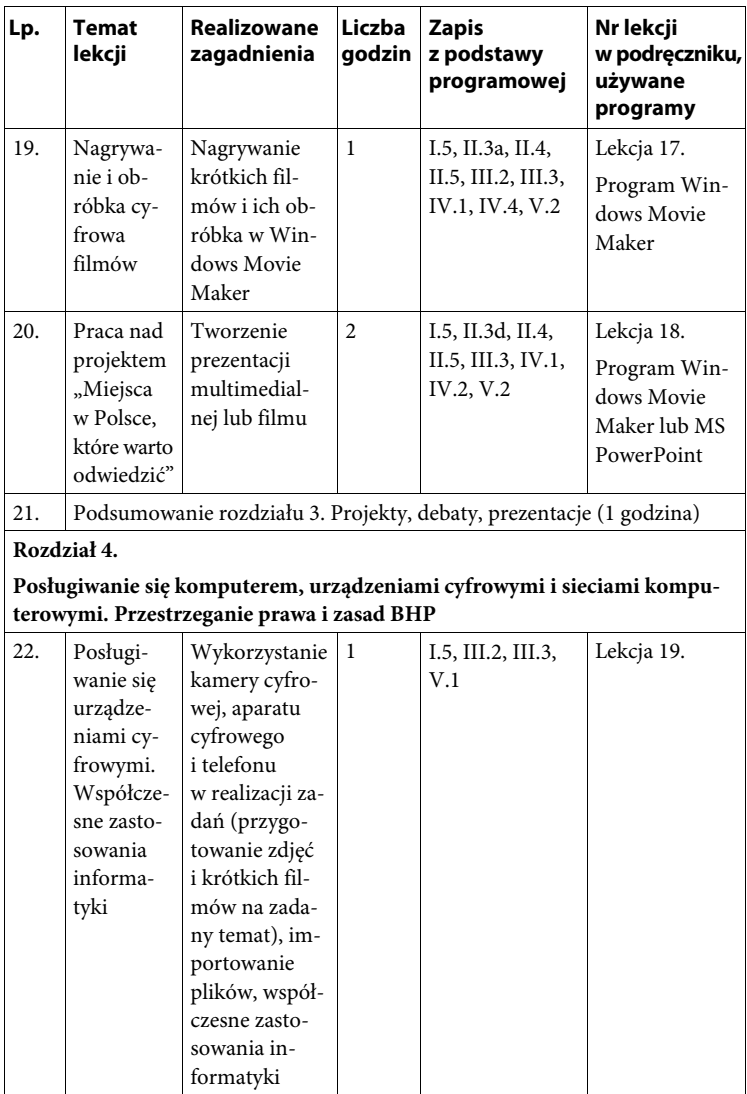

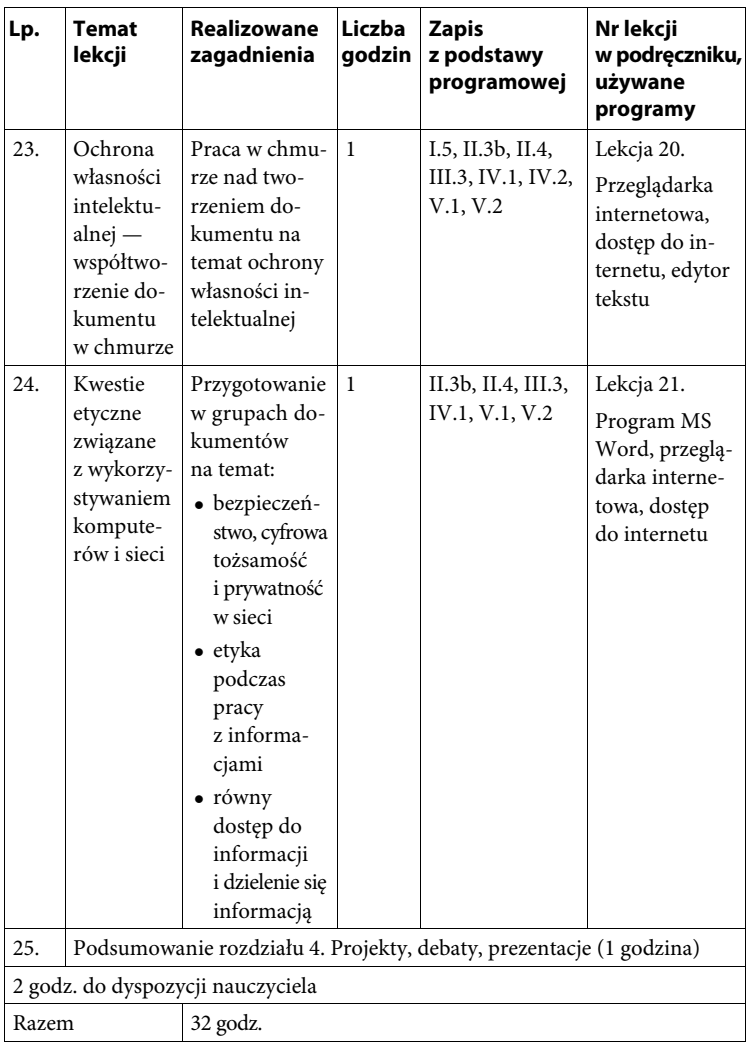

# **9. Metody pracy i środki dydaktyczne**

## **9.1. Metody pracy**

Lekcje z przedmiotu informatyka odbywają się zawsze w pracowni, gdzie uczniowie pracują bezpośrednio przy komputerach. Materiał nauczania jest zróżnicowany, toteż niezbędne jest stosowanie różnych metod nauczania. Ważnym elementem jest również dobre porozumiewanie się z uczniami na każdym etapie kształcenia oraz zapewnienie im jak najlepszych warunków do nauki. Zgodnie z nową podstawą programową nauczyciel powinien słuchać uczniów, wyjaśniać im wątpliwości, pomagać dojść do celu, być koordynatorem ich działań, ale nie powinien podawać gotowych rozwiązań.

W pracy z uczniami w szkole podstawowej bardzo dobrze sprawdzają się metody nauczania oparte na wykonywaniu czynności praktycznych, gdyż wymagają one od ucznia zaangażowania i działania. Dzięki temu oswaja się on z zagadnieniami i widzi, że coś działa lub nie, uczy się więc przez osobiste doświadczenia.

Uczenie się przez osobiste doświadczenia wdrażam dwustopniowo. Najpierw uczniowie pod moim kierunkiem lub według opisu z podręcznika wykonują typowe operacje i czynności (np. dla programu graficznego może to być wybór określonego koloru tła i pokrywanie tym kolorem obszaru roboczego). Następnie otrzymują zadania w formie elektronicznej (np. jako dokument HTML), które wykonują indywidualnie. Przez cały czas mogą liczyć na moją pomoc. Zadania opierają się oczywiście na czynnościach wykonywanych wcześniej podczas ćwiczeń wprowadzających.

Tematyka przykładów i zadań jest powiązana z innymi przedmiotami nauczania i z otaczającą nas rzeczywistością. Problemy interdyscyplinarne pokazują bardziej realny obraz otaczającego nas świata. Uczniowie mogą dostrzec powiązania między różnymi dziedzinami i możliwości zastosowania podobnych rozwiązań do wielu zadań.

Zawsze analizuję z uczniami wyniki ich pracy, omawiam z nimi mocne i słabe strony proponowanych rozwiązań. Dyskusja uczy ich, jak formułować uwagi i wnioski.

Bardzo ważne jest również planowanie działań zespołowych i wspieranie pracy uczniów w grupie. Jest to jedna z istotnych umiejętności potrzebnych współczesnemu człowiekowi.

Poziom umiejętności uczniów na lekcji niejednokrotnie jest bardzo zróżnicowany, co utrudnia pracę nauczycielowi. W efekcie część uczniów się nudzi, nie nabywając nowych umiejętności. Mając to na uwadze, poniżej

przedstawiam kilka propozycji, które na pewno nie są nowe i odkrywcze, ale pozwolą nauczycielowi, szczególnie początkującemu, lepiej zorganizować zajęcia i je urozmaicić. Gdy uczniowi uda się wykonać poprawnie zadanie i wydrukować jego efekty (to bardzo ważne), będzie na pewno odczuwał ogromną satysfakcję — tym większą, im większy był jego wkład w pracę.

*Uczenie się przez osobiste doświadczenie* Nauczyciel ogranicza liczbę podawanych informacji do niezbędnego minimum. Na przykład wprowadzając w grafikę Baltiego, musimy rozpocząć od pokazania, że istnieją instrukcje, takie jak NAPRZÓD, WSTECZ, PRAWO, LEWO, ale na pytanie: "Ile kroków jest do brzegu ekranu?" i pytania w rodzaju: "Co się stanie, jeżeli...?", możemy ze spokojem odpowiedzieć: "Sprawdź sam".

*Projekt grupowy* Ciekawym sposobem prowadzenia zajęć jest opracowanie projektu grupowego. Każdy uczeń może wówczas otrzymać zadanie na miarę swoich umiejętności. Podczas pracy nad projektem każdy realizuje swoje zadanie, nie nudzi się, pracuje wspólnie z kolegami z grupy. Uczniowie chętnie pracują w ten sposób, gdyż każdy z nich czuje się współautorem pracy, która dla jednej osoby byłaby zbyt trudna lub czasochłonna.

Realizując projekt, uczniowie układają plan pracy, dobierają tło, grafikę, redagują teksty, tworzą animacje obiektów, przejścia między slajdami, wstawiają dźwięki (zadanie wykraczające poza program). Wspólne przygotowanie projektu jest pracą wymagającą przedyskutowania w grupie. Po zorganizowaniu grup roboczych należy w pierwszej kolejności:

- określić dokładnie główny temat projektu może to być na przykład ogólna prezentacja szkoły, wybitne osiągnięcia, ciekawe postaci, tradycje szkoły itd.;
- określić możliwości twórcze członków grupy pod kątem uzdolnień (umiejętności plastyczne, zainteresowanie fotografią, umiejętności literackie), wiedzy (wiedza historyczna, geograficzna, znajomość tematyki integracji europejskiej) oraz praktycznych umiejętności informatycznych.

Od umiejętnego i właściwego rozplanowania zadań w grupach zależy ostateczny kształt projektu. Nad każdym etapem realizacji projektu czuwa nauczyciel, który służy pomocą i radą. Każdy z członków grupy przygotowuje w osobnym pliku tekstowym opracowanie swojego zagadnienia. Następnie kopiuje swój plik do wyznaczonego katalogu i grupa wspólnie opracowuje jeden dokument. Ostatnim etapem pracy nad projektem jest przedstawienie jej rezultatów całej klasie.

Nauczyciel dokonuje oceny pracy całego zespołu, poszczególnych członków, poszczególnych faz i całości projektu. Do oceny stosuje się kryteria zapisane w instrukcji. Elementem oceny powinna być samoocena uczniów i zespołów. Najlepiej będzie dokonać oceny z całym zespołem klasowym lub wybranym jury.

Podstawa programowa kładzie duży nacisk na stosowanie metody projektu. Podkreśla, jak duże znaczenie dla rozwoju młodego człowieka oraz jego sukcesów w dorosłym życiu ma nabywanie kompetencji społecznych, takich jak komunikacja i współpraca w grupie, w tym w środowiskach wirtualnych, udział w projektach zespołowych lub indywidualnych oraz organizacja projektów i zarządzanie nimi.

Zastosowanie metody projektu, oprócz wspierania w nabywaniu wspomnianych wyżej kompetencji, pomaga również rozwijać u uczniów przedsiębiorczość i kreatywność oraz umożliwia stosowanie w procesie kształcenia innowacyjnych rozwiązań programowych, organizacyjnych lub metodycznych.

Metoda projektu wspiera także integrację zespołu klasowego, w którym uczniowie dzięki pracy w grupie uczą się rozwiązywania problemów, aktywnego słuchania, skutecznego komunikowania się, a także wzmacniają poczucie własnej wartości. Wdraża uczniów do planowania oraz organizowania pracy, a także dokonywania samooceny.

Projekty mogą być wykonywane indywidualnie lub zespołowo. Uczniowie podczas pracy nad projektami powinni mieć zapewnioną pomoc nauczyciela — opiekuna. Nauczyciele korzystający z metody projektu mogą indywidualizować techniki pracy, różnicując wymagania.

Wyboru treści podstawy programowej kształcenia ogólnego dla szkoły podstawowej, które będą realizowane metodą projektu, może dokonywać nauczyciel samodzielnie lub w porozumieniu z uczniami.

Projekt, w zależności od potrzeb, może być realizowany np. przez tydzień, miesiąc, semestr lub być działaniem całorocznym.

*Robotyka, programowanie* Warto postawić sobie pytanie: Od czego zacząć? Dawniej, aby programować, należało bardzo dobrze znać matematykę, cierpliwie i żmudnie poznawać reguły składniowe wybranego języka programowania. Dziś początkujący mają bardzo ułatwione zadanie. Po prostu wystarczy chcieć! Pamiętać jednak należy, że nauka programowania a nauka konkretnego języka programowania to dwie różne rzeczy.

Aby uzyskać jakikolwiek efekt, trzeba postępować według określonych reguł. Żeby je poznać, po prostu trzeba zacząć programować. W tym celu proponuję programy:

- ◆ JrScratch dla najmłodszych;
- $\bullet$  Scratch i Baltie od lat 8 do 100 lat i więcej;
- Arduino.

Warto również wziąć udział w projekcie o nazwie Godzina Kodowania. Jest to zestaw prostych, programistycznych łamigłówek opartych m.in. na języku Scratch i wykorzystujących np. postaci z kreskówek Disneya czy ptaki z serii gier Angry Birds. Wystarczy odwiedzić witryny http://code.org oraz https://studio.code.org/.

Innym narzędziem pomocnym w nauce programowania i kształcenia kreatywnego myślenia jest bezpłatna aplikacja Kodu Game Lab — umożliwia ona tworzenie gier 3D. Ważne jest, że wszystkie działania opierają się na korzystaniu z gotowych obiektów i poleceń.

Kolejnym narzędziem będącym elementarzem programowania jest TouchDevelop — pozwala on tworzyć gry i aplikacje na smartfony i tablety, działa również na komputerach z systemem Windows. Aby skorzystać z TouchDevelop, nie trzeba niczego instalować — wystarczy zwykła przeglądarka WWW. Nie ma też znaczenia, jaka to będzie przeglądarka — do działania TouchDevelop wymagana jest obsługa JavaScriptu, a ten wymóg spełniają wszystkie współczesne przeglądarki internetowe.

W klasach 7 i 8 do budowy schematów blokowych uczniowie wykorzystują program JavaBlock.

Programowanie wizualne doskonalą z wykorzystaniem środowiska Scratch, zaś do pierwszych kroków w tekstowym języku programowania wykorzystują język Python.

*Objaśnienia i polecenia w pliku tekstowym* Bardzo dobrym i sprawdzonym sposobem prowadzenia zajęć z uczniami o zróżnicowanych umiejętnościach jest opracowanie poleceń i objaśnień w plikach tekstowych. Zdania w tekście powinny być napisane jasno i precyzyjnie, w przemyślany sposób. Ważne, aby uczniowie nauczyli się czytać tekst i polecenia ze zrozumieniem. Wykorzystują wówczas czas efektywniej, każdy rozwiązuje zadanie w swoim tempie, a nauczyciel może skupić się
na udzielaniu pomocy tym uczniom, którym jest ona potrzebna. Przygotowane w ten sposób materiały można z powodzeniem wykorzystać w kilku klasach, a także w kolejnych latach. Należy zawsze pamiętać o ich aktualizacji i ewentualnej modyfikacji.

*Przykłady ciekawych stron WWW* Tworzenie stron WWW jest pasją wielu młodych ludzi. Wymaga umiejętności informatycznych, zdolności plastycznych i umiejętności pracy w grupie. Warto w pierwszej kolejności obejrzeć z uczniami kilka wybranych stron, omówić ich wady i zalety, a następnie zastanowić się, jakie funkcje spełnia dana strona i dla kogo jest przeznaczona.

Przykładowe adresy stron, które warto zobaczyć i omówić z uczniami, podane są w podręczniku.

## **WebOuest**

*WebQuest* (w wolnym tłumaczeniu Poszukiwania w sieci)

Do pracy metodą WebQuest niezbędny jest internet. Uczniowie, opierając się na informacjach z sieci (i nie tylko), starają się weryfikować jakość uzyskanych informacji. Na podstawie zgromadzonych informacji tworzą elektroniczne prezentacje. Metoda ta ma szereg zalet: uczy badań, pozwala na pracę w indywidualnym tempie, rozwija twórcze myślenie. Pracując tą metodą, motywujemy uczniów do twórczego wykorzystywania informacji, a nie tylko ich wyszukiwania.

Różne metody prowadzenia zajęć bardzo skutecznie urozmaicają lekcje. Nie należy obawiać się prowadzenia zajęć różnymi metodami. Lekcje informatyki nie powinny ograniczać się do operowania schematami, powinny prowokować uczniów do myślenia, aktywności, wspomagać ich działania na co dzień.

Integralną częścią podręcznika multimedialnego są ćwiczenia interaktywne, a zatem aktywizujące.

Zajęcia należy zawsze dobrze zaplanować, ponieważ nasza praca jest przykładem dla uczniów. Pamiętajmy, że uczniowie często nas naśladują, uczą się od nas także uczenia się. Dobrym sposobem jest wspólne z uczniami rozwiązywanie problemów. W trakcie prowadzenia zajęć dobrze jest zachęcać uczniów do twórczego i pomysłowego rozwiązywania problemów, pogłębiania wiedzy oraz rozwijania własnych zainteresowań.

Oprócz wyżej wymienionych metod do rozwiązywania problemów podczas pracy z uczniami warto też stosować metodę PDCA, która polega na: planowaniu działań (ang. Plan), wykonaniu planu (ang. Do), sprawdzeniu, czy rozwiązanie jest prawidłowe i przynosi zamierzony skutek (ang. Check), oraz stosowaniu rozwiązań i ewentualnej ich poprawie (ang. Act).

## **9.2. Środki dydaktyczne**

- Podręcznik, e-podręcznik (z zestawem ćwiczeń interaktywnych).
- Przykładowy regulamin pracowni komputerowej.
- Wybrane gry komputerowe.
- Multimedialne programy edukacyjne dostępne w szkolnej pracowni komputerowej (w tym encyklopedie).
- Licencja oprogramowania używanego w szkolnej pracowni komputerowej.
- Wyciąg z ustawy o prawie autorskim.
- Wzorcowy multimedialny zestaw komputerowy z kamerą i głośnikami.
- Tablica multimedialna lub komputer z rzutnikiem multimedialnym lub dużym monitorem.
- Tablet, smartfon.
- Urządzenie pendrive.
- Drukarka.
- Segregator na wydrukowane prace graficzne.
- Połączenie z internetem.
- Cyfrowy aparat fotograficzny lub telefon komórkowy z aparatem fotograficznym, kamera.
- Słuchawki lub głośniki.

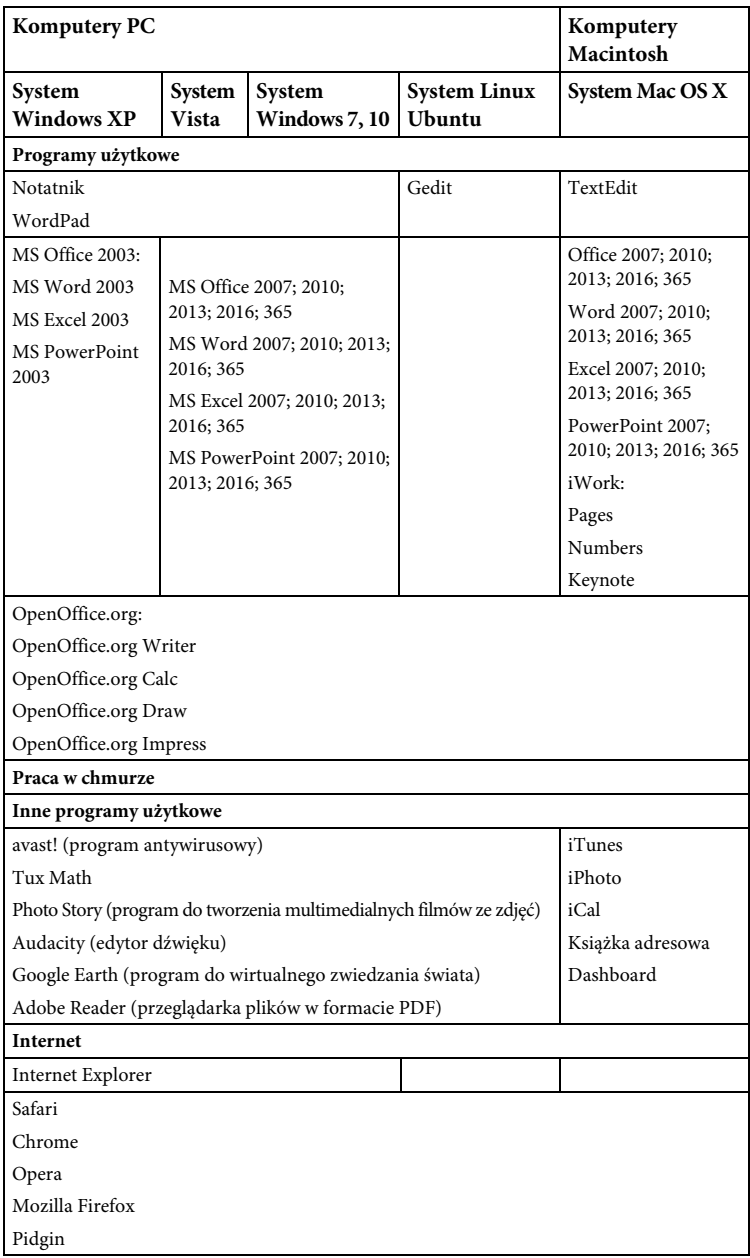

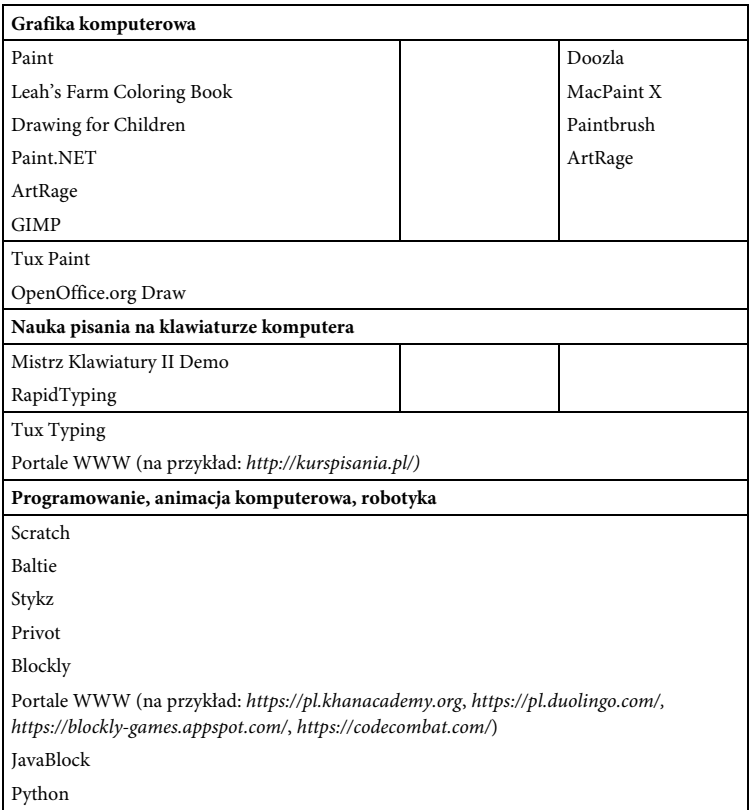

## **Bibliografia**

- **1.** Program nauczania w rzeczywistości szkolnej. Tworzenie wybór — ewaluacja, Ośrodek Rozwoju Edukacji, Warszawa 2012.
- **2.** Rozporządzenie Ministra Edukacji Narodowej z dnia 14 lutego 2017 r. w sprawie podstawy programowej wychowania przedszkolnego oraz podstawy programowej kształcenia ogólnego dla szkoły podstawowej, w tym dla uczniów z niepełnosprawnością intelektualną w stopniu umiarkowanym lub znacznym, kształcenia ogólnego dla branżowej szkoły I stopnia, kształcenia ogólnego dla szkoły specjalnej przysposabiającej do pracy oraz kształcenia ogólnego dla szkoły policealnej (Dz.U. z 2017, poz. 356).
- **3.** Rozporządzenie Ministra Edukacji Narodowej z dnia 24 lipca 2015 r. w sprawie warunków organizowania kształcenia, wychowania i opieki dla dzieci i młodzieży niepełnosprawnych oraz niedostosowanych społecznie w przedszkolach, szkołach i oddziałach ogólnodostępnych lub integracyjnych (Dz.U. z 2015, poz. 1113).
- **4.** Rozporządzenie Ministra Edukacji Narodowej z dnia 10 czerwca 2015 r. w sprawie szczegółowych warunków i sposobu oceniania, klasyfikowania i promowania uczniów i słuchaczy w szkołach publicznych (Dz.U. z 2015, poz. 843).
- **5.** Rozporządzenie Ministra Edukacji Narodowej z dnia 28 marca 2017 r. w sprawie ramowych planów nauczania dla publicznych szkół (Dz.U. z 2017, poz. 703).
- **6.** Rozporządzenie Ministra Edukacji Narodowej z dnia 1 marca 2017 r. w sprawie dopuszczenia do użytku szkolnego podręczników (Dz.U. z 2017, poz. 481).
- **7.** Zalecenie Parlamentu Europejskiego i Rady z dnia 23 kwietnia 2008 r. w sprawie ustanowienia europejskich ram kwalifikacji dla uczenia się przez całe życie (Dz. Urz. UE C 111 z 6.05.2008, str. 1).